# **Využití Reverzního inženýrství pro konstrukci vstřikovacích forem**

Jakub Huba

Bakalářská práce 2011

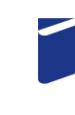

Univerzita Tomáše Bati ve Zlíně Fakulta technologická

Univerzita Tomáše Bati ve Zlíně Fakulta technologická Ústav výrobního inženýrství akademický rok: 2010/2011

# ZADÁNÍ BAKALÁŘSKÉ PRÁCE (PROJEKTU, UMĚLECKÉHO DÍLA, UMĚLECKÉHO VÝKONU)

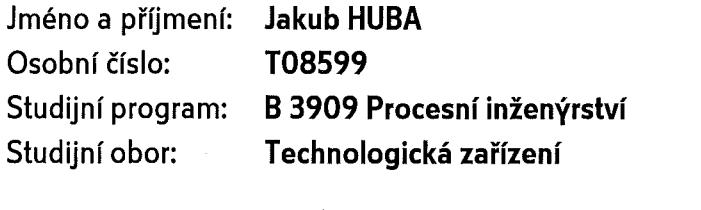

Téma práce:

Využití Reverzního inženýrství pro konstrukci vstřikovacích forem

Zásady pro vypracování:

Vypracujte literární studii na dané téma. Vyberte vhodný výrobek pro práci. Nasnímejte výrobek pomocí přístroje Copy Mate. Navrhněte vstřikovací formu pro sériovou výrobu daného výrobku. Vyhodnoťte a diskutujte získané výsledky.

Rozsah bakalářské práce:

Rozsah příloh:

Forma zpracování bakalářské práce: tištěná/elektronická

Seznam odborné literatury:

Dle doporučení vedoucího bakalářské práce.

Vedoucí bakalářské práce:

Datum zadání bakalářské práce: Termín odevzdání bakalářské práce: Ing. Kamil Kyas Ústav výrobního inženýrství 14. února 2011

3. června 2011

Ve Zlíně dne 11. ledna 2011

doc. Ing. Petr Hlaváček, CSc. děkan

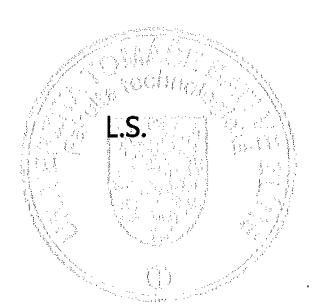

Lax xx

doc. Ing. Miroslav Maňas, CSc. ředitel ústavu

Příjmení a jméno: Huba Jakub

Obor: Technologická zařízení

# **PROHLÁŠENÍ**

#### Prohlašuji, že

- beru na vědomí, že odevzdáním diplomové/bakalářské práce souhlasím se zveřejněním své práce podle zákona č. 111/1998 Sb. o vysokých školách a o změně a doplnění dalších zákonů (zákon o vysokých školách), ve znění pozdějších právních předpisů, bez ohledu na výsledek obhajoby  $\frac{D}{2}$ ;
- beru na vědomí, že diplomová/bakalářská práce bude uložena v elektronické podobě v univerzitním informačním systému dostupná k nahlédnutí, že jeden výtisk diplomové/bakalářské práce bude uložen na příslušném ústavu Fakulty technologické UTB ve Zlíně a jeden výtisk bude uložen u vedoucího práce;
- byl/a jsem seznámen/a s tím, že na moji diplomovou/bakalářskou práci se plně vztahuje zákon č. 121/2000 Sb. o právu autorském, o právech souvisejících s právem autorským a o změně některých zákonů (autorský zákon) ve znění pozdějších právních předpisů, zejm.  $\S$  35 odst. 3<sup>2)</sup>:
- beru na vědomí, že podle § 60<sup>3)</sup> odst. 1 autorského zákona má UTB ve Zlíně právo na uzavření licenční smlouvy o užití školního díla v rozsahu § 12 odst. 4 autorského zákona;
- beru na vědomí, že podle § 60 $^{3}$  odst. 2 a 3 mohu užít své dílo diplomovou/bakalářskou práci nebo poskytnout licenci k jejímu využití jen s předchozím písemným souhlasem Univerzity Tomáše Bati ve Zlíně, která je oprávněna v takovém případě ode mne požadovat přiměřený příspěvek na úhradu nákladů, které byly Univerzitou Tomáše Bati ve Zlíně na vytvoření díla vynaloženy (až do jejich skutečné výše);
- beru na vědomí, že pokud bylo k vypracování diplomové/bakalářské práce využito softwaru poskytnutého Univerzitou Tomáše Bati ve Zlíně nebo jinými subjekty pouze ke studijním a výzkumným účelům (tedy pouze k nekomerčnímu využití), nelze výsledky diplomové/bakalářské práce využít ke komerčním účelům;
- beru na vědomí, že pokud je výstupem diplomové/bakalářské práce jakýkoliv softwarový produkt, považují se za součást práce rovněž i zdrojové kódy, popř. soubory, ze kterých se projekt skládá. Neodevzdání této součásti může být důvodem k neobhájení práce.

Ve Zlíně 26.05.2011

Jakul Hula

<sup>&</sup>lt;sup>1)</sup> zákon č. 111/1998 Sb. o vysokých školách a o změně a doplnění dalších zákonů (zákon o vysokých školách), ve znění pozdějších právních předpisů. § 47 Zveřejňování závěrečných prací:

<sup>(1)</sup> Vysoká škola nevýdělečně zveřejňuje disertační, diplomové, bakalářské a rigorózní práce, u kterých proběhla obhajoba, včetně posudků oponentů a výsledku obhajoby prostřednictvím databáze kvalifikačních prací, kterou spravuje. Způsob zveřejnění stanoví vnitřní předpis vysoké školy.

(2) Disertační, diplomové, bakalářské a rigorózní práce odevzdané uchazečem k obhajobě musí být též nejméně pět pracovních dnů před konáním obhajoby zveřejněny k nahlížení veřejnosti v místě určeném vnitřním předpisem vysoké školy nebo není-li tak určeno, v místě pracoviště vysoké školy, kde se má konat obhajoba práce. Každý si může ze zveřejněné práce pořizovat na své náklady výpisy, opisy nebo rozmnoženiny.

(3) Platí, že odevzdáním práce autor souhlasí se zveřejněním své práce podle tohoto zákona, bez ohledu na výsledek obhajoby.<br><sup>2)</sup> zákov ž. 131 (2000 ci

zákon č. 121/2000 Sb. o právu autorském, o právech souvisejících s právem autorským a o změně některých zákonů (autorský zákon) ve znění pozdějších právních předpisů, § 35 odst. 3:

(3) Do práva autorského také nezasahuje škola nebo školské či vzdělávací zařízení, užije-li nikoli za účelem přímého nebo nepřímého hospodářského nebo obchodního prospěchu k výuce nebo k vlastní potřebě dílo vytvořené žákem nebo studentem ke splnění školních nebo studijních povinností vyplývajících z jeho právního vztahu ke škole nebo školskému či vzdělávacího zařízení (školní dílo).<br><sup>31</sup> zákon č. 121/2000 Sb. o právu autorském, o právech souvisejících s právem autorským a o změně

znění pozdějších právních předpisů, § 60 Školní dílo:

(1) Škola nebo školské či vzdělávací zařízení mají za obvyklých podmínek právo na uzavření licenční smlouvy o užití školního díla (§ 35 odst. 3). Odpírá-li autor takového díla udělit svolení bez vážného důvodu, mohou se tyto osoby domáhat nahrazení chybějícího projevu jeho vůle u soudu. Ustanovení § 35 odst. 3 zůstává nedotčeno.

(2) Není-li sjednáno jinak, může autor školního díla své dílo užít či poskytnout jinému licenci, není-li to v rozporu s oprávněnými zájmy školy nebo školského či vzdělávacího zařízení.

(3) Škola nebo školské či vzdělávací zařízení jsou oprávněny požadovat, aby jim autor školního díla z výdělku jím dosaženého v souvislosti s užitím díla či poskytnutím licence podle odstavce 2 přiměřeně přispěl na úhradu nákladů, které na vytvoření díla vynaložily, a to podle okolností až do jejich skutečné výše; přitom se přihlédne k výši výdělku dosaženého školou nebo školským či vzdělávacím zařízením z užití školního díla podle odstavce 1.

## **ABSTRAKT**

Tato bakalářská práce se zabývá využitím reverzního inženýrství při návrhu vstřikovací formy. V teoretické části je rozebraná problematika reverzního inženýrství, aspekty, které mají vliv na uplatnění reverzního inženýrství, fáze procesu reverzního inženýrství a rozdělení 3D skenerů. Další části tvoří technologie vstřikování, konstrukční řešení a popis vstřikovacích strojů a vstřikovacích forem. Teoretickou část uzavírá kapitola Rapid Prototyping a technologie 3D tisku.

Praktická část se soustředí na úpravu získaných dat po skenování pomoci softwaru CATIA V5R18. Taktéž se analyzuje vliv kroku sondy skeneru na kvalitu nasnímaného povrchu a její časová závislost. Hlavní náplň práce tvoří aplikace získané geometrie při konstrukci vstřikovací formy.

Klíčová slova: reverzní inženýrství, vstřikování, vstřikovací forma, 3D tisk, konstrukce

## **ABSTRACT**

This bachelor`s thesis deals with utilization of reverse engineering for design of injection molds. Issues related with reverse engineering, aspects which affect on application of reverse engineering, phases of the process in reverse engineering and distribution of 3D scanners are discussed in the theoretical part. Next ones are injection technology, design and description of injection holding machines and injection forms. Theoretical part is closed by chapter Rapid Prototyping and 3D print technology.

Practical part is concentrated on editing of received points after scan in software CATIA V5R18. Also influence of scanner probe`s step for quality of scanned surface and their time dependence is being analyzed. Main content of this thesis is application of captured geometry for design of injection mold.

Keywords: reverse engineering, injection, injection mold, 3D print, design

Velmi rád bych chtěl tímto poděkovat svému vedoucímu bakalářské práce Ing. Kamilu Kyasovi za věnovaný čas, připomínky, odborné informace vedení.

*"Proč nám skvělá technika, která šetří práci a usnadňuje život, přinesla dosud tak málo štěstí? Odpověď je jednoduchá: protože jsme se ji nenaučili rozumně využívat."*

Albert Einstein

Prohlašuji, že odevzdaná verze bakalářské/diplomové práce a verze elektronická nahraná do IS/STAG jsou totožné.

# **OBSAH**

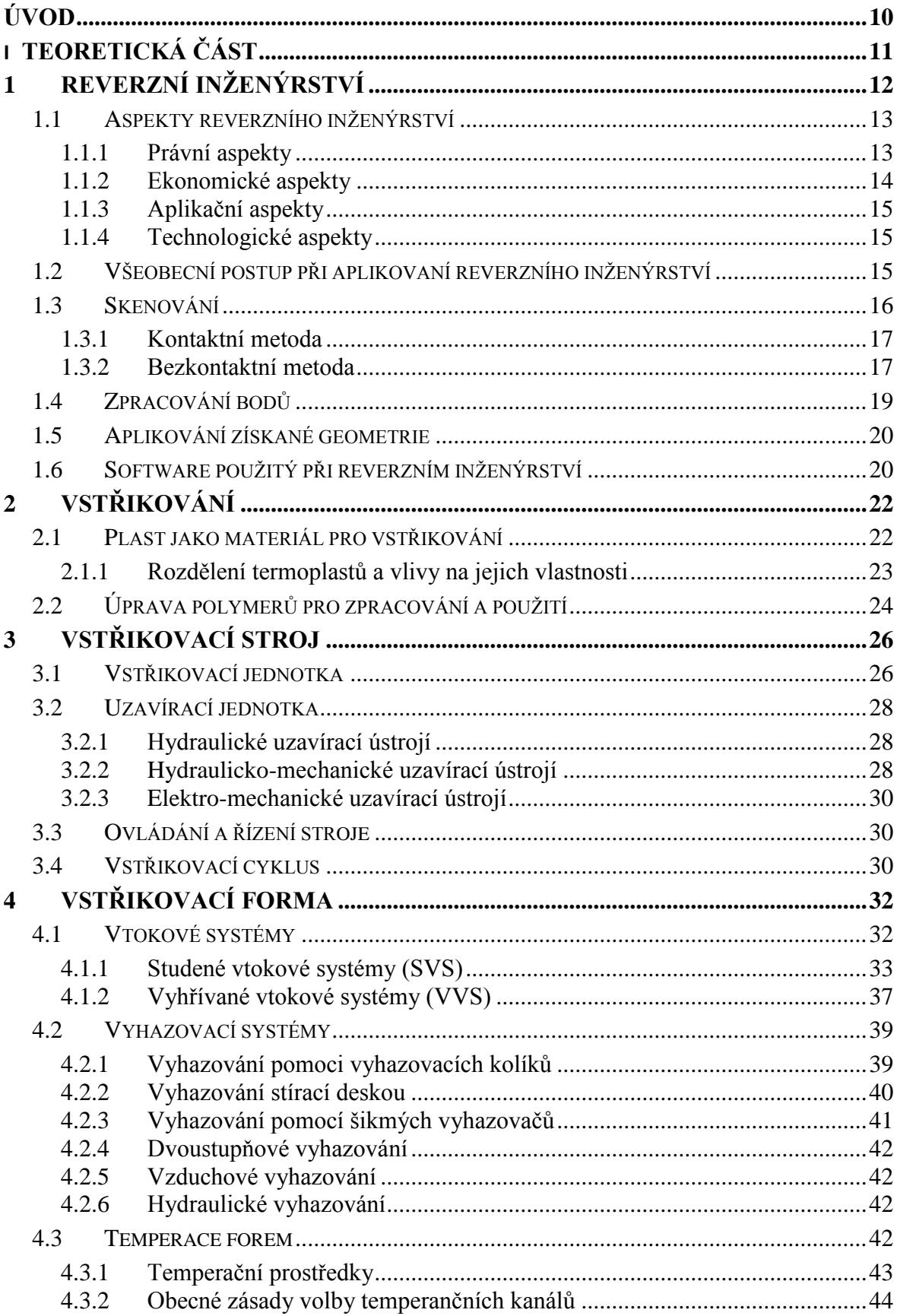

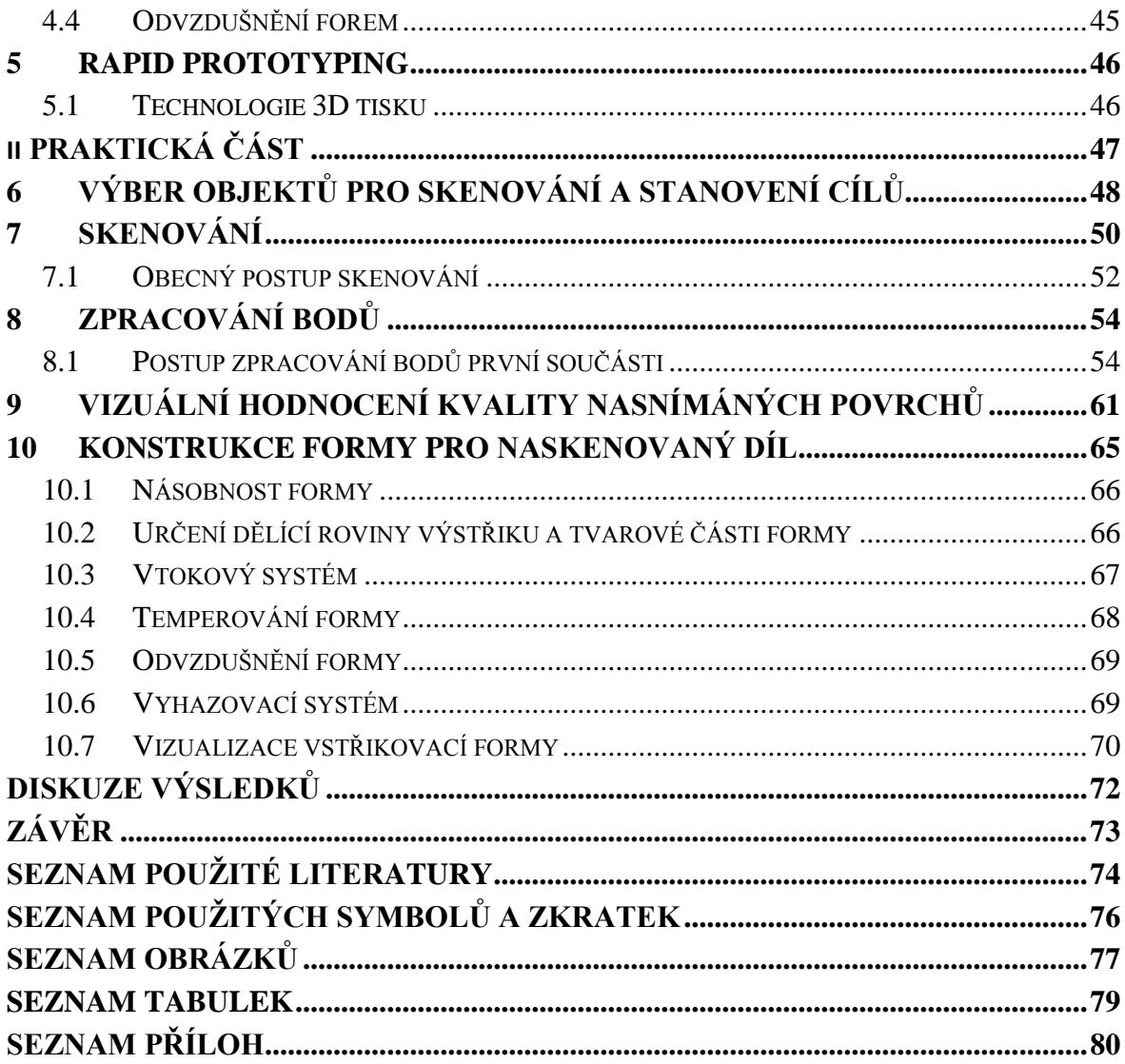

## **ÚVOD**

V dnešní uspěchané, technologicky vyspělé a konkurenceschopné době se každý snaží najít cestu k vytvoření nového, dokonalejšího produktu v co nejkratším čase. Ve snaze rychlého pokroku nám pomáhá velké množství CAx programů, Rapid Prototyping a množstvo dalších nekonvenčních technologii, které se postupem času stávají konvenčními.

Reverzní inženýrství, v podobě v jaké ho známe teď, urazilo od svého počátku zatím jen krátkou cestou, no jeho uplatnění v průmyslu je nenahraditelné. S rozmanitými technologiemi 3D skenování je možné naskenovat součástky různých tvarů, velikostí i materiálů. Pomocí 3D skenerů není problém zjistit poruchy materiálu, nebo uzavřené dutiny v materiály, které jsou lidskému oku skryty.

Technologie vstřikování termoplastů otevřela nové možnosti využití plastů jako konstrukčního materiálu. Díky rozmanitým materiálům našla uplatnění v širokém spektru průmyslu. Vstřikovány plasty se nacházejí v automobilovém, leteckém, potravinářském, elektrotechnickém průmyslu a různých jiných. Podstatou vstřikování je z daného granulátu, který je předem připraven na vstřikování (či už přidáním aditiv, barviv, odebráním vlhkosti, nebo jinými procesy), udělat co nejhomogennější taveninu, kterou působením vstřikovacího tlaku a rychlosti dopravíme do temperované tvarové dutiny formy. V tvarové dutině následně působí na výstřik dotlak a temperace formy, čím se snažíme eliminovat tepelnou objemovou roztažnost, aby výstřik po vyhození měl předepsány rozměry a vlastnosti.

Technologie Rapid Prototyping nešetří jenom čas a peníze, ale posouvá uživatele dopředu výrazně před konkurenci. Ačkoli se může zdát tvorba prototypu touto metodou zdlouhavá, zatím neexistuje rychlejší způsob výroby funkčního prototypu jako využitím technologie 3D tisku. Na trhu existuje veliké množství 3D tiskáren, které se od sebe liší použitou technologii, přesností, velikosti vyrobeného prototypu a samozřejmě cenou.

# I. TEORETICKÁ ČÁST

## **1 REVERZNÍ INŽENÝRSTVÍ**

Na počátku forwardního inženýrství stojí projektantova myšlenka, skice, popřípadě technická dokumentace k produktu z které je možné zhotovit samotní produkt [1].

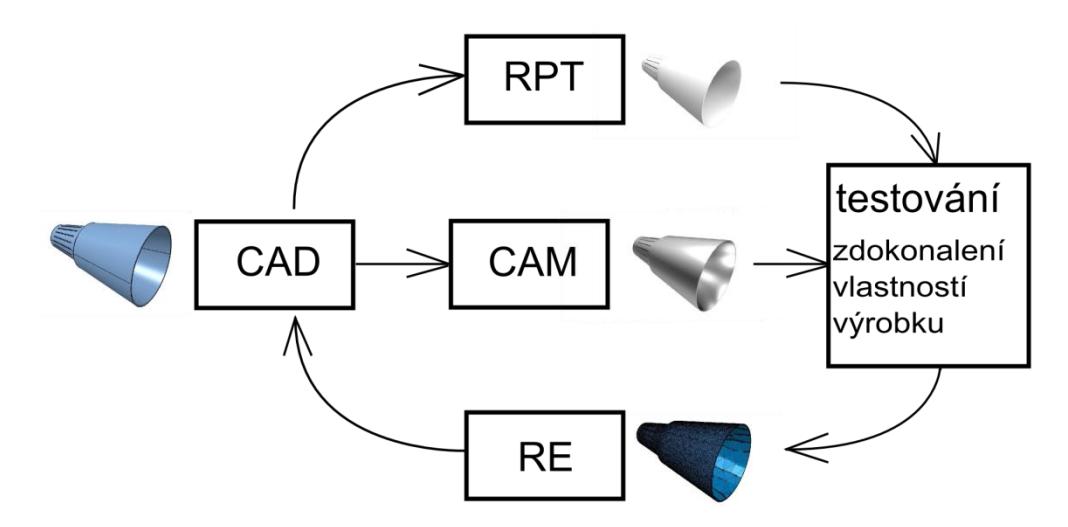

*Obr. 1: Znázornění průběhu návrhu [1]*

Na vstupu pro reverzní inženýrství je hmotný produkt a na výstupu je počítačový model vyšetřované části. Reverzní inženýrství proto uzavírá smyčku mezi tím, co je zhotoveno a tím, co je navrženo [1].

Proto bychom mohli definovat reverzní inženýrství v mechanice jako duplikování existující části, produktu, bez poskytnutých skic, technické dokumentace, nebo počítačového modelu. Tento postup je označován jako part-to-CAD [1].

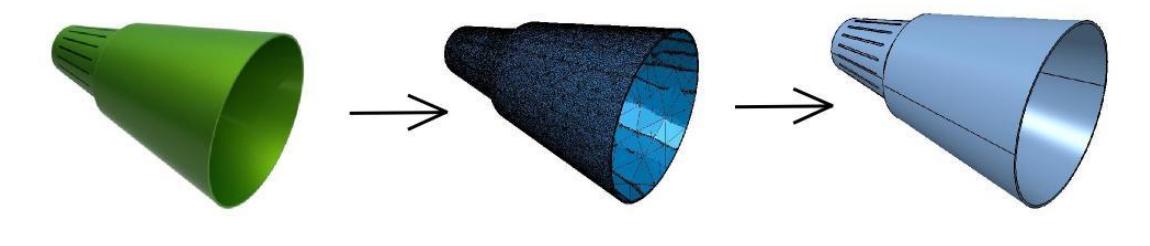

*Obr. 2: Postup part-to-CAD*

## **1.1 Aspekty reverzního inženýrství**

Před použitím reverzního inženýrství se musíme ujistit, že získání potřebné technické dokumentace nebo počítačového modelu by bylo finančně a časově náročnější než samotné aplikování reverzního inženýrství [11].

Na plánování reverzního inženýrství ovlivňují čtyři aspekty. [11]

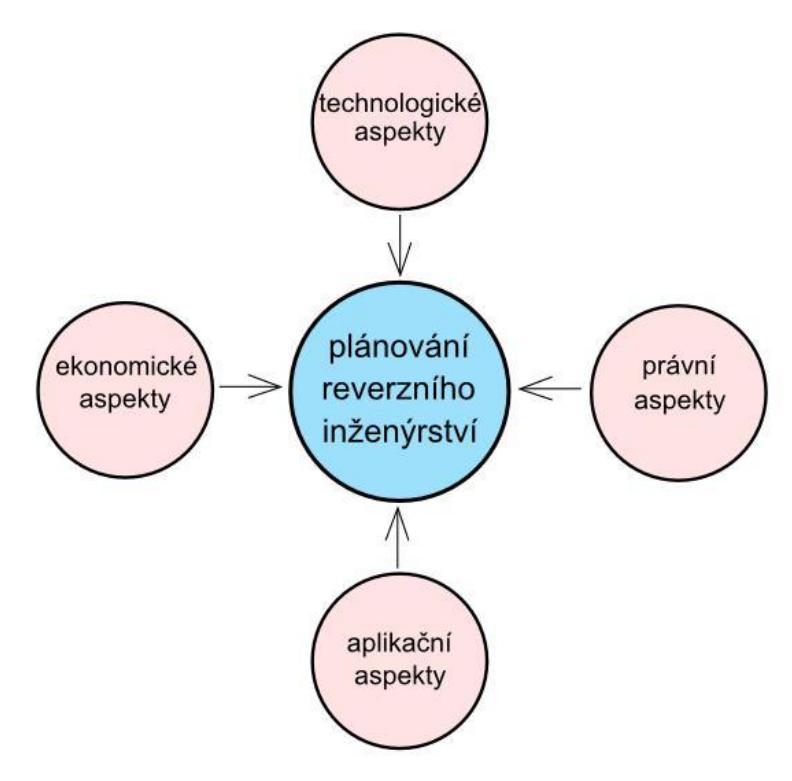

*Obr. 3: Aspekty vplývající na plánování reverzního inženýrství [11]*

#### **1.1.1 Právní aspekty**

Velké množství výrobků je chráněných copyrightem nebo patentem. V případě copyrightu se autorská práva vztahují pouze na vnější vzhled výrobku a dizajn. Kdežto u patentu je chráněn postup řešení funkčnosti výrobku a nápady. Nejjednodušší a často i finančně nejnáročnější cestou je odkup patentu popřípadě získání licence na využití nápadu. Také je možné realizovat na výrobku malou funkční změnu a dokázat, že na takto upravený výrobek se nevztahují autorská práva subjektu [11].

Pokud se pro reverzní inženýrství rozhodneme, musíme dokázat, že nemáme přístup k utajovaným informacím ohledně projektu výrobce a také nesmíme být zaměstnancem, popřípadě partnerem původního výrobce a mít přístup k technické dokumentaci. Rovněž nesmíme navštívit provozovnu, kde je výrobek vyráběn [11].

#### **1.1.2 Ekonomické aspekty**

Tvoří velmi důležitou součást plánování reverzního inženýrství. V této části musí být rozhodnuto, jestli reverzní inženýrství uskutečníme ve vlastní režii, nebo využijeme služby outsourcingové firmy, která se reverzním inženýrstvím plně zabývá. Náklady na uskutečnění reverzního inženýrství ve vlastní režii můžeme rozdělit do 4 skupin [11].

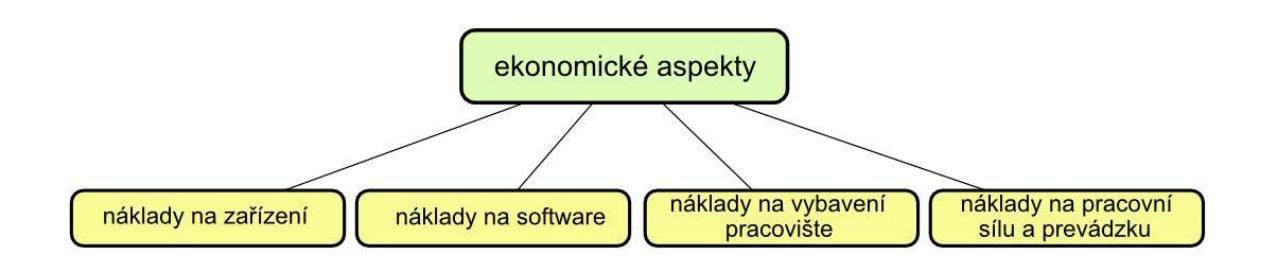

#### *Obr. 4: Ekonomické aspekty reverzního inženýrství*

- **Náklady na zařízení**, tvoří největší část nákladů. Cena 3D skenerů v poslední době výrazně klesla, avšak pořizovací cena je stále vysoká. Cena kontaktních skenerů se pohybuje přibližně od 200 000,- Kč. Laserové skenery vykazují vyšší přesnost a proto i jejích cena je podstatně vyšší. Nejlevnější ruční laserový 3D skener na trhu dosahuje cenu necelých 30 000 \$. Cena 3D skenerů využívajících počítačovou topografii, ultrazvukových nebo laserových stolových se pohybuje řadově v milionech českých korun [11].
- **Náklady na software**, součásti dodávky zařízení je i základní software na úpravu získaných dat. Samozřejmě, nároky na software jsou podstatně vyšší a jen pouhá úprava dat nestačí. Cena software dosahuje hodnoty aj 50% z ceny samotného zařízení. V dnešní době jsou software řešený modulárně tzn. že si zákazník zaplatí jenom za aplikace, které skutečně využije. Kvalitní software výrazně zvyšuje produktivitu práce [11].
- Náklady na vybavení pracoviště, většina zařízení může být umístněna v kancelářských prostorech, kde se vyžaduje optimální a konstantní vlhkost a teplota. Výnimkou tvoří jenom destruktivní skenery a MRI/CT zařízení.

Samozřejmostí pracoviště je stolní počítač s parametrii grafické nebo CAD pracovní stanice [11].

 **Náklady na pracovní sílu a provozní náklady**, součásti dodávky zařízení bývá zaškolení personálu. Hlavním nárokem na personál je znalost CAD programů, vzhledem k tomu, že samotní skenování zabere přibližně jenom 10% z celkového času procesu. Nejvíce času zabere úprava NURBS ploch [11].

#### **1.1.3 Aplikační aspekty**

V této části je nutno vyřešit otázku využití přístupních technologií a jejích optimalizace vzhledem ke skenované součásti. Subjekt si musí uvědomit, zda uplatní reverzní inženýrství taky na kontrolu kvality, nebo bude výhradně určené jenom na tvorbu CAD dokumentace a na vývoj produktů. Hlavními aplikačními aspekty před implementací reverzního inženýrství jsou otázky týkající se předpokládané objemové, rozměrově a tvarové charakteristiky součástí [11].

#### **1.1.4 Technologické aspekty**

Navazují na aplikační aspekty, týkají se přímého rozhodování o konkrétním způsobu využití reverzního inženýrství z technologického hlediska. Vychází ze samotné součásti, na kterou má být implementováno RE a pro ni stanový požadavky na zařízení [11]:

- snímaný objem,
- přesnost snímaní,
- rychlost snímaní,
- pracnost zpracování a úpravy získaných bodu, popřípadě 2D obrázků.

#### **1.2 Všeobecní postup při aplikovaní reverzního inženýrství**

Všeobecný postup při aplikování reverzního inženýrství se skládá ze třech částí. Skenování, zpracování bodů a z aplikování získané geometrie. Při strategii reverzního inženýrství musíme uvažovat nad [1]:

- důvody, proč chceme použít reverzní inženýrství,
- počtem součástí, které budou skenovány,
- velkostí součásti,
- složitostí součásti,
- povrchovou úpravou součásti (zejména při bezkontaktním skenování),
- přesnosti skenované součásti.

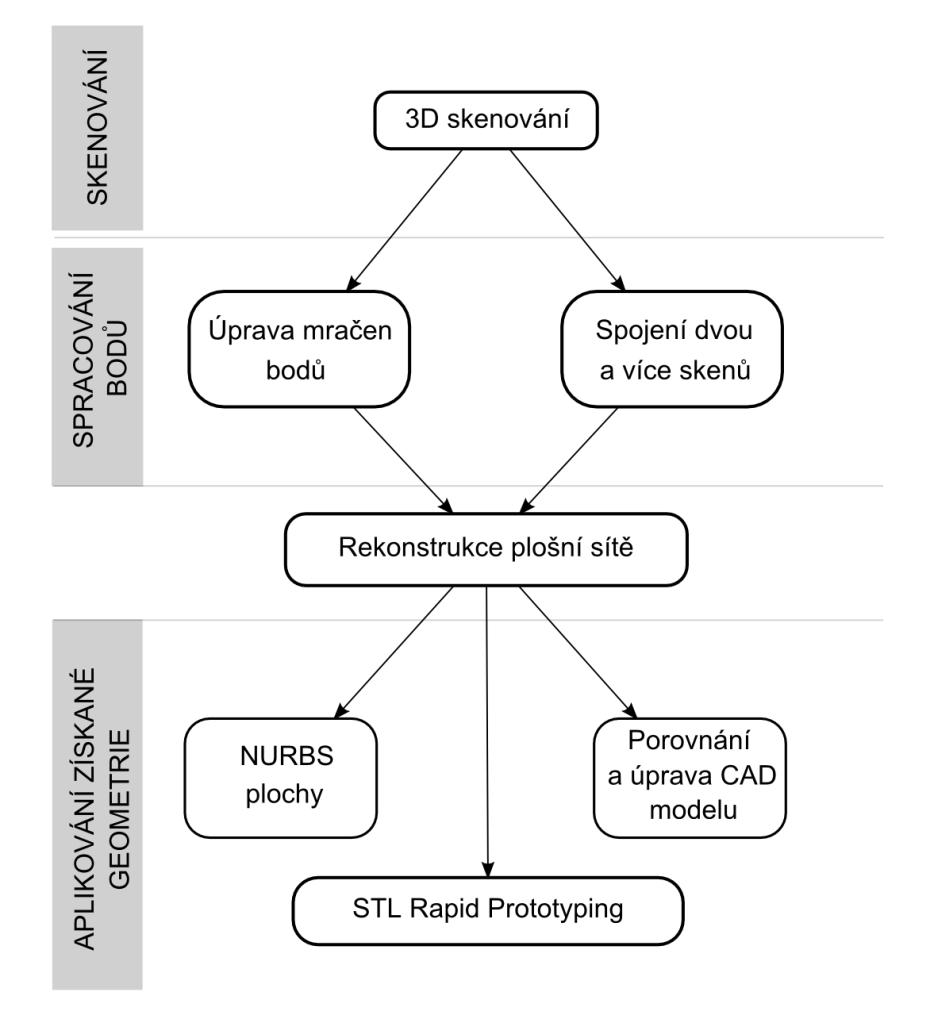

*Obr. 5: Všeobecní postup aplikování reverzního inženýrství [1]*

#### **1.3 Skenování**

Skenování je první fázi reverzního inženýrství. Je potřebné vybrat vhodnou techniku, připravit součást a realizovat samostatné skenování, které zachytí celou geometrii součásti. Výsledkem trojdimenzionálního skenování je mračno bodů, které nám určuje plochy součásti. Skenovací zařízení mohou být prioritně určeny na tvorbu 3D skenů nebo mohou být součásti počítačově řízeného, CNC obráběcího stroje. Z toho důvodu dělíme metody skenování do dvou základních skupin [1]:

- kontaktní metoda,
- bezkontaktní metoda.

#### **1.3.1 Kontaktní metoda**

Při kontaktní metodě skenování se využívají sondy upnutý do vřetena CNC obráběcího stroje, kdy konec sondy kopíruje povrch hmotní součásti. Toleranční rozsah tohoto typu skenování se pohybuje v rozmezí  $(0.01 - 0.02)$  mm. Každopádně kontaktní metoda skenování je pomalá a jej rychlost silně závisí na velikosti skenované součásti. Každý bod součásti je generovaný sekvenčně na špičce sondy. Sonda je ku skenované součásti přitlačovaná konstantním tlakem v průběhu celého procesu skenování, proto táto metoda není vhodná pro měkké a plastické materiály jako například guma [1].

#### *Tab. 1: Rozdělení kontaktních 3D skenerů*

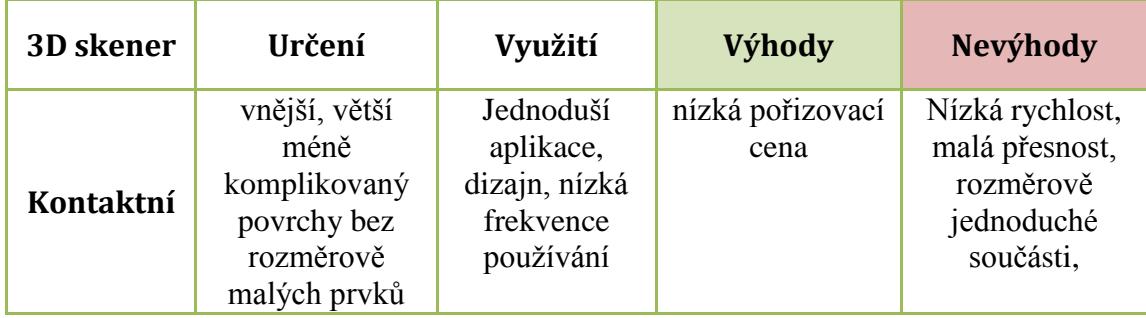

## **1.3.2 Bezkontaktní metoda**

Bezkontaktní systémy měření pracují hlavně na optickém nebo laserovém principu. Momentální trh nabízí velké množství bezkontaktních skenerů. Volba typu skeneru závisí na mnoha faktorech. Na přesnosti požadovaného skenovaní, době, za kterou má být objekt naskenován a taky na parametrech pracovního stolu skeneru které ovlivňují maximální velikost skenované součásti. Bezkontaktní skenery mohou být [1, 12]:

- optické,
- laserové,
- ultrazvukové,
- magneticko-rezonanční MRI, počítačová tomografie CT,
- destruktivní.

| <b>3D</b> skener                                        | Určení                                                                 | Využití                                                                                               | Výhody                                                                                   | Nevýhody                                                               |
|---------------------------------------------------------|------------------------------------------------------------------------|----------------------------------------------------------------------------------------------------|------------------------------------------------------------------------------------------|------------------------------------------------------------------------|
| Optické                                                 | větší otvory,<br>vnější plochy,<br>rozměrově<br>malé prvky,<br>textury | měření, MKP<br>analýzy,<br>dizajn, vysoká<br>frekvence<br>používání                                   | Velký pracovní<br>prostor,<br>automatizace<br>procesu,<br>rychlost                       | nižší přesnost                                                         |
| Laserové                                                | vnější plochy,<br>komplikované<br>plochy, otvory                       | měření, MKP<br>analýzy,<br>dizajn, vysoká<br>frekvence<br>používání                                   | Velký pracovní<br>prostor, vysoká<br>přesnost                                            | Vyšší<br>pořizovací cena                                               |
| Ultrazvukové                                            | vnější i vnitřní<br>plochy,<br>jednoduší<br>objekty                    | dizajn                                                                                                | nízká pořizovací<br>cena,<br>jednoduchá<br>obsluha                                       | nízká kvalita,<br>malá přesnost                                        |
| Magneticko-<br>rezonanční a<br>počítačová<br>tomografie | rozměrné<br>objekty, vnější<br>i vnitřní plochy                        | měření,<br>analýzy,<br>dizajn,<br>kontrola<br>kvality,<br>vysoká<br>frekvence<br>používaní            | velké rozměry<br>součástí,<br>automatizace,<br>poměr<br>kvalita/cena,<br>kvalita výstupu | Vysoké náklady,<br>speciální<br>vybavené<br>pracoviště                 |
| Destruktivní                                            | vnější i vnitřní<br>plochy,<br>rozměrově<br>menší objekty              | měření,<br>analýzy,<br>dizajn,<br>kontrola<br>kvality,<br>středně<br>vysoká<br>frekvence<br>používaní | vysoká přesnost,<br>kvalita výstupu                                                      | vysoké provozní<br>náklady, nízká<br>rychlost, malá<br>pracovní plocha |

*Tab. 2: Rozdělení bezkontaktních 3D skenerů [12]*

Ačkoli je rychlost zaznamenávání bodů velmi vysoká, musíme se potýkat s mnoha problémy [1]:

- typická tolerance bezkontaktní metody je přibližně  $\pm (0.025 0.2)$ mm,
- bezkontaktní skenery používají světlo k sběru dat. Problém vzniká, když světelný paprsek narazí na lesklý povrch, od kterého se odrazí. Proto je potřebné takové plochy ošetřit zmatňujícím práškem, který se na ně nanáší,

 některé typy bezkontaktních skenerů mají problém s vygenerováním dat pro plochy, které jsou rovnoběžné s osou laseru.

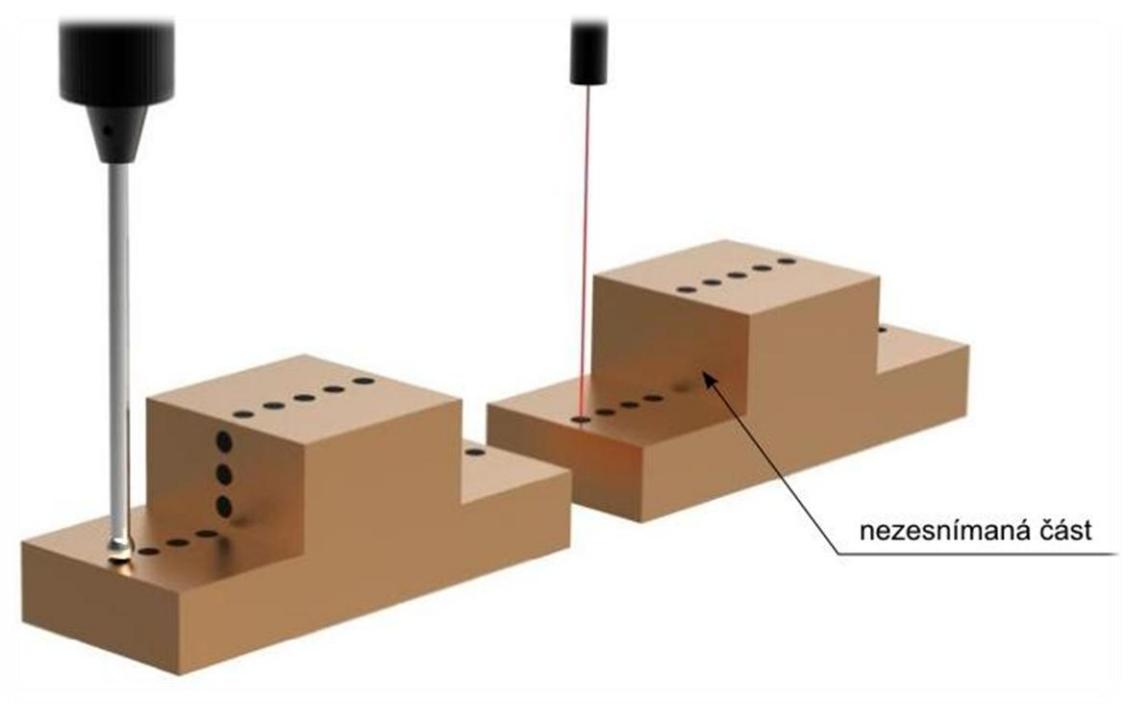

*Obr. 6: Problém snímaní ploch rovnoběžných s osou laseru [1]*

## **1.4 Zpracování bodů**

V této fázi aplikování reverzního inženýrství se zaměříme na import mračen bodů vzniklých po skenování a jejich zredukování, které se uskutečňuje pomoci předdefinovaných filtrů zahrnutých v softwaru. Je důležité, aby uživatel měl jasný prohled o tom, který filtr se hodí na daný typ odfiltrováni [1].

Rozměrově složité součásti je nutno skenovat na více krát. Toto nám umožňuje rotaci součásti a skenování potřebního pohledu, který je nutno si pečlivě rozmyslet, protože dobré naplánovaní vícenásobného skenování rapidně sníží potřebné úsilí ve fázi zpracování bodů a taky zabráni zavedení chyb slučováním více skenování [1].

Výstupem z fáze *"Zpracování bodů"* je spojení mrak bodů připraven ve vhodném formátu pro následní polygonizaci a tvorbu ploch.

## **1.5 Aplikování získané geometrie**

Stejně jako technologie Rapid Prototyping pomáhá dramaticky snížit čas potřebný na zhotovení fyzického prototypu z CAD modelu, tak rovnaným způsobem napomáhá reverzní inženýrství snížit čas nezbytný na vytvoření počítačového modelu z hmotné součásti [1].

Pomocí algoritmů se vytvoří z bodových dat CAD model, kterého vygenerované plochy přesně reprezentují trojdimenzionální informace popsané v bodových datech [1].

Postup v této fázi je silně závislý na účelu použití reverzního inženýrství na součásti. Pokud bychom měli aplikovat reverzní inženýrství na součást, která má být duplikovaná za nějakým účelem, zajímali bychom se o geometrii v ISO G-code datech, které můžu být použité na součásti vyrobené pomoci počítačově řízeného více osového obráběcího centra. Výrazně se tím zkrátí proces výroby nové součásti [1].

Reverzní inženýrství může být také použité na posouzení geometrie mezi součásti, která byla navržena, CAD modelem, a součásti, která byla vyrobená. To nám dovoluje importovat CAD model navržené součásti a skombinovat ji s oskenovanými bodovými daty. Software pro reverzní inženýrství uživateli umožňuje porovnání těchto dvou dat [1].

Výstupem v této fázi je geometrický model ve formáte STL, IGES, ISO G-code a.j. [1].

## **1.6 Software použitý při reverzním inženýrství**

Neexistuje software, který by dokázal zpracovat data získané pomoci reverzního inženýrství a zároveň realizovat geometrické modelování. Výběr software je proto velmi pečlivý a musí splňovat požadavky projektu součásti naskenování pomoci jedné z metod reverzního inženýrství [1].

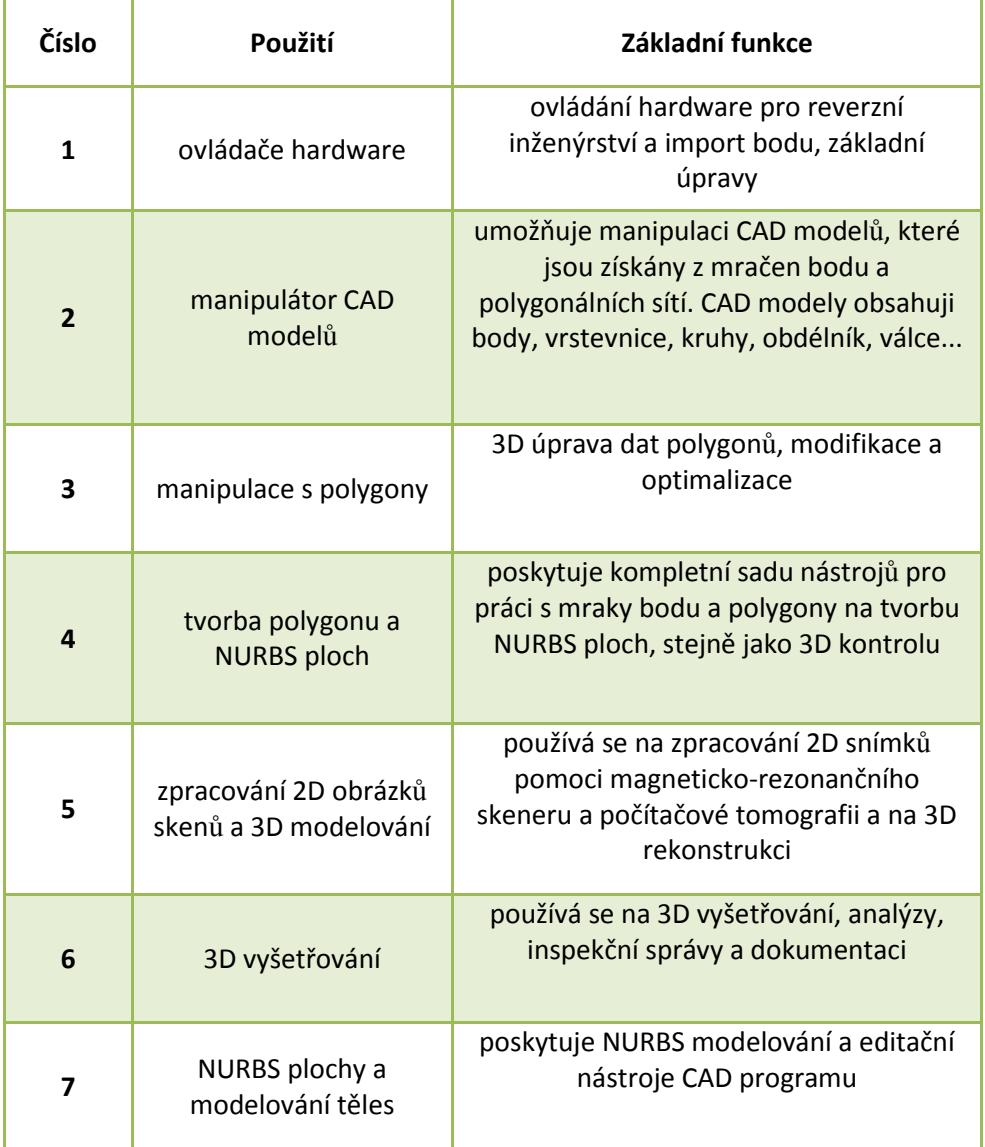

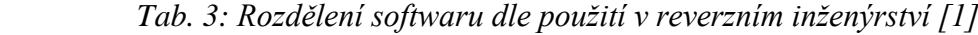

# **2 VSTŘIKOVÁNÍ**

Technologie vstřikování polymerů, včetně zařízení pro její realizaci urazila od svého nástupu, přes masový rozvoj v druhé polovici minulého století až po dnešní dobu, velmi úspěšnou cestu. Vstřikování patří k nejrozšířenějším způsobům výroby požadovaných dílců z plastu. Mezi nejčastěji používané modifikace vstřikovacího procesu je [2, 3]:

- vstřikování termoplastů
- vstřikování reaktoplastů,
- vstřikování pryží a elastomerů,
- vícekomponentní vstřikování,
- vstřikování dutých a tlustostěnných dílů s využitím inertního plynu (GIM Gas injection moulding) nebo s využitím vody (WIM – water injection moulding),
- technologii MuCell (Microcellular foam molding),
- reaktivní vstřikování (RIM Reactive injection moulding),
- vstřikování s regulací plnění dutiny formy v reálném čase Dynamic Feed.

Vstřikováním se označuje takový způsob tváření polymerních materiálů, při kterém se plastikovaný materiál plní vysokou rychlostí (vstřikuje) do uzavřené dutiny formy, která je temperována. Materiál se taví v plastikační jednotce, která je součásti vstřikovacího stroje. Plastikací rozumíme převedení materiálu do tekutého stavu, zpravidla účinkem tepla. [4]

## **2.1 Plast jako materiál pro vstřikování**

Plasty jako materiál jsou látky, jejichž struktura je tvořena makromolekulárními řetězci (oproti kovům, které mají strukturu tvořenou krystalickými mřížkami). Jsou rozděleny na dva základní druhy: [3]

- termoplasty, které mají řetězce přímé (lineární polymery) nebo řetězce s bočními větvemi (rozvětvené polymery). Při ohřevu se uvolní soudržnost řetězců a hmota je viskózní. V tomto tvaru se může tvářet. Po ochlazení se dostanou opět do původního pevného stavu,
- reaktoplasty, které mají v konečné fázi zpracování řetězce příčně propojeny chemickými vazbami a vytváří prostorovou trojrozměrnou síť. Při ohřevu tato síť zvětšuje svoji pohyblivost, ale řetězce se zcela neuvolní. Při tváření vlivem teploty

a tlaku nastává zesíťování (vytvrzování) plastu (někdy i působením katalyzátoru). Jakmile je chemický proces ukončen, další tváření již není možné.

Vedle běžně využívaných plastů se v současné době objevují na trhu novější, méně známé plasty, jejichž význam stále roste. Mezi ně patří například. [3]:

- PEK, polyéterketon má vysokou tepelnou odolnost do 335°C při zachování mechanických vlastností a s vysokou chemickou odolností. Využívá se v kosmonautice a chemickém průmyslu,
- PPS, polyfenylensulfon, jeho plněné typy se využívají až do teplot 250°C. Je vhodný na součásti pro strojírenství, elektrotechniku apod,
- PI, polyimid, má široký interval teplotní použitelnosti od -240°C až do 400°C. Má výborné elektrické i tribologické vlastnosti.

## **2.1.1 Rozdělení termoplastů a vlivy na jejich vlastnosti**

Z jednotlivých skupin plastů jsou nejrozšířenější termoplasty. Tyto lineární či rozvětvené polymery, jejichž řetězec tvoří jen jeden druh základní chemické skupiny – nazýváme homopolymery. Dále kopolymery, které jsou složeny z více druhů základních chemických skupin. Z hlediska vnitřní struktury se termoplasty dělí na [3]:

- amorfní, jejichž řetězce jsou nepravidelně prostorově uspořádány,
- semikrystalické, kde je podstatná část řetězců pravidelně a těsně uspořádána a tvoří krystalické útvary. Zbytek má amorfní uspořádání.

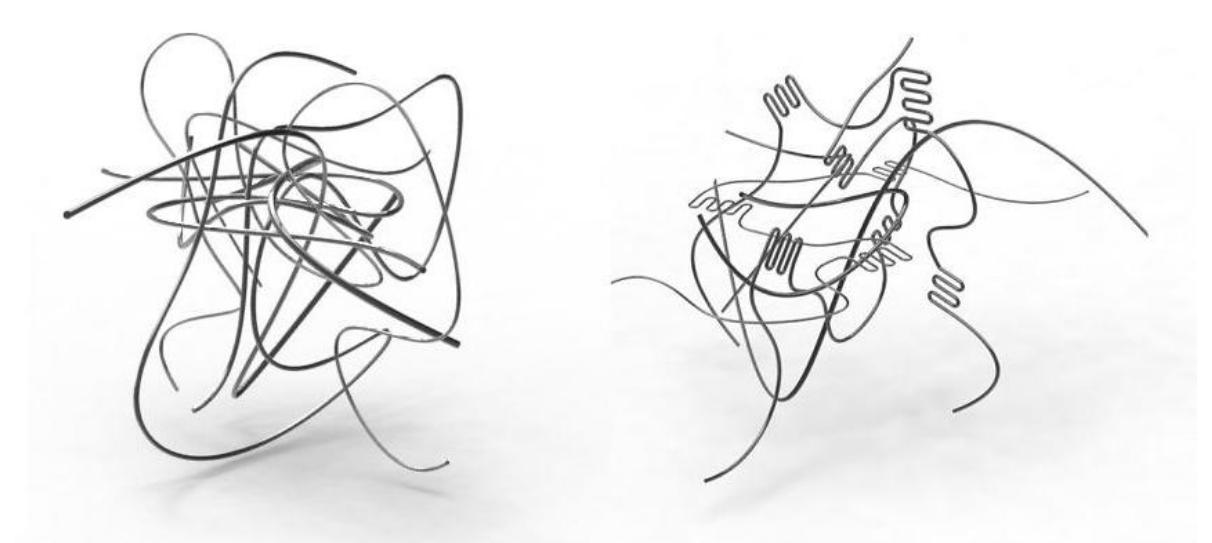

*Obr. 7: Schéma amorfního a semykristalickýho termoplastu*

Využitelnost výrobků z amorfního plastů je v oblasti pod teplotou skelného přechodu (Tg). Polymer je v tomto stavu pevný. Zvyšováním teploty nad Tg postupně slábnou kohezní síly mezi makromolekulami a plast přechází do plastické oblasti až do viskózního stavu, kdy se zpracovává. Se zvyšováním teploty současně narůstá i objem polymeru. [3]

U semikrystalických plastů jsou části makromolekul vázány pevněji v lamelách a ve sferolitech krystalické fáze. Zvyšováním teploty se nejprve uvolní část makromolekul z amorfní oblasti, potom i ostatní. To je doprovázeno značným objemovým nárůstem. Použití plastu tohoto typu je v oblasti nad teplotou Tg, protože mají výhodnou kombinaci pevnosti a houževnatosti nad touto teplotou. [3]

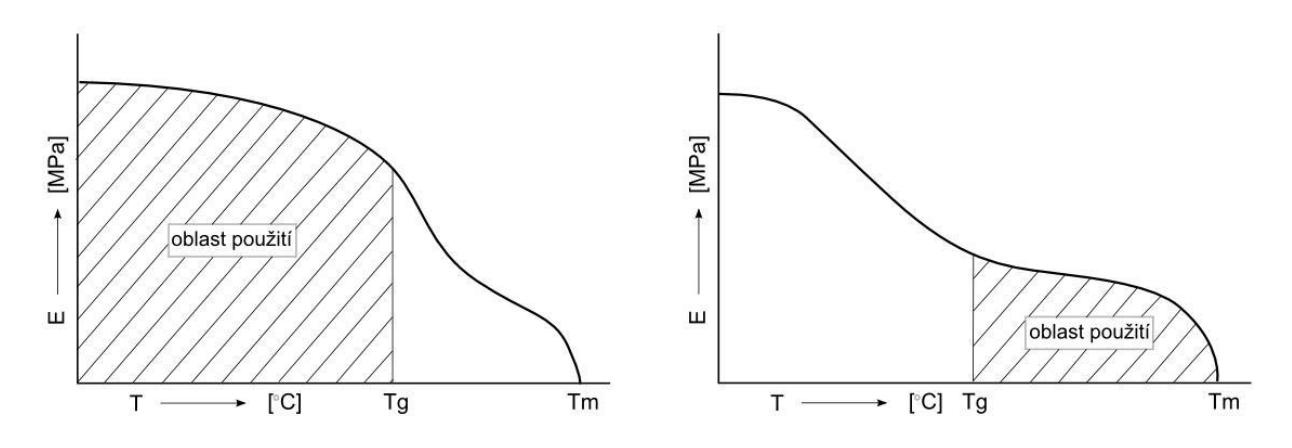

*Obr. 8: Oblasti použití u amorfních a semikrystalických plastů [3]*

## **2.2 Úprava polymerů pro zpracování a použití**

Základní polymer, vyrobená jednou z polyreakcí, při níž přecházejí chemickou cestou monomerní jednotky na makromolekulární látky – polymery, nelze obvykle zpracovávat a aplikovat na výstřiky. Pro získání požadovaných vlastností je nutné polymer upravit vhodnými přísadami – aditivy. Pro bezproblémové zpracování polymerních materiálů se nejčastěji do polymerů přidávají aditiva, které slouží [3]:

- pro zvýšení stability taveniny po dobu její prodlevy v plastikacím válci, resp. v horkém rozvodu formy – tepelné nebo termooxidační stabilizátory,
- pro zlepšení tokových vlastností taveniny, zaručující jeji dobrou stékavost, bezporuchovou plastikaci ve šnekové plastikační komoře, nelepivost taveniny a snadné vyjímání výstřiku z formy – vnitřní maziva aplikovaná do materiálu již při jeho výrobě,

- pro dosažení rovnoměrné a jemné krystalické struktury u částečně krystalických materiálů – nukleační činidla.

Mezi nejpoužívanější plniva patří [2, 3]:

- plniva prášková nebo vláknitá. Svým charakterem mění především fyzikální i mechanické vlastnosti plastu. Vláknitá plniva především vyztužují hmotu a zvětšují její pevnost,
- prášková plniva naopak při vyšší koncentraci zmenšují tyto hodnoty; některé však mechanické hodnoty zvětšují, což jsou plniva aktivní (saze v kaučuku),
- změkčovadla se přidávají k některým tvrdým polymerům pro získání měkkosti a ohebnosti,
- barviva slouží k dosažení žádaného barevného odstínu, v polymerech jsou nerozpustné, podle původu jsou anorganické, organické a bronze (kovové prášky),
- Stabilizátory zlepšují některé vlastnosti, např. odolnost proti vyšším teplotám při jejich zpracování, proti UV záření, stárnutí apod,
- Nadouvadla uvolňují při zpracování plynu a vytváří tak lehčenou strukturu plastu se svými zvláštními vlastnostmi.

# **3 VSTŘIKOVACÍ STROJ**

Vstřikovací stroj jako jeden z hlavních činitelů výroby má nejrůznější uspořádání. Vyţaduje se od něho, aby kvalitou svých parametrů a dokonalým řízením, byla zajištěna výroba jakostních výstřiků. V současné době existuje velký počet různých konstrukcí strojů, které se od sebe liší svým provedením, stupněm řízení, stálostí a reprodukovatelností jednotlivých parametrů, snadnou obsluhou i cenou. Konstrukce stroje rozdělená na [2]:

- vstřikovací jednotky,
- uzavírací jednotky,
- ovládání a řízení stroje.

Vstřikovací stroj pro přesné výstřiky vyžaduje aby [2]:

- byl tuhý a pevný při vstřiku,
- měl konstantní tlak, rychlost, teplotu, ostatní parametry a jejich časování,
- měl přesnou reprodukovatelnost technologických parametrů.

## **3.1 Vstřikovací jednotka**

Připravuje a dopravuje požadované množství roztaveného plastu s předepsanými technologickými parametry do formy. Množství dopravované taveniny musí být menší, než je kapacita vstřikovací jednotky při jednom zdvihu. Při malém vstřikovaném množství zase zůstává plast ve vstřikovací jednotce delší dobu a tím může nastat jeho degradace. To se dá ovlivnit rychlejšími cykly výroby. Maximální vstřikované množství nemá překročit 90% kapacity jednotky, protože je nutná rezerva pro případné doplnění úbytku hmoty při chlazení (smrštěním). Optimální množství materiálu představuje 80% kapacity vstřikovacího stroje. [3]

Vstřikovací jednotka pracuje tak, že do tavného válce je dopravován zpracovávaný plast z násypky pohybem šneku. Plast je posouván šnekem s možnou změnou otáček přes vstupní, přechodové a výstupní pásmo. Postupně se plastikuje, homogenizuje a hromadí před šnekem. [3]

Topení tavné komory je nejčastěji rozděleno do tří pásem (vstupní, přechodové a výstupní). Tryska má zvláštní samostatné topení. Část tepelné energie vznikne disipací v materiálu. [3]

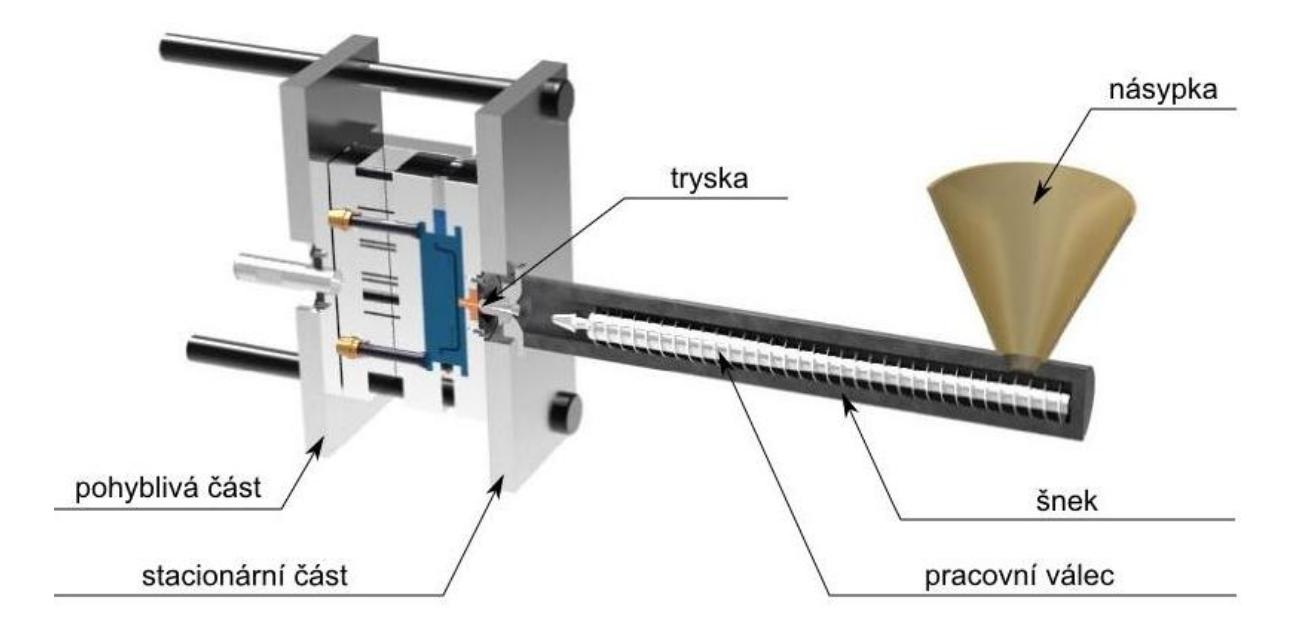

*Obr. 9: Schéma vstřikovacího stroje*

Síla, která působí na plastikovaný materiál při vstřiku se nazývá vstřikovací síla. Vstřikovací síla vztažena na plochu vstřikovacího pístu nebo šneku se nazývá vstřikovací tlak. Účinkem vstřikovacího tlaku plastikovaný materiál dopravuje tryskou a vtokovými kanály do dutiny formy. [4]

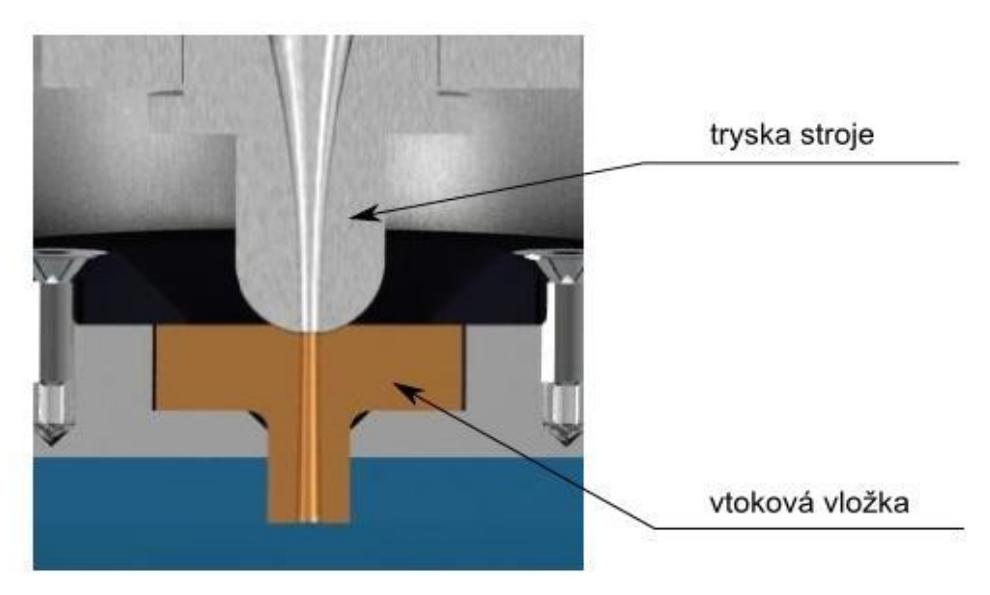

*Obr. 10: Dosednutí trysky stroje na vtokovou vložku*

Vstřikovací tryska zabezpečuje dočasné těsně spojení plastikační jednotky s formou. Vstřikovací tryska se mění podle druhu zpracovávaného materiálu. [4]

## **3.2 Uzavírací jednotka**

Ovládá formu a zajišťuje její dokonalé uzavření, otevření i případné vyprázdnění. Velikost uzavíracího tlaku je stavitelná a je přímo závislá na velikosti vstřikovacího tlaku a ploše dutiny a vtoku v dělicí rovině. Uspořádání uzavírací jednotky a tuhost uzavíracího mechanismu má rozhodující vliv na těsnosti formy. [3, 6]

Podle pohonu lze rozdělit uzavírací jednotku na hydraulickou, hydraulicko-mechanickou a elektromechanickou. [6]

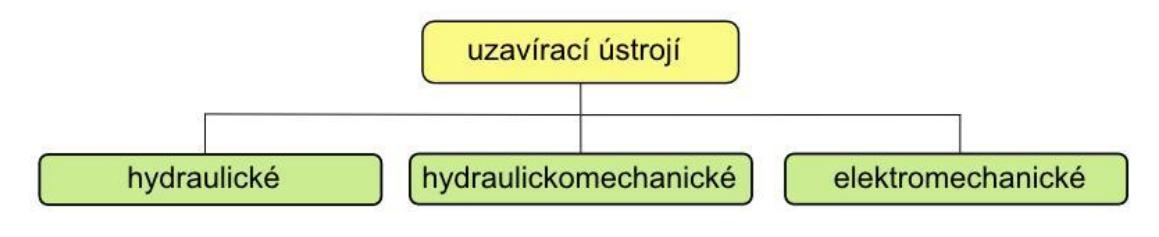

*Obr. 11: Schéma uzavírací jednotky*

#### **3.2.1 Hydraulické uzavírací ústrojí**

Výhodou tohoto uspořádání lze spatřovat v jednoduchosti. K dosažení velkých uzavíracích sil jsou však zapotřebí velké rozměry hydraulickým válců a k zajištění dostatečně vysokých uzavíracích rychlostí značná množství hydraulické kapaliny. Aby se tento nedostatek odstranil a zároveň aby se zkrátila doba uzavíraní vstřikovací formy, bývá hlavní hydraulický válec doplněn pomocnými hydraulickými válci, které zajišťují chod naprázdno, protože mají malý průměr, ale velký zdvih. Před dosednutím obou částí formy se začne dodávat tlaková kapalina do hlavního hydraulického válce z vysokotlakého agregátu. Tak hlavní válec dokončí uzavření formy maximální uzavírací silou při nepatrném zdvihu. Problémy jsou i s utěsněním pístů velkých rozměrů. [5, 6]

#### **3.2.2 Hydraulicko-mechanické uzavírací ústrojí**

Některé nedostatky hydraulickým uzavíracích ústrojí vedly postupně k řešení hydraulickomechanických ústrojí, kdy uzavírací síla je vyvozována malým hydraulickým válcem přes vhodný systém pákových převodů. Kinematickým uspořádáním mechanismu se docílí velmi příznivých jak silových, tak i rychlostních poměrů. Nejčastěji používanou skupinou uzavíracích mechanismů jsou tzv. kloubové uzávěry [5, 6].

Hydraulický válec může být umístněn v ose stroje nebo mimo ni. V obou těchto případech hydraulický válec má malý průměr a tedy také malou spotřebu tlakové kapaliny. Pohyb pístní tyče se přenáší pákami na pohyblivou upínací desku s upnutou částí formy. Velkou výhodou těchto uzavíracích ústrojí je to, že rychlost pohybu formy je dána pouze kinematickým uspořádáním mechanismu. Zpomalení pohybu a dovření formy probíhá nepřerušovaným rovnoměrným pohybem uzavíracího pístu. [5, 6]

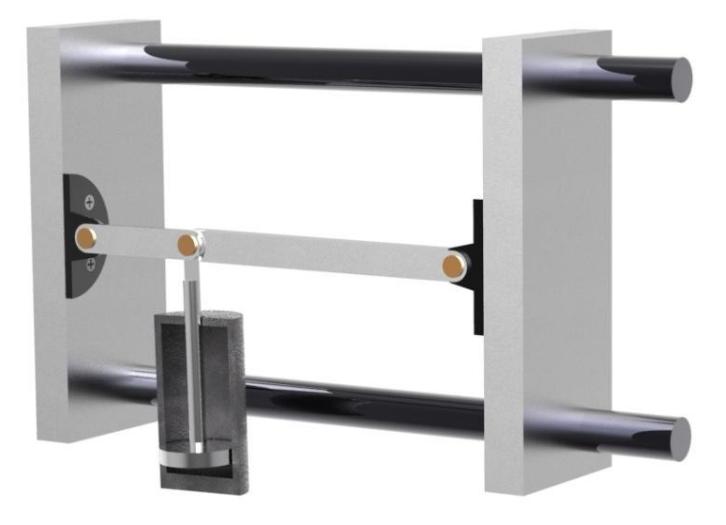

*Obr. 12: Uzavírací ústrojí mimo os (uzavřená forma)*

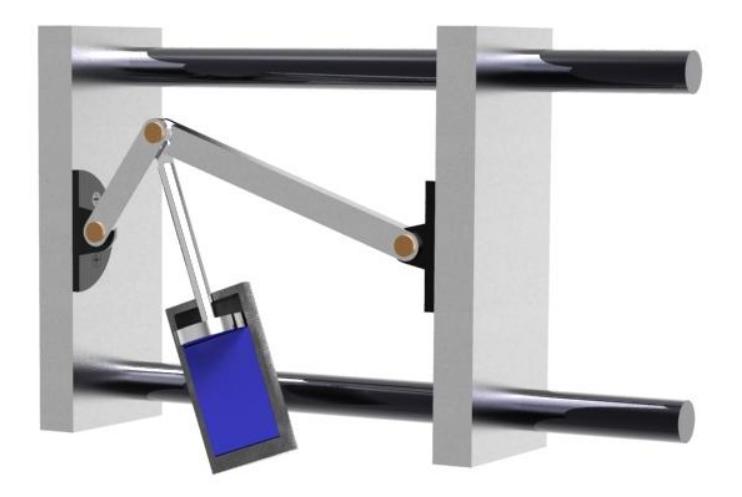

*Obr. 13: Uzavírací ústrojí mimo os (otevřená forma)*

#### **3.2.3 Elektro-mechanické uzavírací ústrojí**

Podobně jako hydraulicko-mechanické ústrojí pracuje i elektromechanické uzavírací ústrojí. Rozdíl je pouze v tom, že potřebnou energii dodává elektromotor a nikoliv hydromotor. K výhodám elektromechanických ústrojí patří jejich jednoduchost, velká rychlost uzavírání a snadná automatizace celého pracovního cyklu. [5]

## **3.3 Ovládání a řízení stroje**

Pod pojmem ovládání a řízení se rozumí snímání a sledování strojních a technologickým parametrů spolu s jejich následnou regulací. Na strojích se obvykle nastavuje teplota jednotlivých zón vstřikovacího válce a formy, vstřikovací tlak, dotlak, časové úseky pracovního cyklu, otáčky plastikačního šneku, vstřikovací rychlost, vstříknutý objem, uzavírací a dosedací rychlost formy. [5]

Stav plastu a podmínky vstřikovaní jsou určeny technologickými parametry. Z této oblasti nás zajímá zejména teplota a tlak taveniny ve válci, teplota a tlak ve formě, doba vstřiku, doba chlazení aj. [5]

Novější koncepce vstřikovacích strojů se v současnosti neobejdou bez výkonné procesorové techniky. Místo obvyklé textové formy nastavování technologických parametrů se využívá nejrůznější grafické formy řízení pracovního cyklu na displeji se selektivním přístupem k jednotlivým parametrům stroje. Pracovní cyklus sestavený do potřebných programových sekvencí je pak snadno kontrolovatelný a případně i upravitelný. [3]

### **3.4 Vstřikovací cyklus**

Vstřikovací cyklus zahrnuje dvě oblasti. Jedna se vztahuje k plastikační jednotce, druhá k formě. Forma se uzavírá uzavírací jednotkou, které použitý mechanismus má vliv na rychlost uzavírání formy. K uzavřené formě se přisune plastikační jednotka, ze které se plastikovaný materiál vstříkne do dutiny formy. Doba, po kterou se dutina formy plní, se nazývá doba plnění. Po zaplnění dutiny formy se na materiál dále působí tlakem, který označujeme jako dotlak. Doba, po kterou působí dotlak, se nazývá doba doplňování. Dotlak má částečně vyrovnat vliv smrštění a zabraňovat unikání materiálu z dutiny formy. Doba doplňování je omezena zatuhnutím materiálu ve vtokovém systému. Potom již její další prodlužování nemá vliv na tlakové poměry v dutině formy. Dotlak ztrácí význam u tenkostěnných výstřiků. U tlustostěnných výstřiků má vliv na výskyt závad, jako bublin, propadlin, staženin apod. Dotlakem lze také ovlivnit zbytkové pnutí ve výstřiku. [4]

Chlazení výstřiku probíhá zčásti ve formě, zčásti mimo ni. Závisí na teplotě zpracovávaného plastu, tloušťce stěny výstřiku, temperaci nástroje apod. Podstatně ovlivňuje celkovou dobu vstřikovacího cyklu. [2, 4]

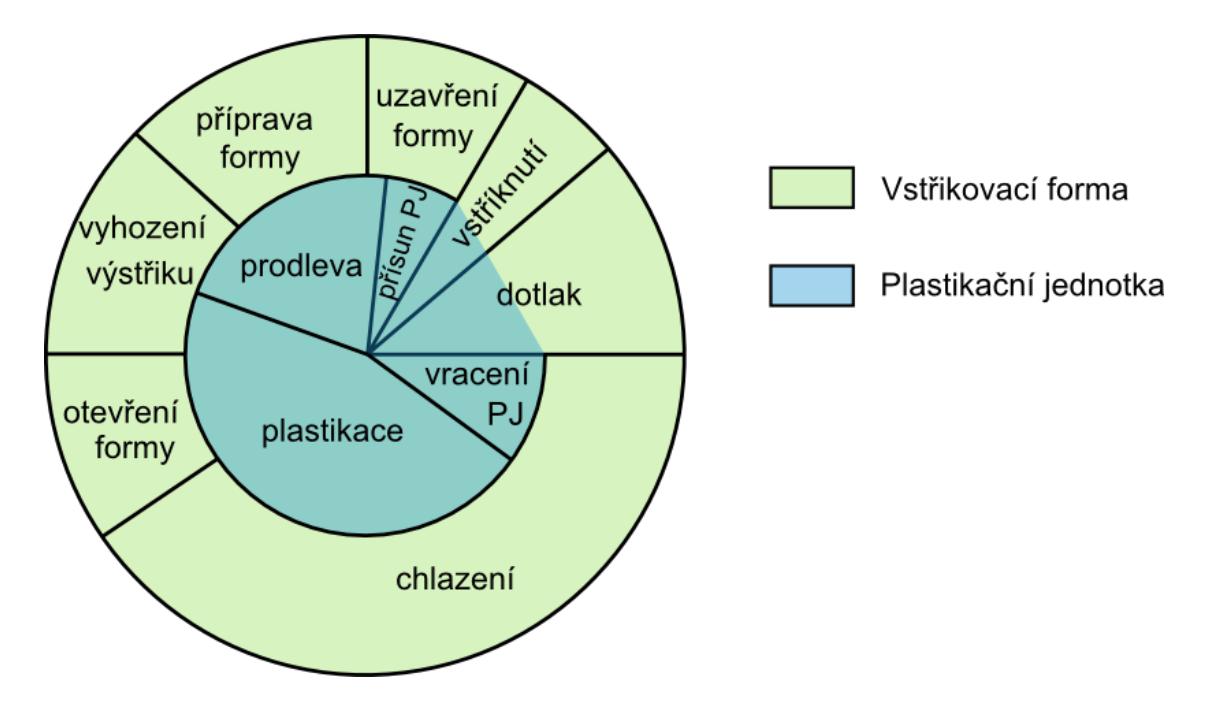

*Obr. 14: Vstřikovací cyklus*

## **4 VSTŘIKOVACÍ FORMA**

Vstřikovací forma je sestava častí obsahujících dutinu formy, do které je plastifikovaný materiál vstřiknut a následně ochlazen. Dutina formy může být definovaná jako část vstřikovací formy, která propůjčuje svůj tvar tavenině. Dutina formy je definovaná dvěma členy vstřikovací formy [7]:

- tvárnice, (negativní) část formy, která dává výstřiku jeho vnější podobu, negativní tvar,
- tvárník, (pozitivní) část formy, která dává výstřiku jeho vnitřní podobu, pozitivní tvar.

Dobrá kvalita vstřikovací formy plní požadavky [3]:

- technické, které zaručuji správnou funkci formy, která musí vyrobit požadovaný počet součástek v náležité kvalitě a přesnosti. Má také splňovat podmínku snadné manipulace i obsluhy při výrobě součástí,
- ekonomické, které se vyznačuje nízkou pořizovací cenou, snadnou a rychlou výrobou dílů při vysoké produktivitě práce. Také vysokým využitím polymerů.

Výroba dílů vstřikováním probíhá na vstřikovacím stroji a ve formě v krátkém čase, za působením dostatečného tlaku a teploty a dalších nutných parametrů. Z tohoto vyplívají základní požadavky na stroj a formu, které spolu úzce souvisí. U formy se vyžaduje [3]:

- vysoká přesnost a požadovaná jakost funkčních ploch zhotovené dutiny formy a ostatních funkčních dílů,
- maximální tuhost a pevnost jednotlivých částí formy i celků, pro zachycení potřebných tlaků,
- správná funkce formy, vhodný vtokový systém, vyhazování, odvzdušnění, temperování apod.,
- optimální životnost zaručená konstrukci, materiálem i výrobou.

## **4.1 Vtokové systémy**

Vtokový systém formy zajišťuje při vstřiku vedení proudu roztaveného plastu od vstřikovacího stroje do tvářecí dutiny formy. Naplnění dutiny termicky homogenní taveninou má proběhnout v nejkratším možném čase a s minimálními odpory. Průtok taveniny vtokovým systémem je provázen složitými tepelně-tlakovými poměry. [3]

Zásadní rozdíly v celkovém uspořádání vtokového systému jsou dány především konstrukcí formy a její násobností. U vícenásobných forem má tavenina dorazit ke všem ústím vtoku za stejného tlaku a současně (vyvážené vtoky). [3]

Z konstrukčního hlediska dělíme vtokové systémy na:

- studené vtokové systémy (SVS),
- vyhřívané vtokové systémy (VVS).

#### **4.1.1 Studené vtokové systémy (SVS)**

Během průtoku taveniny studeným vtokovým systémem viskozita taveniny na vnějším povrchu prudce roste, nejnižší je uprostřed. Vysoká viskozita vyžaduje vysoké tlaky v systému (40 až 200 MPa). [3]

Ztuhlá povrchová vrstva taveniny vytváří tepelnou izolaci vnitřnímu proudu taveniny. Za tohoto stavu se zaplní celá dutina. V okamžiku zaplnění vzroste prudce odpor a poklesne průtok. V dutině formy nastává postupné tuhnutí taveniny odvodem tepla do stěn formy. Funkční řešení vtokového systému musí zabezpečit aby [3]:

- dráha vtoku od vstřikovacího stroje do dutiny formy byla co nejkratší a ke všem dutinám stejně dlouhá a tím se zajistilo rovnovážné plnění,
- průřez vtokových kanálů byl dostatečně velký, aby byla jistota, že po vyplnění tvářecí dutiny bude jádro taveniny v plastickém stavu a tím se umožní působení dotlaku. Průřez u krystalických polymerů je zpravidla větší než při amorfních. Přitom však je třeba přihlížet ke spotřebě plastu. Vtokový kanál má mít při minimálním povrchu co největší průřez,
- u vícenásobných forem byl vhodné odstupňován průřezu kanálu a tím zachovat stejnou rychlost taveniny do každé dutiny formy,
- povrch vtokového systému byl leštěn v orientaci ve směru vyjímání. Drsnost nemá klesnout pod 0,2 Ra. Tím se usnadní vyhazování,
- bylo zajištěno zachycení čela proudící taveniny prodloužením rozváděcího kanálu. Zabrání se vniknutí chladnějšího čela taveniny do dutiny formy a tím se sníží povrchové vady výstřiku,
- ve vtokovém systému byli vyloučené místa s velkým nahromaděním materiálu,
- nebylo prováděno větvení vtokového systému pod ostrým uhlem.

Plný kuželový vtok se používá převážně u jednonásobných forem se symetricky uloženou dutinou. Je vhodný především pro tlustostěnné výstřiky. Z hlediska působení dotlaku je velmi účinný, protože vtok tuhne ve formě poslední. Jeho odstranění je pracné a zanechává stopu na výstřiku. [3]

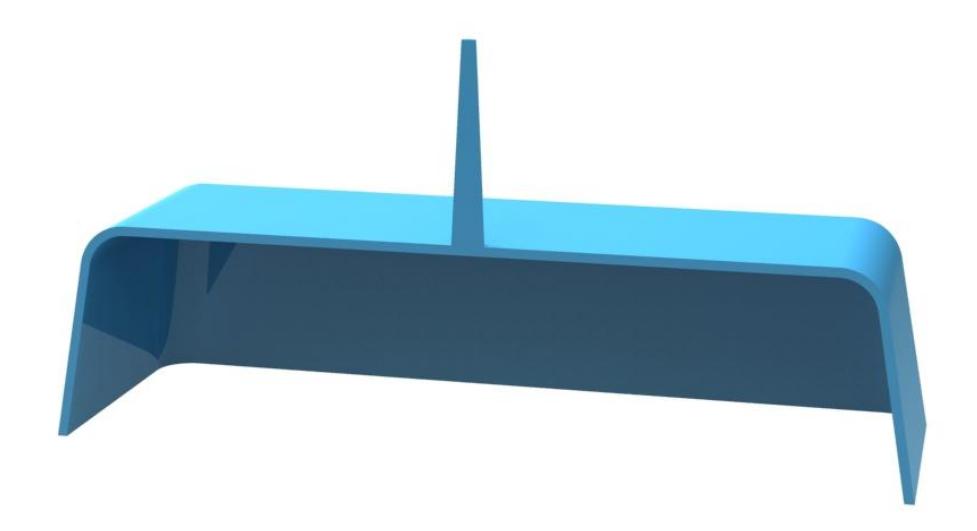

#### *Obr. 15: Plný kuželový vtok*

Bodový vtok je nejznámější typ zúženého vtokového ústí zpravidla kruhového průřezu, který leží mimo nebo i v dělicí rovině. Může vycházet přímo z vtokového kanálu, z předkomůrky nebo z rozváděcích kanálů. Vyžaduje systém třídeskových forem. [3]

*Tunelový vtok* je zvláštní případ bodového vtoku, který má tu výhodu, že vtokový zbytek může ležet v téže dělící rovině jako výstřik. Umístění může být v pevné i v pohyblivé části formy. Není proto nutné konstruovat formu s více dělicími rovinami. Předpokladem dobré funkce tunelových vtoků je existence ostré hrany, která odděluje při odformování vtokový zbytek od výstřiku. Z hlediska výroby je způsob poměrně náročný. Vyrábí se většinou elektrojiskrovým hloubením, které umožňuje dodržení přesného rozměru vtoku. [3]

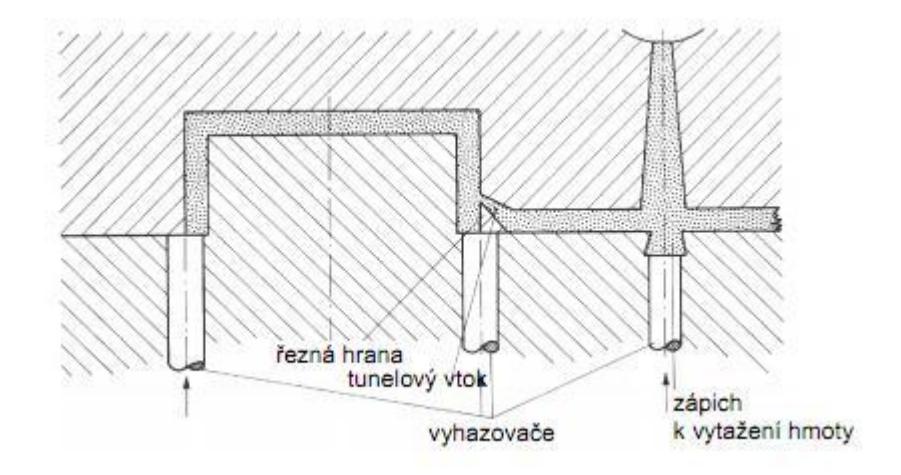

*Obr. 16: Tunelový vtok v jedné polovině formy [17]*

Zvláštním typem tunelového vtoku je srpkovitý vtok, který umožňuje umístit vtokové ústí do části výstřiku, ve kterém nepůsobí rušivě. Takový vtok je vhodný jen pro plasty s vysokou elasticitou, aby bylo možné bezpečné odformování. [3]

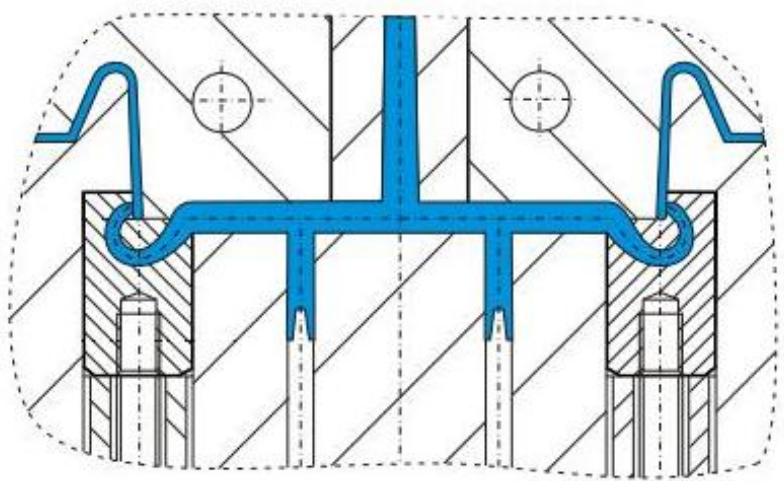

*Obr. 17: Srpkovitý vtok [18*]

Bočný vtok je také typem se zúženým vtokovým ústím, které leží v dělící rovině. Průřez bývá obvykle obdélníkový, ale může být i jiný (kruhový, lichoběžníkový). Je nejrozšířenějším a nejpoužívanějším vtokovým ústím. Při odformování zůstává zpravidla výstřik od vtokového zbytku neoddělený. [3]

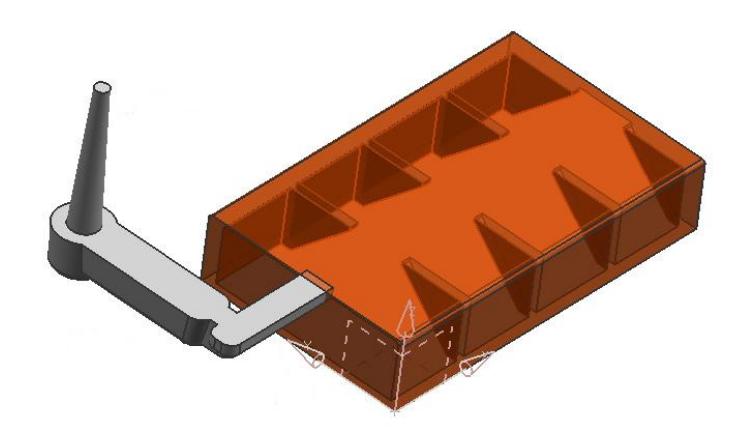

*Obr. 18: Boční (nepřímý) vtok [20]*

Filmový vtok je nejpoužívanější ze skupiny bočných vtokových ústí hlavně k plnění kruhových a trubicových dutin s vyššími požadavky na kvalitu. Od filmového vtoku se vyžaduje:

- dodržení rovinnosti, přímosti, přesnosti tvaru výstřiku,
- malé vnitřní pnutí,
- odstranění studených spojů,
- vyvážení tlaku, kterým proudící tavenina působí na jádra,
- zmenšení rychlosti taveniny vstupující do dutiny formy.

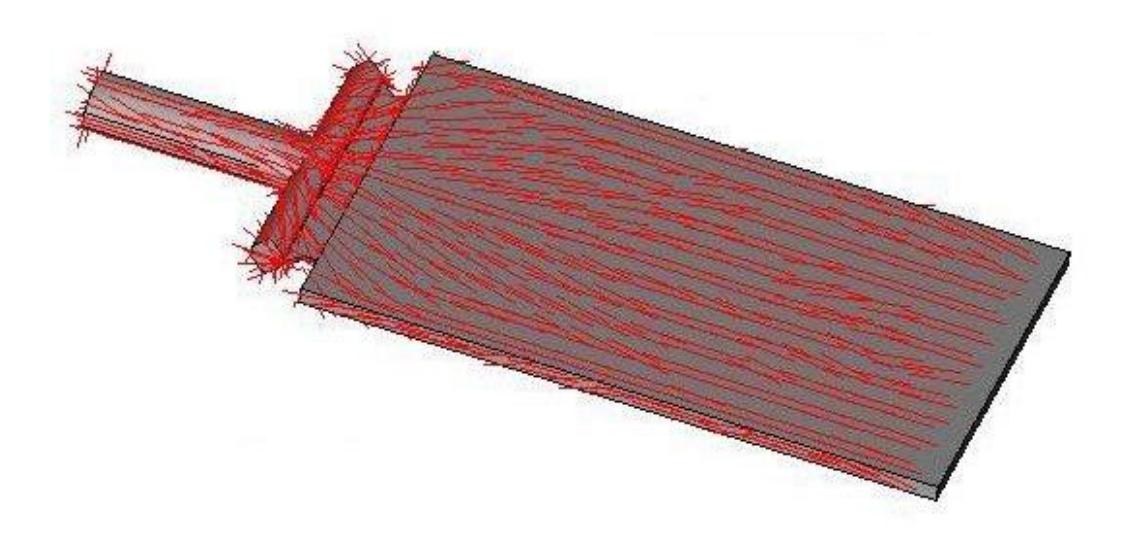

*Obr. 19: Orientace taveniny při filmovém vtoku [19]*
#### **4.1.2 Vyhřívané vtokové systémy (VVS)**

Snaha po úsporách plastu i práce vedla k metodě vstřikování bez vtokového zbytku. Realizuje se za pomoci vyhřívaných vtokových systému (VVS). Dříve než se došlo k současným typům VVS, předcházela jim řada jednodušších systémů, které se postupně zdokonalovaly. Nejprve se zesílenými vtoky, izolovanými vtokovými soustavami s předkomůrkami apod. Dnešní vyhřívané vtokové soustavy mají vyhřívané trysky, které jsou charakterizovány minimálním úbytkem tlaku i teploty v systému s optimálním tokem taveniny. To umožnila především výroba vysokovýkonných a minimálních topných těles a některých dalších jejich dílů. [3]

Od forem s běžnými studenými soustavami se liší především tím, že dnešní typy VVS se nakupují od specializovaných výrobců. Jednotlivá konstrukční provedení i rozsah jejich použití jsou rozdílné. Proto je nutné při použití určitého systému vyžádat si od daného výrobce potřebné podklady, připadne i technickou konzultaci. [3]

I přes tuto nevýhodu používání VVS stále narůstá, protože [3]:

- umožňuje automatizaci výroby,
- zkracuje výrobní cyklus,
- snižuje spotřebu plastu, vstřikuje se bez vtokových zbytků,
- snižuje náklady na dokončovací práce s odstraňováním vtokových zbytků,
- odpadá manipulace a regenerace zbytků vtoků a problémy při jejich zpracování.

Soustava VVS však vyžaduje podstatně složitější a výrobně nákladnější formy, obslužný personál i strojní zařízení (konstruktér, technolog, pracovník ve vstřikovně) musí být na příslušné technické úrovni. Dále je třeba zajistit VVS včetně regulátoru a snímačů. To všechno zvyšuje energetickou náročnost výroby. [3]

Trysky VVS dělíme z konstrukčního hlediska do dvou základních skupin [3]:

- trysky s vnějším topením, kde tavenina proudí vnitřní otvorem tělesa trysky. Těleso je z tepelně vodivého materiálu. Z vnějšku je kolem tělesa trysky umístěno topení,
- trysky s vnitřním topením, kde tavenina obtéká vnitřní vyhřívanou vložku (torpédo), zhotovenou také z materiálu s dobrou tepelnou vodivostí.

Koncepce formy vybavené VVS je proti běžné rozdílná v tom, že její pevná část nese všechny potřebné elementy tohoto systému, včetně elektrické instalace. Její pohyblivá část se od formy se SVS neliší. Pevná vtoková část formy je složená s upínací desky, vložené desky s vybráním pro instalaci VVS a vtokové desky se zabudovanými tvárnicemi [3].

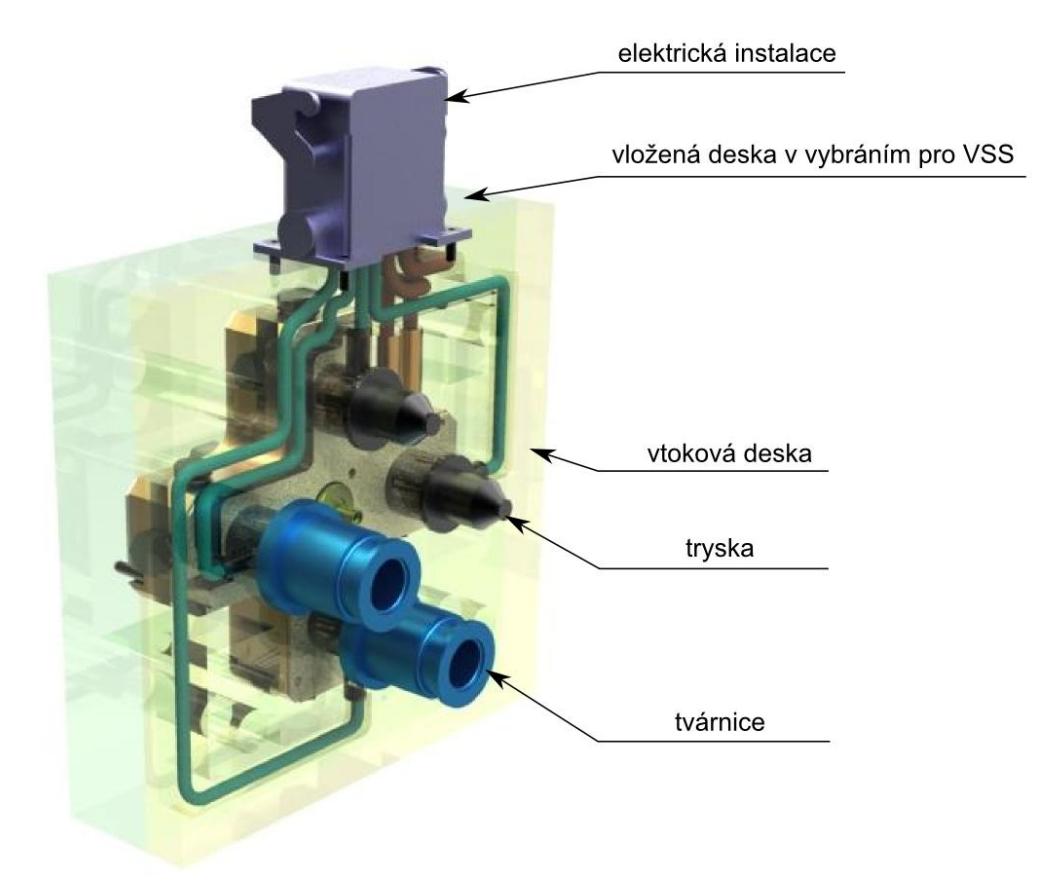

*Obr. 20: Koncepce formy vybavené VVS*

Formy vybavené vyhřívanými vtokovými systémy jsou určeny především pro velkosériovou a hromadnou výrobu. Soustava rozvodu taveniny je značně tepelně i mechanicky namáhána. Proto vyžaduje větší tuhost forem i přesnost jejich výroby. Tím se zvýši jejich cena a proto nejsou ekonomicky vhodné pro krátkodobý nebo přerušovaný provoz a malosériovou výrobu. [3]

Má-li být produkce s vyhřívanou vtokovou soustavou efektivní, musí se práce řídit následujícími zásadami [3]:

- provozovat formu na bezvadném stroji s řízeným technologickým procesem a dobře nastavenými parametry,
- pečlivě seřídit regulaci teploty tak, aby rozváděcí blok i trysky byly ohřívány na optimální teplotu sníženým výkonem topných těles,
- zajistit stejnoměrnou temperaci forem,
- volit nepřetržitý provoz vstřikování,

dbát na dostatečné vyškolení obslužného personálu.

#### **4.2 Vyhazovací systémy**

Vyhazování výstřiku z formy je činnost, kdy se z dutiny nebo z tvárníku otevřené formy vysune nebo vytlačí zhotovený výstřik. K tomu slouží vyhazovací zařízení, které doplňuje formu a svojí funkcí má zajišťovat automatický výrobní cyklus. [8]

Má dvě fáze [8]:

- dopřední pohyb, vlastní vyhazování,
- zpětný pohyb, návrat vyhazovacího systému do původní polohy.

Základní podmínkou dobrého vyhazování výstřiku je hladký povrch a úkosovitost jejich stěn ve směru vyhazování. Úkosy nemají být menší než 0,5°. Vyhazovací systém musí výstřik vysouvat rovnoměrně, aby nedošlo k jeho příčení, a tím ke vzniku trvalých deformací, nebo k jinému poškození. Umístění vyhazovačů, jejich tvar a rozložení může být velmi rozmanité. Může se jich využít k vytváření funkční dutiny nebo jako část tvárníku. U hlubokých tvarů je potřeba počítat s jejich zavzdušněním. [8]

Pohyb vyhazovacího systému se vyvine [8]:

- narážecím kolíkem o traverzu vstřikovacího stroje při otevírání formy,
- $-$  hydraulickým, nebo pneumatickým zařízením (umožňuje měkké vyhazování),
- ručním vyhazováním nejrůznějšími mechanizmy (vhodné pro jednoduché formy).

#### **4.2.1 Vyhazování pomoci vyhazovacích kolíků**

Je nejčastějším a nejlevnějším způsobem vyhazování výstřiku. Lze ho použít všude tam, kde je možné umístit vyhazovače proti ploše výstřiku ve směru vyhození. Je výrobně jednoduchý a funkčně zaručený. Kolík se má opírat o stěnu nebo žebro výstřiku a nesmí ho při vyhazování bortit. Jinak by mohla nastat jeho trvalá deformace. Po styčných plochách vyhazovacích kolíků zůstávají na výstřiku stopy. Proto není vhodné je umístit na vzhledové plochy. Pokud je vyhazování vybaveno větším množstvím vyhazovacích kolíků, obtížně se u formy zhotovují temperanční kanály. [8]

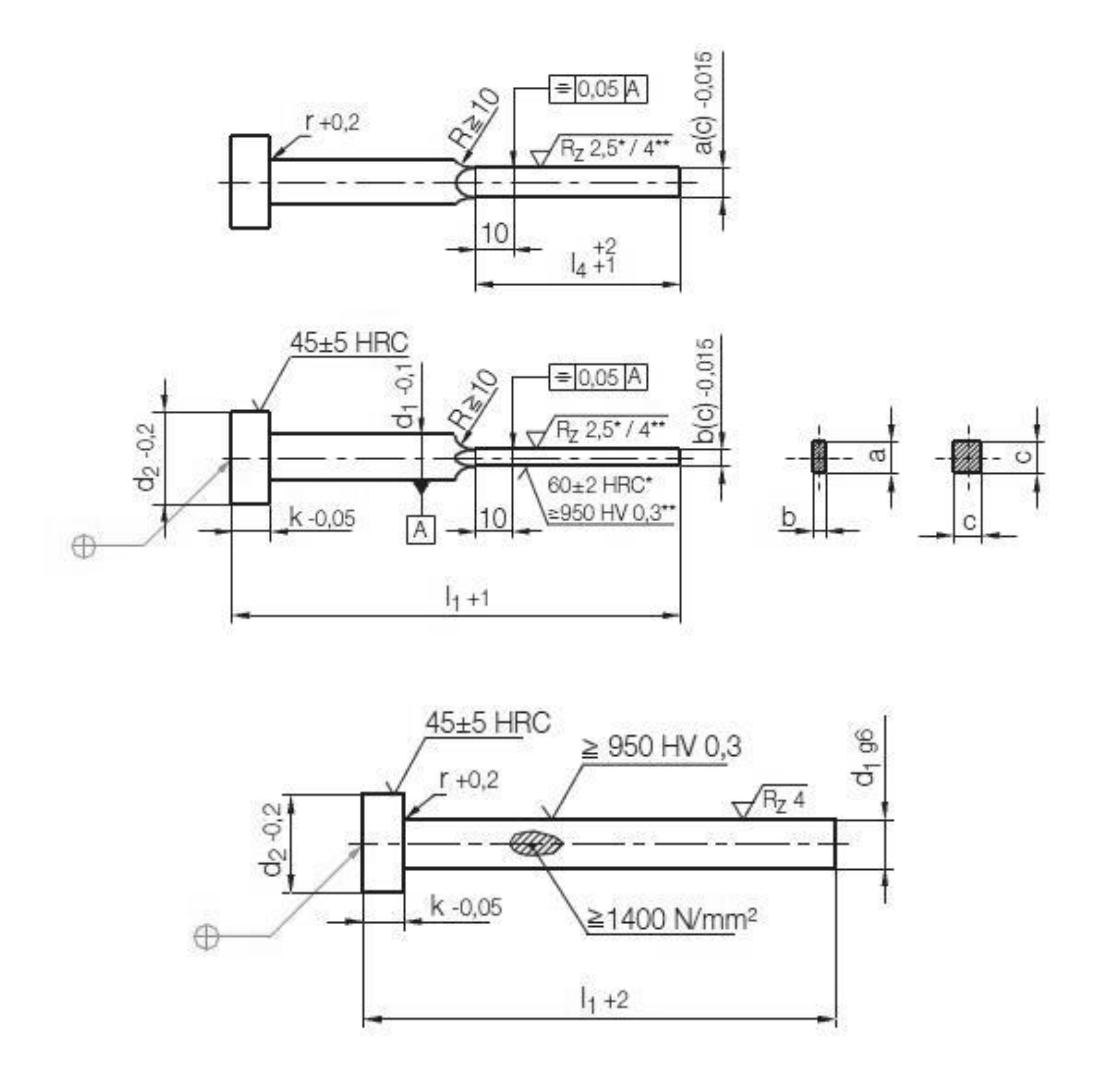

*Obr. 21: Příklad vyhazovacích kolíků [13]*

#### **4.2.2 Vyhazování stírací deskou**

Představuje stahování výstřiku z tvárníku po celém jeho obvodu. Vzhledem k velké styčné ploše, nezanechává na výstřiku stopy po vyhazování. Jeho deformace pak jsou minimální a stírací síla velká. Používají se především u tenkostěnných výstřiků, kde je nebezpečí jejich deformace, nebo u rozměrných, které vyžadují velkou vyhazovací sílu. Stírání je vhodné jen tehdy, dosedá-li výstřik na stírací desku v rovině, nebo plocha výstřiku je mírně zakřivena. [8]

Pohyb stírací desky může být podle účelu a koncepce formy vyvozen [8]:

- tlakem vyhazovacího systému,
- tahem ve speciálních případech.

Stírací deska je ovládána tlakem vyhazovacího trnu. Působí přes vyhazovací desku spojenou táhly se stírací deskou. Síla může být také vyvozena pružinami, hydraulickým, nebo pneumatickým zařízením. Pro zvýšení životnosti je stírací deska obvykle vyložena tepelně zpracovanou tvarovou vložkou, upevněnou v desce. [8]

Stírací deska může být ovládána tahem pomocných mechanismů. Tyto jsou upevněny v různých částech formy a vzájemně na sebe působí. Používá se hlavně u třídeskových forem, kdy výstřik a vtoky jsou v rozdílných dělících rovinách a zaformování nedovoluje použít jinou koncepci vyhazování. [8]

Způsob otevření formy závisí na zvoleném otevíracím mechanizmu. Mohou nastat dva případy otevření [10]:

- první se otevře vedlejší dělící rovina, dojde k odtržení vtokového ústí a vtokového kuželu od plastikační jednotky. Otevření musí být dostatečně velké, aby se vtokový kužel vytáhl z vtokové vložky. Pak dojde k otevření hlavní dělící roviny, vyhození vtokového zbytku a následným posuvem vyhazovací jednotky k vyhození samotného výstřiku,
- prví se otevře hlavní dělící rovina a pak vedlejší

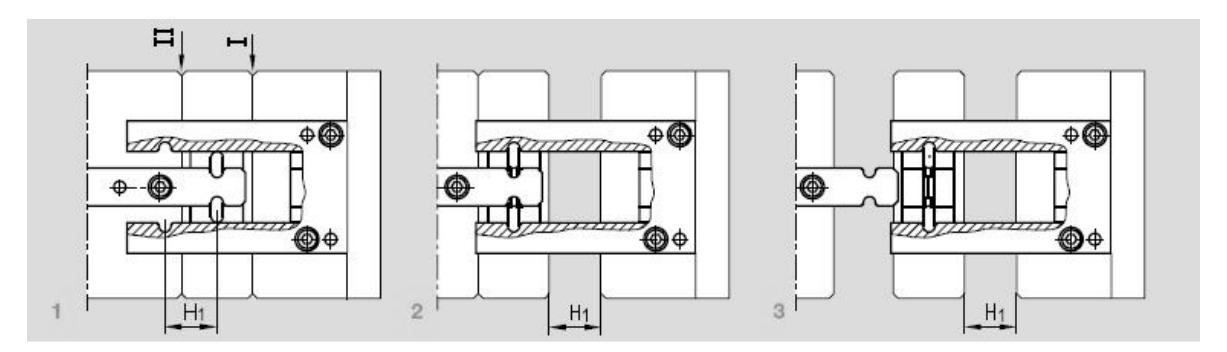

*Obr. 22: Způsob otevření třídeskového systému formy [13]*

#### **4.2.3 Vyhazování pomocí šikmých vyhazovačů**

Vyhazovací kolíky nejsou kolmé k dělicí rovině, ale jsou uloženy k ní pod různými úhly. Využívají se k vyhazování malých a středně velkých výstřiků s mělkým vnitřním, nebo vnějším zápichem. Tím se odstraní náročné posuvné čelisti s klínovým mechanismem. [8] Při vyhazování výstřiku se zápichem, vyhazovače svým šikmým pohybem uvolňují zvětšenou, případně zmenšenou část výstřiku při jeho současném vyhození. Zápich může

být vytvořen přímo na vyhazovači, nebo s šikmo uloženými kolíky jsou pevně spojeny čelisti, se kterými plní obdobnou funkci. [8]

#### **4.2.4 Dvoustupňové vyhazování**

Patří do skupiny mechanického vyhazování. Vyžaduje dva vyhazovací systémy, které se navzájem ovlivňují. Způsob umožňuje vyhazovat výstřiky s rozdílným časovým rozložením vyhazovacího zdvihu i jeho velikosti. Využívají se také při oddělování vtokových zbytků od výstřiku spolu s jejich vyhazováním. [8]

#### **4.2.5 Vzduchové vyhazování**

Je vhodným systémem pro vyhazování tenkostěnných výstřiků větších rozměrů ve tvaru nádob, které vyžadují při vyhazování zavzdušnit, aby se nedeformovaly. Způsob není tak častý, ale pro výstřiky uvedeného tvaru velmi výhodný. Pneumatické vyhazování zavádí stlačený vzduch mezi výstřik a líc formy. Tím se umožní rovnoměrné oddělení výstřiku od tvárníku, vyloučí se místní přetížení a nevzniknou na výstřiku stopy po vyhazovačích. Použití pneumatických vyhazovačů je omezeno jen na některé tvary výstřiku. [8]

#### **4.2.6 Hydraulické vyhazování**

Bývá součástí vstřikovacího stroje a používá se především k ovládání mechanických vyhazovačů, které nahrazuje pružnějším pohybem a velkou flexibilitou. Hydraulické jednotky, které samotní plní funkci vyhazovačů se setkáváme již méně. Hydraulické vyhazování se vyznačuje velkou vyhazovací sílou, kratším a pomalejším zdvihem. [8]

#### **4.3 Temperace forem**

Temperace slouží k udržování konstantního teplotního režimu formy. Cílem je dosáhnout optimálně krátkého pracovního cyklu vstřikování při zachování všech technologických požadavků na výrobu. Děje se tak ochlazováním, případně vyhříváním celé formy, nebo její části. [8]

Během vstřikování se do formy přivádí roztavený polymer, který se v její dutině ochlazuje na teplotu vhodnou pro vyjmutí výstřiku. Temperace teda ovlivňuje plnění tvarové dutiny formy a zajišťuje optimální tuhnutí a chladnutí plastu. Rozdíly v gradientu chlazení stěn výstřiku v jeho různých místech vyvolávají v důsledku rozdílných teplot výstřiku v daných místech i rozdílné hodnoty smrštění. [8, 2]

Při každém vstřiku se forma ohřívá. Každý další výstřik je třeba vyrobit zase při stanovené teplotě. Pokud má forma dostatečnou hmotnost a dobře řešený temperační systém, zvýší se její tepelná a tím i rozměrová stabilita a sníží nebezpečí deformace, při vysokých vstřikovacích tlacích. [8]

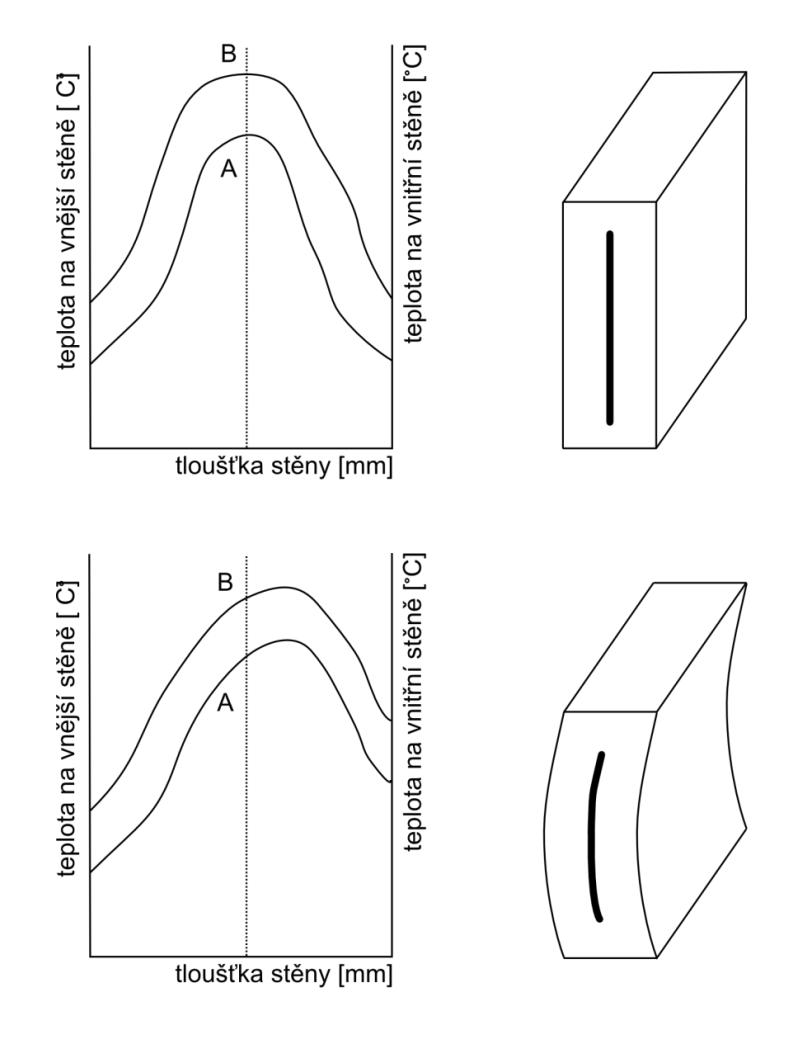

A - průběh napětí ve stěně výstřiku B - průběh teploty ve stěně výstřiku

*Obr. 23: Deformace stěny výstřiku jako výsledek rozdílu teploty na stěnách formy [2]*

#### **4.3.1 Temperační prostředky**

Představují media, které svým působením umožňují formě pracovat v optimálních tepelných podmínkách. Rozdělujeme je na [8]:

*aktivní*, které působí přímo na formě. Teplo do formy přivádí, nebo naopak odvádí. Mezi ně patří kapaliny, které proudí nuceným oběhem temperačními kanály, vytvořenými uvnitř

formy. Dochází k přestupu tepla mezi formou a kapalinou. Turbulentní proudění je zárukou větší účinnosti. Dalším aktivním temperačním prostředkem je proudící vzduch. Vzhledem k malé účinnosti je temperace vzduchem opodstatněná jen v případech, kdy použití kapaliny není pro nedostatek prostoru možné. Topných elektrických článku se využívá především k temperaci forem s požadovanou vyšší teploty v případě, kdy ztráty do okolí jsou větší, než teplo dodané vstřikovaným plastem. Základním pravidlem zvyšujícím spolehlivost je vhodnější použití většího počtu topných článků, které nejsou využívaný na plný výkon [8.

| Typ     | Výhody                                                                             | Nevýhody                                                                                         |
|---------|------------------------------------------------------------------------------------|--------------------------------------------------------------------------------------------------|
| voda    | vysoký přestup tepla,<br>nízká vyskozita,<br>nízká cena,<br>ekologická nezávadnost | použitelné do 90°C u tlakových<br>okruzích i vyšší teploty,<br>vznik koroze,<br>usazovaní kamene |
| olej    | možnost temperace i nad<br>$100^{\circ}$ C                                         | zhoršený přestup tepla                                                                           |
| glykoly | omezení koroze a<br>ucpávání systému                                               | stárnutí, znečisťování<br>prostředí                                                              |

 *Tab. 4: Kapaliny určené k temperování [8]*

*pasivní,* která svými fyzikálními vlastnostmi ovlivňují teplený režim formy. Patří sem tepelně izolační materiály, které se využívají pro omezení přestupu tepla do upínacích desek stroje a to v případech, kdy požadujeme vysokou teplotu formy. K danému účelu se používá např. Sklotextil ARV, Sklotextil SI, azbestocementové desky. Druhou skupinu tvoří tepelně vodivé materiály, které slouží k odvodu, resp. k přívodu tepla z míst jiným způsobem obtížně temperovatelných (tenké tvárníky, vtokové trysky) do míst, kde lze přívod, resp. odvod tepla zajistit obvyklým způsobem. Používá se měď a její slitiny s Be, Co, Zr, Cd, Sn, nebo hliník a jeho slitiny [8].

#### **4.3.2 Obecné zásady volby temperančních kanálů**

Temperační systém je tvořen soustavou kanálů a dutin, kterými se předává, nebo odvádí teplo z formy vhodnou kapalinou, nebo jiným zdrojem tepla. Rozměry a rozmístnění temperačních kanálů se volí s ohledem na celkové řešení formy. Je třeba dbát na dostatečnou pevnost a tuhost stěny funkční dutiny. Povrch tempteračních kanálů slouží jako přestupová plocha pro teplo přestupující z formy do temperačního média, nebo opačně. Je vhodnější použít větší počet menších kanálů s malými roztečemi, než naopak. V oblasti tlustší stěny výstřiku, případně v jiném místě o vyšší teplotě, se kanály přiblíží k dutině formy. [8]

Při volbě temperačního systému je třeba dodržovat následující pravidla [8]:

- kanály umístit v optimální vzdálenosti od tvarové dutiny formy, při zachování její dostatečné tuhosti,
- kanály umístit a dimenzovat je tak, aby teplo bylo intenzivně odváděno z míst, kde je forma ve styku s proudem vstřikované taveniny (u vtoku),
- průtok temperačního média regulovat tak, aby při chlazení proudilo od nejteplejšího k nejchladnějšímu místu formy. U ohřívání naopak,
- rozmístnění kanálů se volí s ohledem na tvar výstřiku,
- kanály mají procházet celistvým materiálem formy. Pokud to není možné, je třeba stykové spoje utěsnit,
- po cestě temperačního média se nemají vytvářet mrtvé kouty, protože se v nich usazují nečistoty a jsou epicentrem vzniku koroze,
- průměr kanálů by neměl být menší než 6mm, jinak hrozí ucpání nečistotami,
- kanály konstruovat tak, aby se dali jednotlivé větve propojit hadicemi různým způsobem a pořadím.

## **4.4 Odvzdušnění forem**

Dutina formy je před vstřikováním naplněná vzduchem. Při jejím plněním taveninou je třeba zajistit únik vzduchu a případných zplodin. Čím je větší rychlost plnění, tím účinnější musí být odvzdušnění tvarové dutiny. [8]

Nejčastějším jevem při rychlém plnění je stlačení vzduchu, který se vlivem vysokého tlaku silně ohřívá a způsobuje tzv. Dieselův efekt (spálené místo na výstřiku). To obyčejně není ze vzhledových nebo pevnostních důvodů přístupné. Odvzdušnění musí být účinné. [8]

Vzduch z dutiny formy stačí často uniknout dělící rovinou (vedlejšími dělicími rovinami), vůlí mezi pohyblivými částmi apod. V ostatních případech je třeba formu opatřit odvzdušňovacími kanálky obdélníkového průřezu. Viskozita vstřikované taveniny, která vstupuje do dutiny formy, bývá proměnlivá. Závisí na jejím druhu, nastavených technologických parametrech a délce toku plastu. Zhotovené odvzdušňovací průřezy musí účinně odvádět vzduch, ale zároveň nesmí docházet k zatékání plastu. [8]

## **5 RAPID PROTOTYPING**

Rapid Prototyping (RP) je automatická výstavba fyzikálních objektů pomocí tzv. aditivní výrobní technologií. První techniky pro Rapid Prototyping se objevila po roce 1980 a byly použitý k výrobě modelů a prototypových dílů. Dnes jsou tyto technologie využívaný pro mnohem širší spektrum aplikací. [14]

RP stroje pracují s STL soubory. Všechny CAD soubory jsou složeny z částí a sestav. Převodem do STL souboru se CAD geometrie přetransformuje do tenkých vrstev. Pro představu si STL soubor můžeme představit jako rozkrájenou součást na tenké plátky. [9]

## **5.1 Technologie 3D tisku**

Na rozdíl od klasického obrábění se materiál neubírá, ale naopak je po vrstvách přidáván. Model je stavěn na základní desce, která po dokončení každé vrstvy poklesne dolů právě o tloušťku této vrstvy. Jedny z technologií 3D tisku jsou [15, 16]:

- SLS Selective Laser Sintering, zapékání práškového materiálu laserovým paprskem, tloušťka vrstvy je cca 0,1mm. Výhodou je levný stavební materiál, no pořizovací cena stroje je vysoká,
- LOM Laminated Object Manufacturing, každá vrstva je vyříznutá z plastu a plošně přilepená k vrstvě předchozí, tloušťka vrstvy je 0,165 mm, model je po dokončení umístněn v kvádru materiálu o maximálních rozměrech 3D modelu. Při této technológii 3D tisku vzniká velký odpad,
- FDM Fused Deposition Modeling, nanášení roztaveného materiálu v tenké vrstvě, využívají se dva stavební materiály – modelovací a podpůrný. Vrstva je tlustá 0,25mm co má za následek nerovný povrch. Výhodou je minimální odpad,
- SLA Stereolithography, je založená na postupném vykreslování 2D vrstev na hladinu pryskyřice laserovým paprskem. V místě dopadu paprsku je pryskyřice vytvrzena. Tyto vrstvy mohou být silné 0,05 – 0,15mm, což zaručuje vykreslení i těch nejmenších detailů.

# **II. PRAKTICKÁ ČÁST**

# **6 VÝBER OBJEKTŮ PRO SKENOVÁNÍ A STANOVENÍ CÍLŮ**

Principy reverzního inženýrství jsme aplikovali na třech součástech. Při prví součásti, hliněném šálku (Obr. 27), jsme se zaměřili na úpravu získaných dat v programu CATIA V5R18. Úlohou bylo převést designerov návrh do počítačové podoby.

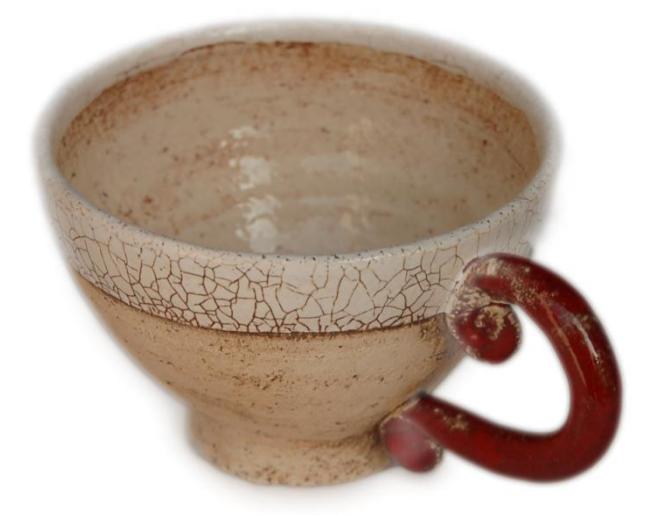

*Obr. 24: Hliněný šálek*

Při skenování druhé součásti jsme se zaměřili na otázku, jaký vliv má velikosti kroku sondy skeneru v ose X, Y, na kvalitu vykreslení plochy snímaného povrchu. Součást byla poskytnuta Ústavem výrobního inženýrství a pravděpodobně se jedná o (Obr: 28).

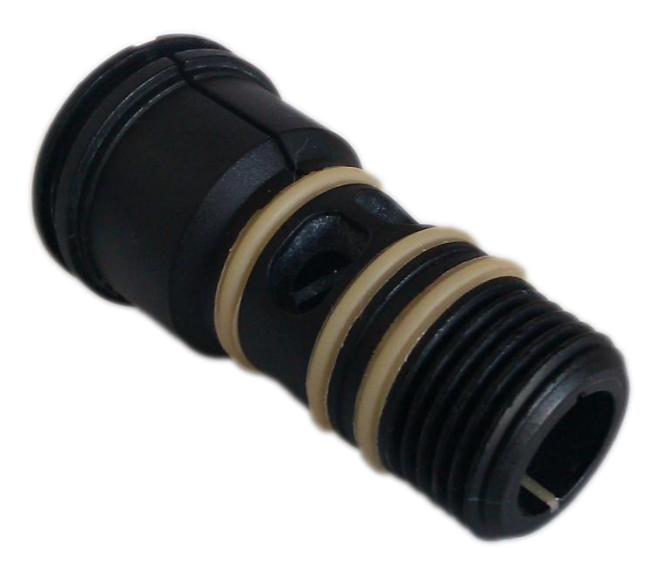

*Obr. 25: Součástka na měření kvality povrchu*

Třetí součásti byla plastová kostka z dětské stavebnice BOBI. Našimi úkoly bylo, zhotovit pro dílec jednoduchou vstřikovací formu.

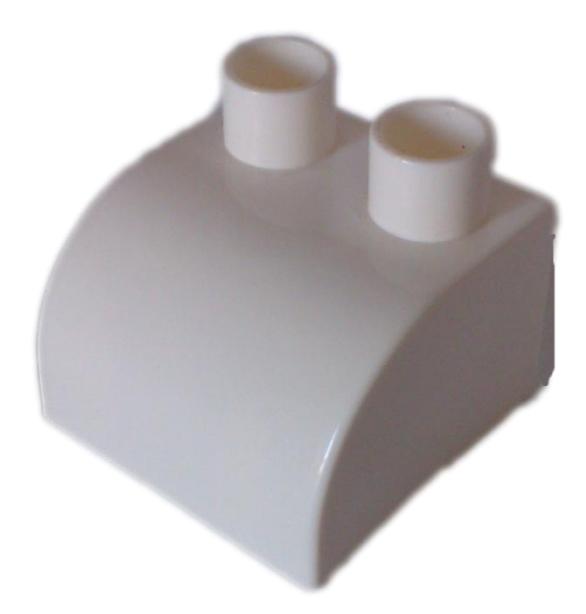

*Obr. 26: Kostka BOBI*

# **7 SKENOVÁNÍ**

Pro sběr prostorových souřadnic hmotného modelu byla použita bezkontaktní metoda snímání pomocí laserového stolního skeneru Graphitech CopyMate (Obr. 27).

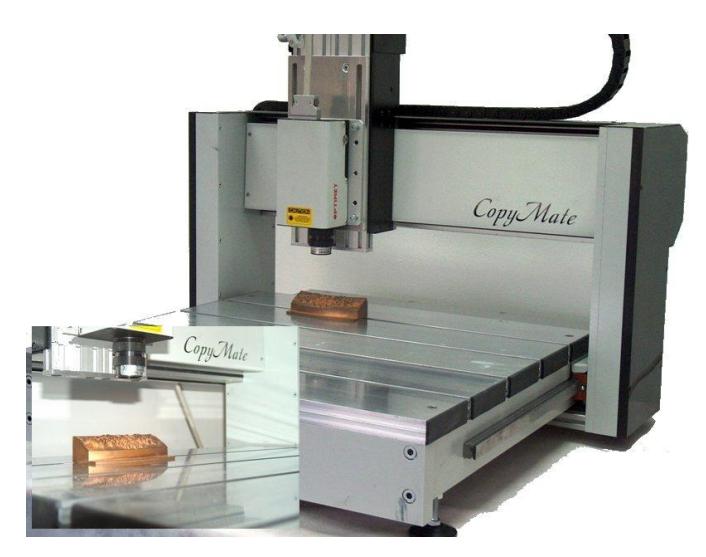

*Obr. 27: Skener Graphitech CopyMate*

Laserová sonda je upnuta místo nástroje v CNC stroji, který řídí posuv sondy ve třech směrech (X, Y, Z). Rychlost snímání skeneru, kterým disponuje Ústav výrobního inženýrství, je až 700 bodů za sekundu. Jeho velkou doménou je vyměnitelnost čoček s jinou ohniskovou vzdáleností, kdy jsme schopní nasnímat malou vertikální členitostí povrchu, malou vzdáleností mezi nejmenším a největším místem součásti (např. mince).

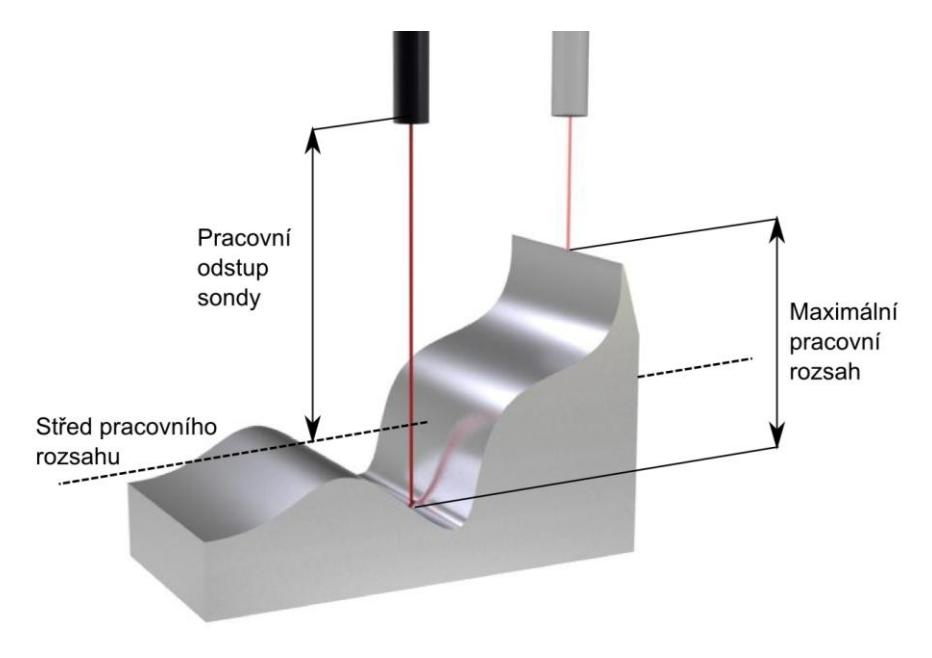

*Obr. 28: Pracovní rozsah a odstup sondy*

Pracovní rozsah a odstup sondy (Obr. 28) závisí na použité čočce a její ohniskové vzdálenosti. Opakovatelnost udává maximální dovolenou odchylku dvou po sobě následujících skenování při stejné čočce. Maximální dovolenou chybu, které se můžeme při skenování dopustit (odchylka od skutečného rozměru), určuje absolutní přesnost a taky závisí na použité čočce (Tab. 5).

| ohnisková vzdálenost<br>čočky | absolutní<br>přesnost | opakovatelnost | maximální<br>pracovní<br>rozsah | pracovní<br>odstup sondy |
|-------------------------------|-----------------------|----------------|---------------------------------|--------------------------|
| <b>16 mm</b>                  | $2 \mu m$             | $0,1 \mu m$    | $0,5$ mm                        | $9 \, \text{mm}$         |
| $25 \, \text{mm}$             | $3 \mu m$             | $0,4 \mu m$    | $1,8$ mm                        | $15 \text{ mm}$          |
| <b>50 mm</b>                  | $6 \mu m$             | $1 \mu m$      | 8 mm                            | <b>35 mm</b>             |
| 50 mm rozšířená               | $6 \mu m$             | $2 \mu m$      | 8 mm                            | 80 mm                    |
| <b>75 mm</b>                  | $10 \mu m$            | $2 \mu m$      | $18 \text{ mm}$                 | $60 \text{ mm}$          |
| 100 mm                        | $15 \mu m$            | $4 \mu m$      | 35 mm                           | 70 mm                    |
| 125 mm rozšířená              | $20 \mu m$            | $8 \mu m$      | 45 mm                           | 240 mm                   |
| 150 mm                        | $25 \mu m$            | $10 \mu m$     | 70 mm                           | 110 mm                   |
| 250 mm                        | $50 \mu m$            | $15 \mu m$     | 170 mm                          | 240 mm                   |

 *Tab. 5: Vlastnosti jednotlivých čoček*

Množstvo nasnímaných bodů na určité ploše závisí na kroku sondy. Sonda na skeneru CopyMate se může posouvat ve směru osy X,Y, při nejmenším kroku 0,12 mm. Při snímání vykonává sonda pohyb Zig-Zag (Obr. 29). Velikost pracovního stolu je 380 mm x 1000 mm x 130 mm.

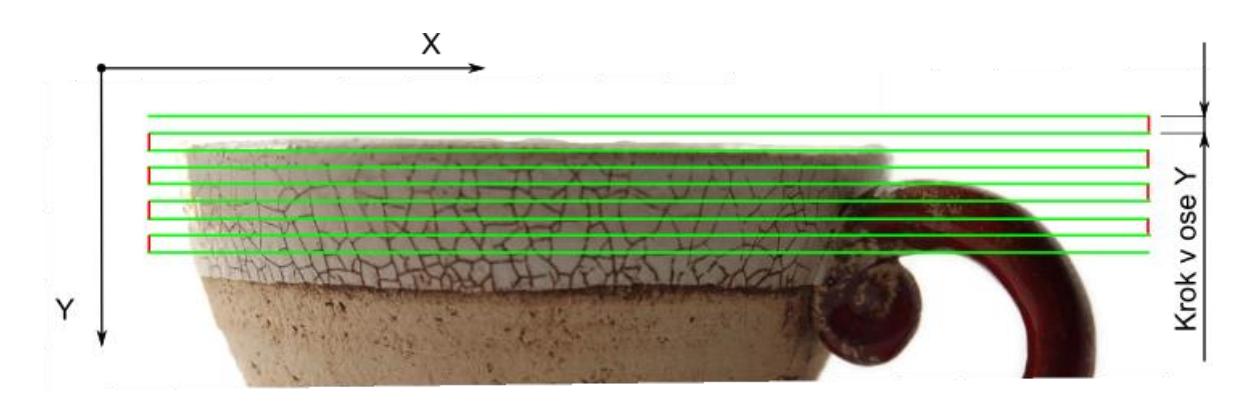

*Obr. 29: Zobrazení metody Zig-Zag a kroku v ose Y*

#### **7.1 Obecný postup skenování**

Ke každému zařízení je dodáván základní software, který většinou slouží jenom na nastavení skeneru a tvorba polygonální sítě není možná, popřípadě jen velmi omezená. K dílenskému skeneru CopyMate byl dodán software CopyMate ver II. Po jeho zapnutí a spuštění příkazu "Scan" se musí nastavit dva referenční body. První bod udává místo, z kterého skenování začne. Po dosažení souřadnic druhého bodu je proces skenování dokončen. Tímto je udaná skenovaná oblast, která má vždy tvar pravoúhlého čtyřstěnu (Obr. 30).

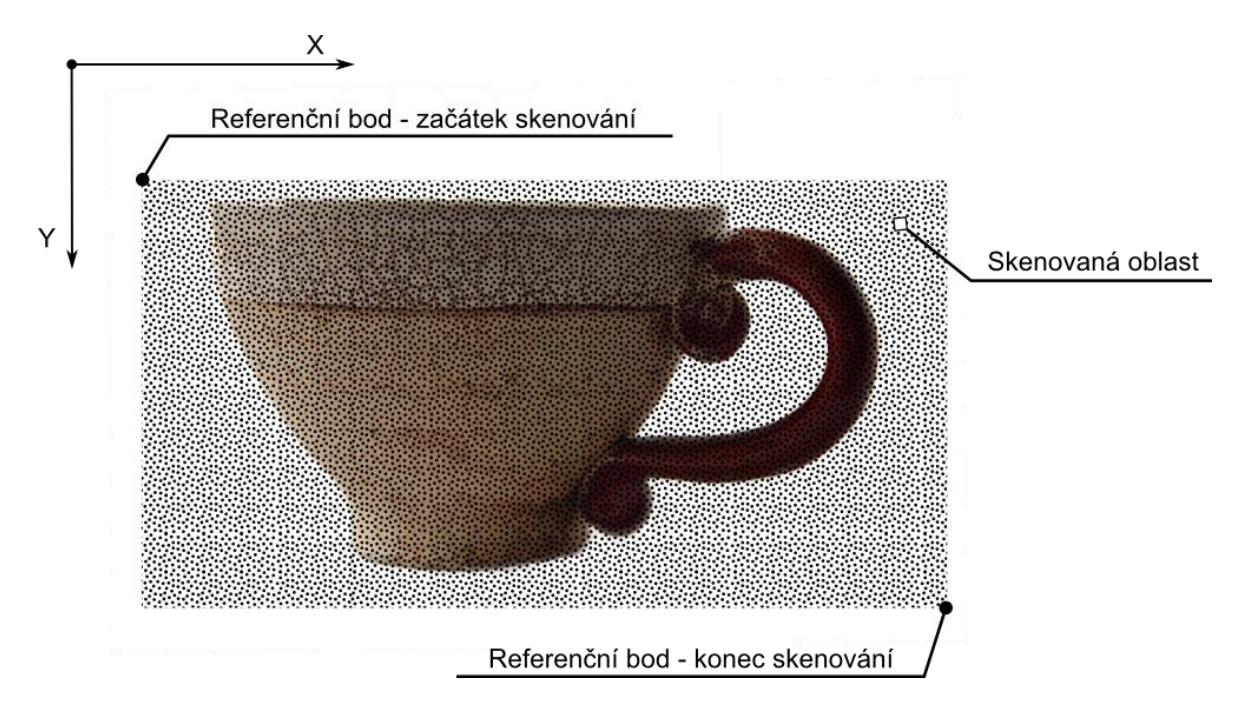

*Obr. 30: Znázornění referenčních bodů a oblasti skenování*

Po zhotovení referenčních bodů následuje fáze nastavení kroku sondy ve směru osy X, Y. Čím menší krok, tím má snímaný povrch větší tvarovou přesnost, ale také proces skenování trvá delší dobu.

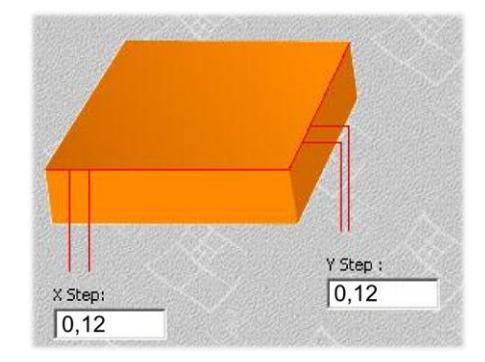

*Obr. 31: Nastavení kroku sondy*

V následujícím kroku byla nastavená kvalitu a intenzitu laserového paprsku. Tyto dvě veličiny jsou závislé na druhu materiálu, povrchové úpravě a vzdálenosti sondy od snímaného povrchu v ose Z. Problémy vznikají při čistě černých materiálech, kdy dochází k nadměrné pohltivosti laserového paprsku. Naopak, při vysoké odrazivosti laserového paprsku od součástky při lesklých površích, se paprsek odrazí všemi směry a jenom malá část se vrací zpět do sondy skeneru. Řešením je nanesení povlaku, speciální bílé sádry ve spreji, která nám sníží vysokou odrazivost, popřípadě pohltivost materiálu.

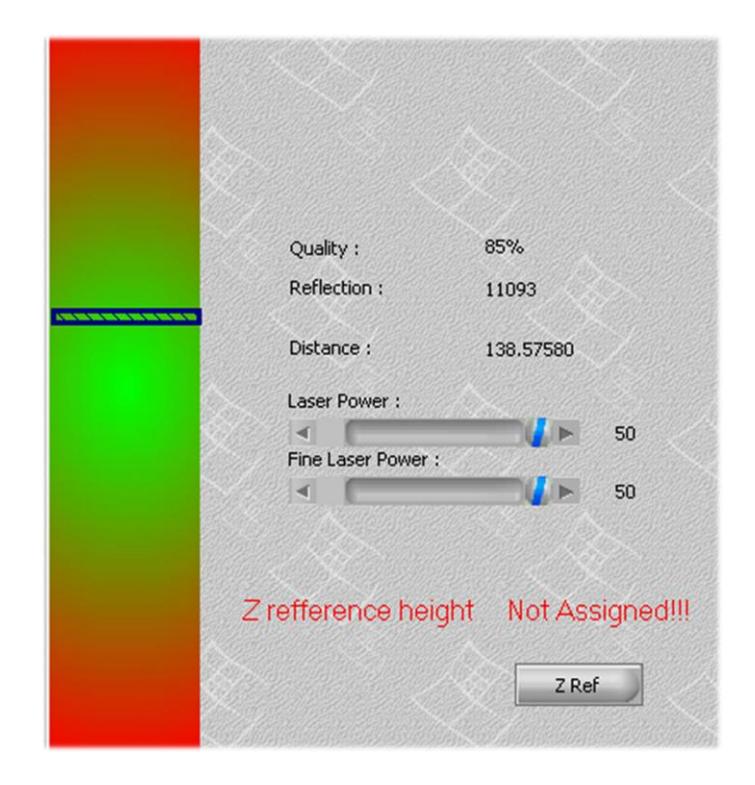

*Obr. 32: Nastavení intenzity laserového paprsku*

Kvalita laserového paprsku, množství elektromagnetického záření, které se vrátí zpět do sondy skeneru, by měla být nad 75% a odrazivost se pohybovat v číselných hodnotách 2 000 – 10 000. Dostatečná kvalita a intenzita laserového paprsku musí být zabezpečena v celé skenované oblasti. Kontrola se provede pojezdem sondy k souřadnicím nejnižšího a nejvyššího místa na skenované součásti.

Po aplikování všech těchto kroků, může být spuštěno samotné skenování.

# **8 ZPRACOVÁNÍ BODŮ**

Po ukončení skenování a vyexportování výsledku do programu CopyMate byl soubor uložen s příponou STL. Další práce je realizovaná v programu CATIA V5R18.

# **8.1 Postup zpracování bodů první součásti**

Po otevření software CATIA V5R18 jsme se přepnuli do modulu "Digitized Shape *Editor"*, který se nachází v záložce "*Shape"* (Obr. 33).

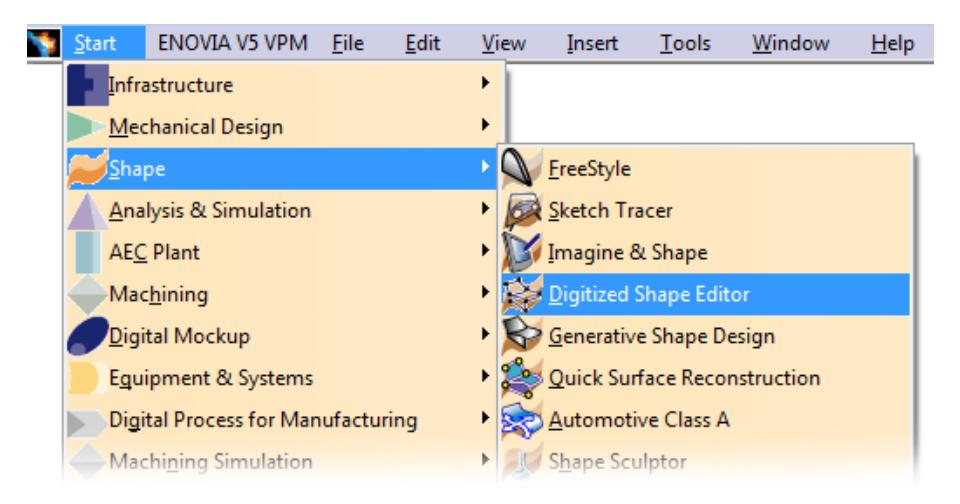

*Obr. 33: Volba modulu Digitized Shape Editor*

V panelu "Cloud Import" je vybrán příkaz "Import" a nalezen STL soubor, s kterým chceme dál pracovat. Protože vkládáme STL soubor, který není reprezentován jenom samotnými body, ale již existující polygonální sítí, v sekci "Facets" odškrtneme volbu **"***Create Facets"* (Obr. 34).

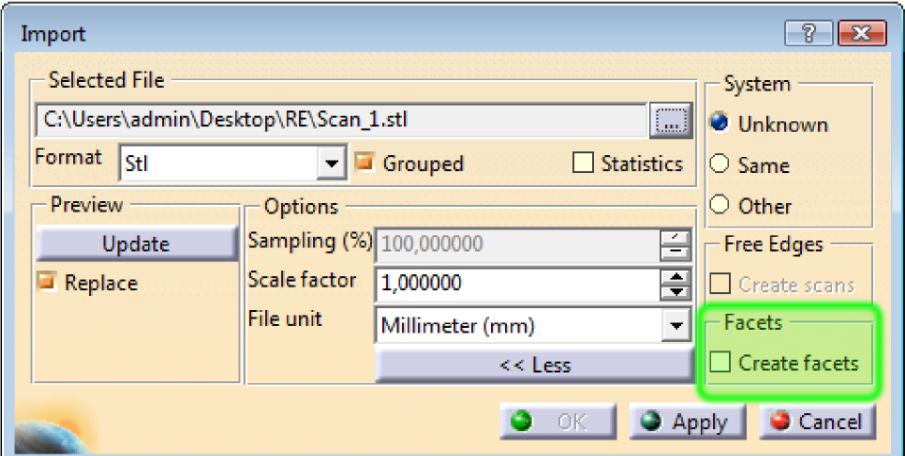

Obr. 34: Okno příkazu "Import"

Po importování naskenovaného STL souboru se nám zobrazí tzv. mrak bodů (Obr. 35).

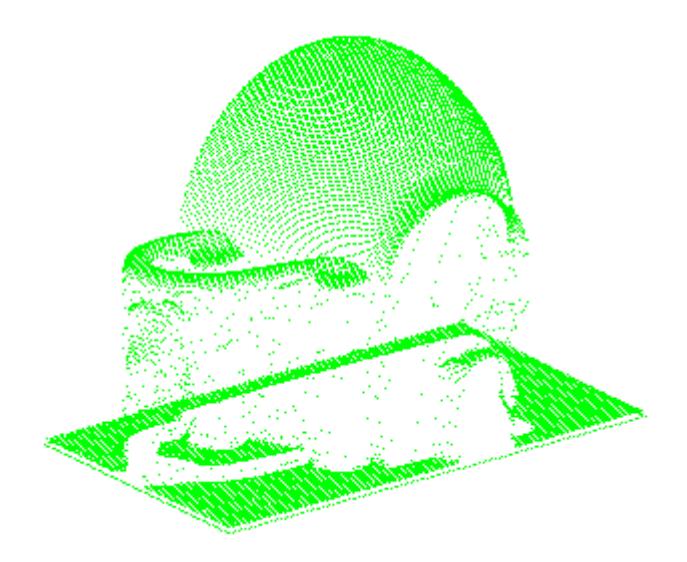

*Obr. 35: Importovaný mrak bodů*

Protože skenovanou oblast nelze přizpůsobit součásti, ale její geometrický tvar je pevně dán, nežádoucí body se odstraní příkazem "Remove" s<sup>\*\*</sup> (Obr. 36), který se nachází v panelu "Cloud Edition". Mezi tyto prvky patří například body, nasnímané z podložky, na které je součást položena. Protože tenhle proces je nevratný, musí se velmi dobře zvážit, které body budou odstraněny.

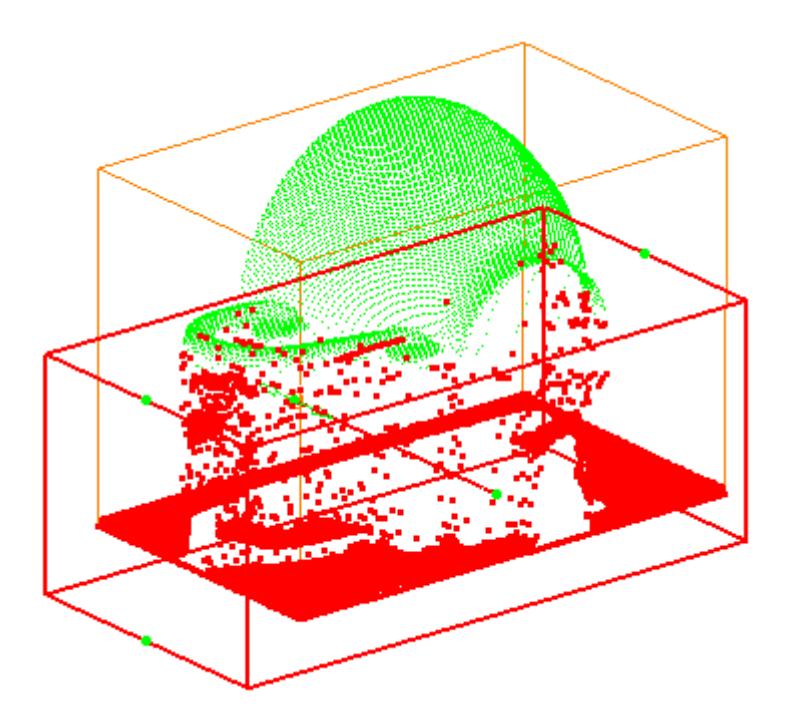

Obr. 36: Aplikace příkazu "Remove"

Součást byla naskenována z několika pohledů, proto je nutno importovat a upravit všechny mračna bodů. Aby byla vyhotovená plošná síť z celé součásti a nikoli pouze z jednotlivých pohledů, musí se mračna bodů spojit v jedno (Obr. 37). Použije se na to z panelu "Cloud *Operations*" příkaz "Merge Clouds" **U** 

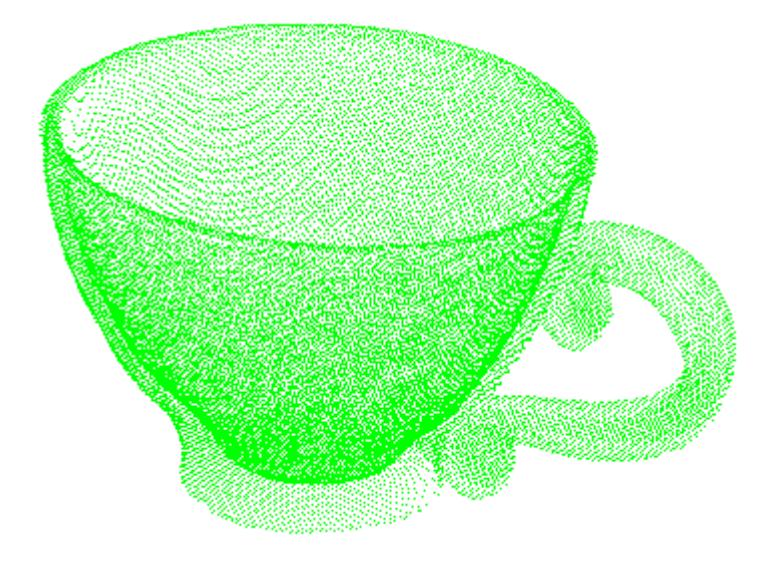

*Obr. 37: Spojen mrak bodů*

Po získání jednoho mračna bodů bylo možné přistoupit k tvorbě 3D sítě aplikováním příkazu "Mesh Creation" **(\* 1888**, z panelu "Mesh", kde se nastavila limitní hodnotu vzdálenosti sousedních bodů. Z bodů, které splňují tuto podmínku, se následně vytvoří 3D síť (Obr. 38).

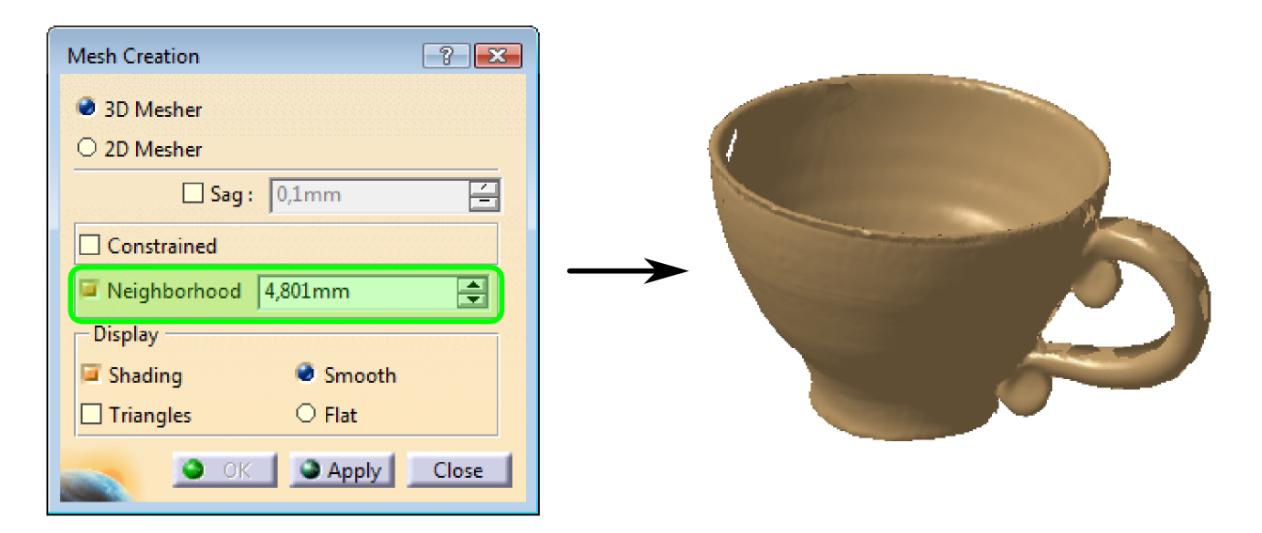

Obr. 38: Tvorba sítě pomocí příkazu "Mesh Creation"

Samotná síť mohla být sestrojena i manuálně v panelu "Mesh" příkazem "Interactive *Triangle Creation"* . Tento postup je velmi zdlouhaví a v praxi se používá zřídka. Spíše je možné se s ním setkat při vyplňování děr v 3D síti. Po spuštění příkazu *"Interactive Triangle Creation"* je vybraná buď strana stávajícího trojúhelníku a bod nebo tři body, které budou tvořit jeden trojúhelník 3D sítě (Obr. 39).

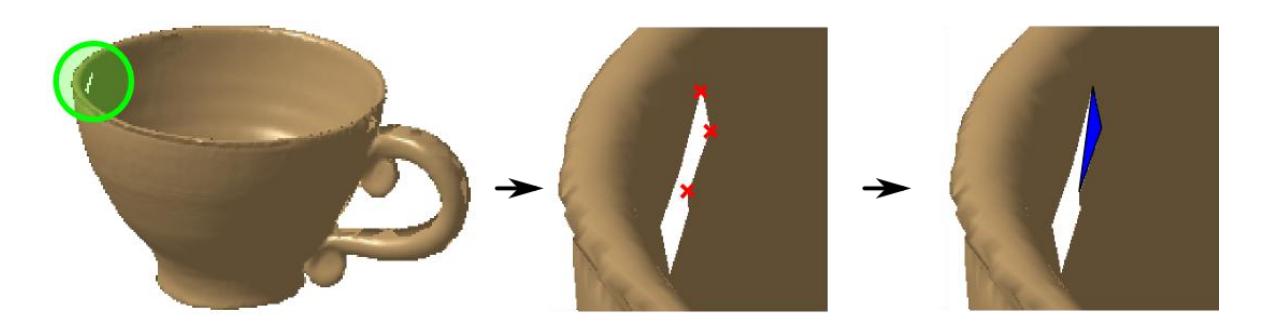

 *Obr. 39: Tvorba sítě pomocí tří bodů příkazem "Interactive Triangle Creation"*

Neúplná 3D síť může být ucelená i pomoci příkazu "Fill Holes" z panelu nástrojů "Mesh". Po spuštění příkazu Fill Holes byla vybrána síť, v které se má aplikovat. V kolonce "*Hole Size*" byla nastavena maximální velikost děr, které se mají vyplnit. Zeleně ohraničené díry s písmenem V znamenají, že díra bude vyplněna, červené ohraničené díry s písmenem X značí, že velikost díry je nad zvolenou hodnotou (Obr. 40). Program CATIA V5R18 nabízí živý náhled, takže víme odhadnout, jakou velikost zvolit.

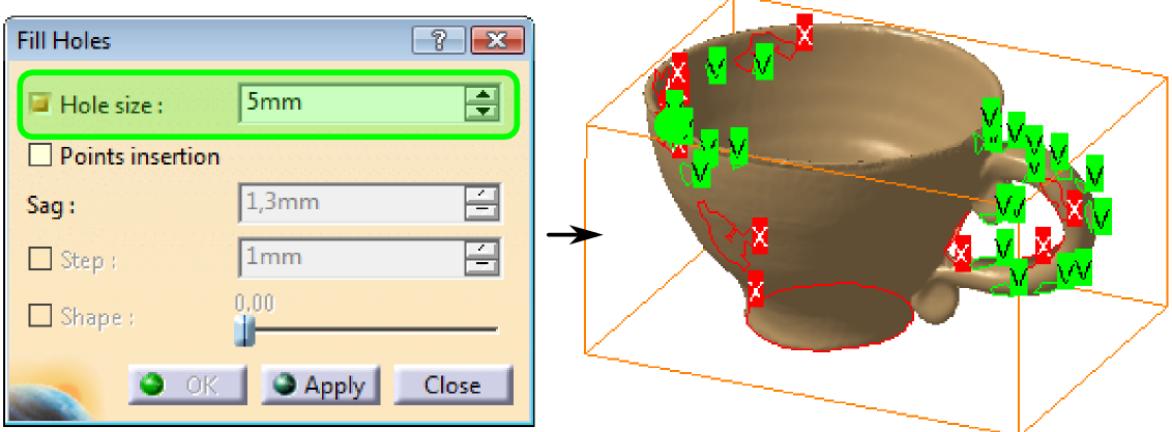

Obr. 40: Vyplnění děr v síti příkazem "Fill Holes"

Před tvorbou plochy byla součást zkontrolována, zda obsahuje "Non-manifold Edges" a *"Non-manifold Vertices"*. Non-manifold Edge (Obr. 41) vznikne tehdy, když čtyři čela elementů, dva čela vnitřního tělesa (červená barva) a dva vnějšího tělesa (žlutá barva), sdílejí jednu hranu. Non-manifold Vertex vznikne tehdy, když dva elementy vnitřního a dva elementy vnějšího tělesa sdílejí jeden bod.

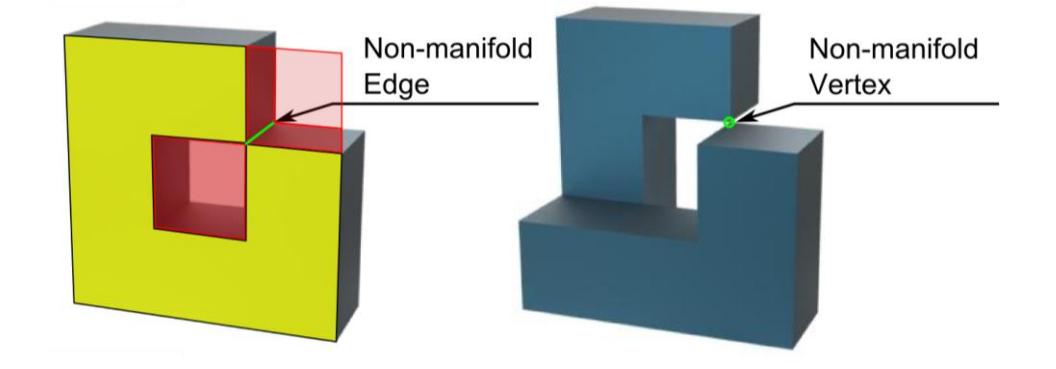

*Obr. 41: Non-manifold Edge a Non-manifold Vertex*

Program CATIA V5R18 disponuje automatickým analyzováním a následným odstraněním těchto dvou prvků. Slouží k tomu příkaz "Mesh Cleaner" **L<sup>+</sup> z panelu** "Mesh". Po spuštění příkazu je vybrána síť, na níž se má operace provést. Stlačením příkazu "Analyze" program zjistí vzniklé chyby v 3D síti. Příkazem bylo zjištěno, že součást obsahuje 3 Nonmanifold Vertices, které budou v součásti znázorněny oranžovou barvou. Jejich označením a dokončením příkazu budou chyby v síti odstraněny. (Obr. 42)

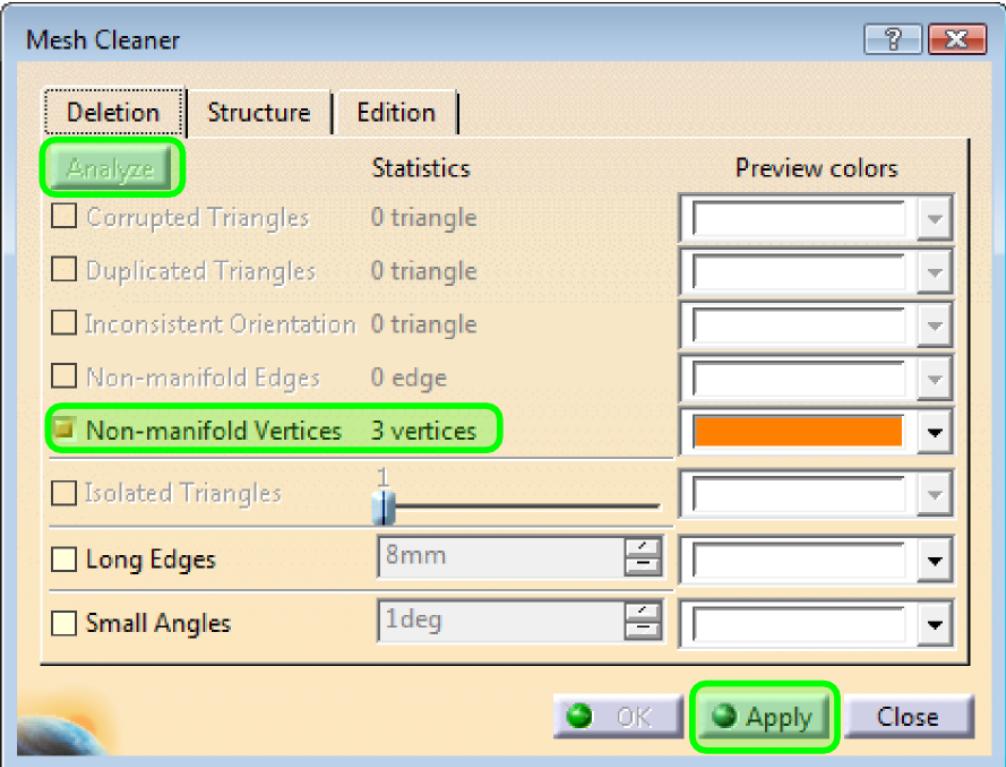

Obr. 42: Dialogové okno příkazu "Mesh Cleaner"

Nyní mohla být síť přetvořena na plochu tzv. "*Surface"*. Plocha byla vytvořena v modulu *"Quick surface reconstrucion"* ze záložky *"Shape"* (Obr. 43).

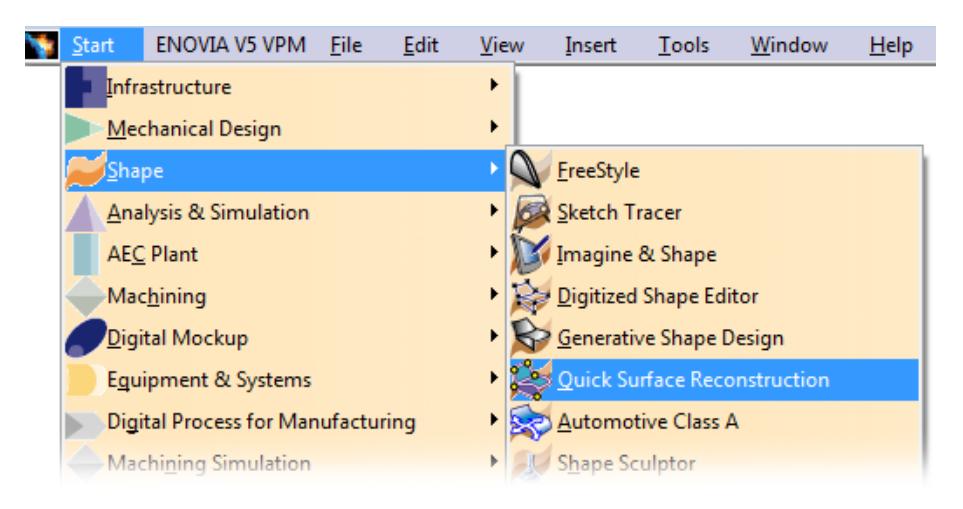

*Obr. 43: Volba modulu "Quick Surface Reconstruction"*

Pro transformaci 3D sítě do plochy byl využit příkaz "Automatic Surface" z panelu nástrojů "Surface Creation". Kde v kolonce Mesh byla vybraná síť, z které se má plocha vytvořit (Obr. 44).

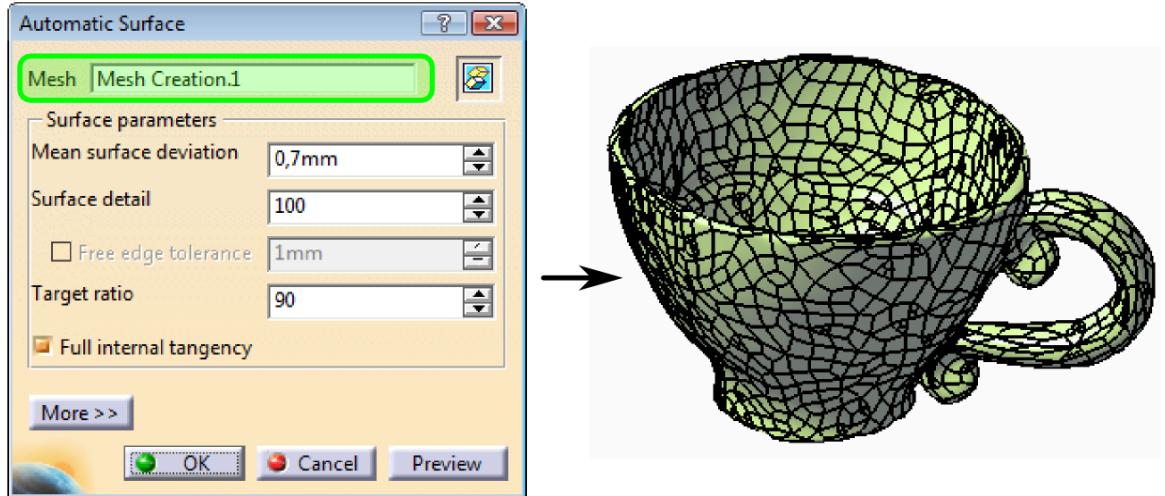

*Obr. 44: Dialogové okno příkazu "Automatic Surface"a vytvořené plochy součásti*

Protože těleso je tvořeno velikým množstvím malých ploch, které jsou obecně definovány nulovou tloušťkou a spolu tvoří jednu velkou plochu, která je uzavřená, může být prostor uvnitř ploch vyplněný a tím definována jeho hustota. Tímto bude plošná součást převedena na pevné těleso, tzv. *"Part Body"*. Převedení plošného tělesa na pevné je realizováno v modulu "Part Body" ze záložky "Mechanical Design" (Obr. 45).

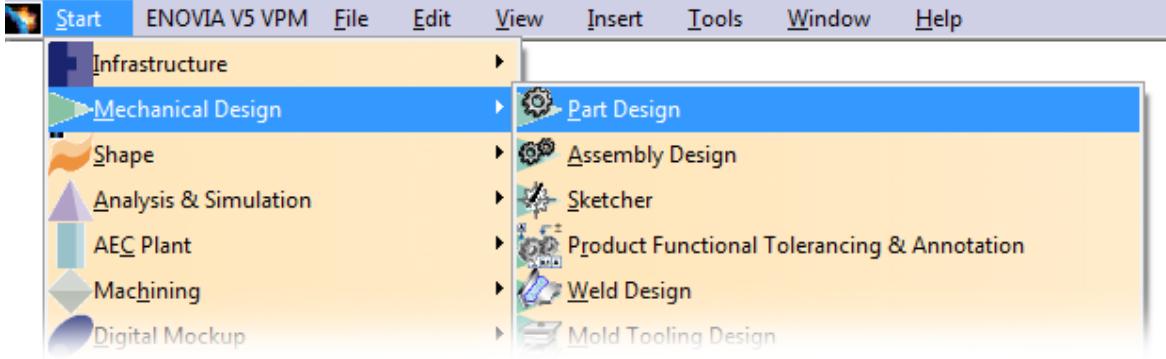

# Obr. 45: Volba modulu "Part Design"

Spuštěním příkazu "Close Surface"  $\Diamond$  z panelu nástrojů "Surface-Based Features" a vybráním v dialogovém okně uzavřené plochy, která bude tvořit hranice pevného těles, vznikne pevné těleso, "Part Body" (Obr. 46), s kterým lze dále pracovat v současném modulu programu CATIA V5R18. Lze například využít "Boolean Operations" pro tvorbu tvárníku a tvárnice vstřikovací formy.

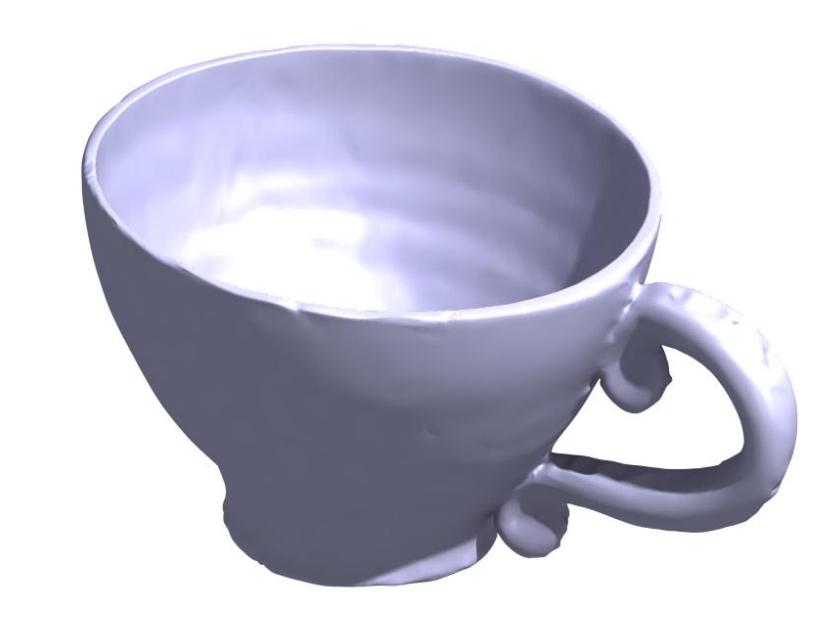

*Obr. 46: Finální verze digitalizované součásti*

# **9 VIZUÁLNÍ HODNOCENÍ KVALITY NASNÍMÁNÝCH POVRCHŮ**

Velikost kroku závisí na množství nasnímaných bodů a na době digitalizace. Pro optickou analýzu vlivu kroku sondy na kvalitu nasnímaného povrchu byl zvolen závit součástky. Uskutečnilo se 15 měření, přičemž velikost kroku ve směru osy X, Y se po 0,02 mm pohybovala v rozmezí hodnot (0,12 – 0,40) mm.

Pro věrohodnost výsledků postup úpravy dat spočíval ve spojení jednotlivých bodů, nespočíval v promítnutí křivek součástky a následným domodelováním.

Součástka byla rozřezaná ve své ose otáčení, rovnoběžně s osou sondy, Z. Pozornost byla upřena na profil závitu.

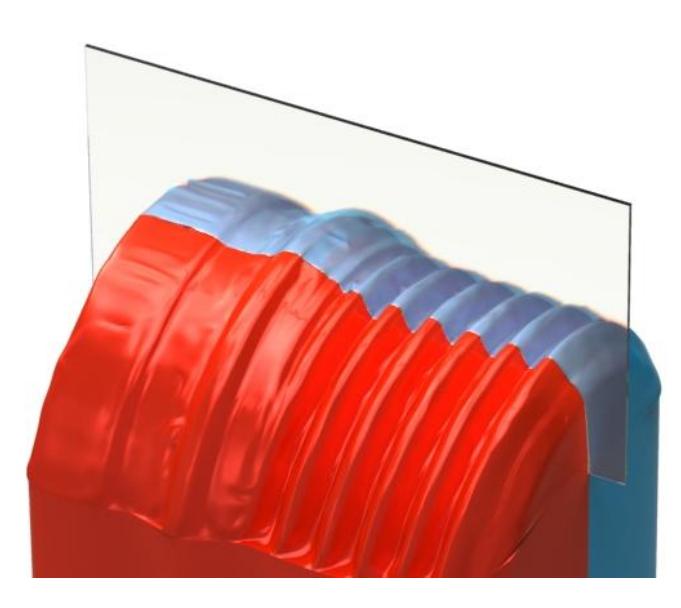

*Obr. 47: Dělící rovina součástky pro analýzu profilu závitu*

Jako referenční profil byl zvolen vykreslen profil ze skenování součástky nejmenším možným krokem sondy v směru osy X, Y, 0,12 mm.

*Tab. 6: Referenční profil závitu při kroku sondy 0,12 mm*

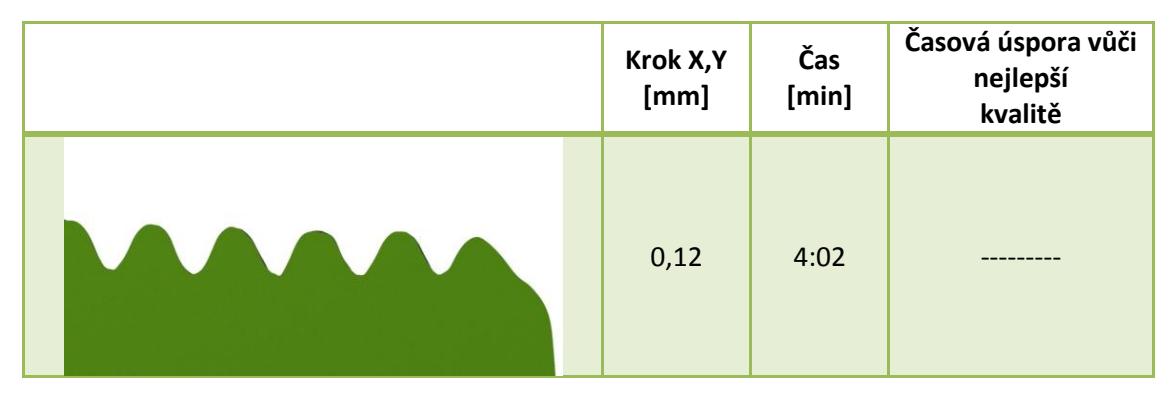

| Krok X,Y<br>[mm] | Čas<br>[min] | Časová úspora vůči<br>nejlepší<br>kvalitě |
|------------------|--------------|-------------------------------------------|
| 0,14             | 3:25         | 15,29%                                    |
| $0,16$           | 3:02         | 24,79%                                    |
| 0,18             | 2:41         | 33,47%                                    |
| 0,20             | 2:26         | 39,67%                                    |
| 0,22             | 2:10         | 46,28%                                    |
| 0,24             | 2:01         | 50,00%                                    |
| 0,26             | 1:51         | 54,13%                                    |

*Tab. 7: Vizuální zhodnocení kvality povrchu při kroku sondy (0,14 – 0,26) mm*

| Krok X,Y<br>[mm] | Čas<br>[min] | Časová úspora vůči<br>nejlepší<br>kvalitě |
|------------------|--------------|-------------------------------------------|
| 0,28             | 1:43         | 57,44 %                                   |
| 0,30             | 1:37         | 59,92%                                    |
| 0,32             | 1:29         | 63,22%                                    |
| 0,34             | 1:23         | 65,70%                                    |
| 0,36             | 1:21         | 66,53%                                    |
| 0,38             | 1:15         | 69,01%                                    |
| 0,40             | 1:12         | 70,25 %                                   |

*Tab. 8: Vizuální zhodnocení kvality povrchu při kroku sondy (0,28 – 0,40) mm*

V *Tab. 7* a *Tab. 8* byl světle modrou barvou znázorněn materiál, který při dané velikosti kroku přebývá a světle zelenou barvou materiál, který oproti referenčnímu profilu chybí. Tmavě zelená barva označuje část součástky, která je v obou profilech stejná.

Při větších krocích je tvar profilu závislý na umístění součástky na pracovním stole skeneru. Kdyby se rozteč závitu rovnala velikosti kroku sondy, mohly by nastat dva extrémní případy (Obr. 48):

- Profil závitu by byl dán jeho nejvyšším a nejnižším bodem
- Profil závitu nevhodným umístěním zanikne.

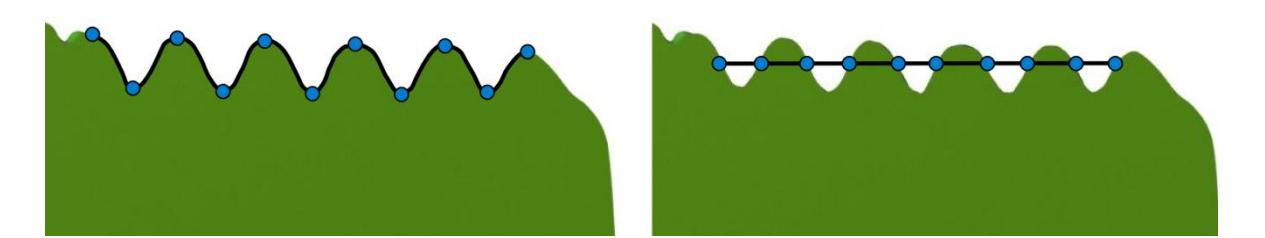

*Obr. 48:Případy extrémního umístění součástky na pracovní stůl*

Krok sondy je teda silně závislý na kvalitě naskenovaného povrchu a čase skenování. Grafickou závislost kroku sondy na čase skenování znázorňuje *Obr. 49.* Předpokládá se, že vývoj grafu má logaritmický charakter.

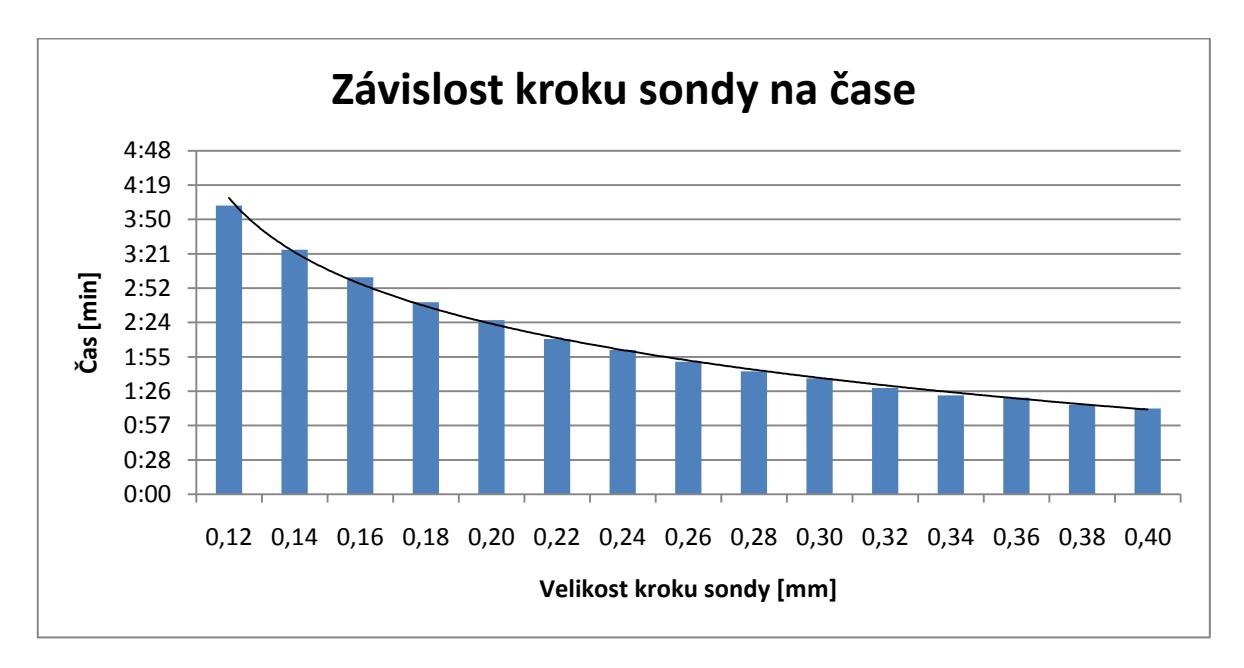

*Obr. 49: Graf závislost kroku sondy na čase skenování*

# **10 KONSTRUKCE FORMY PRO NASKENOVANÝ DÍL**

Kostka z dětské stavebnice BOBI byla naskenována při kroku sondy 0,12 mm ve směru osy X, Y. Naskenováním součásti bylo zaznamenáno 29 320 bodů.

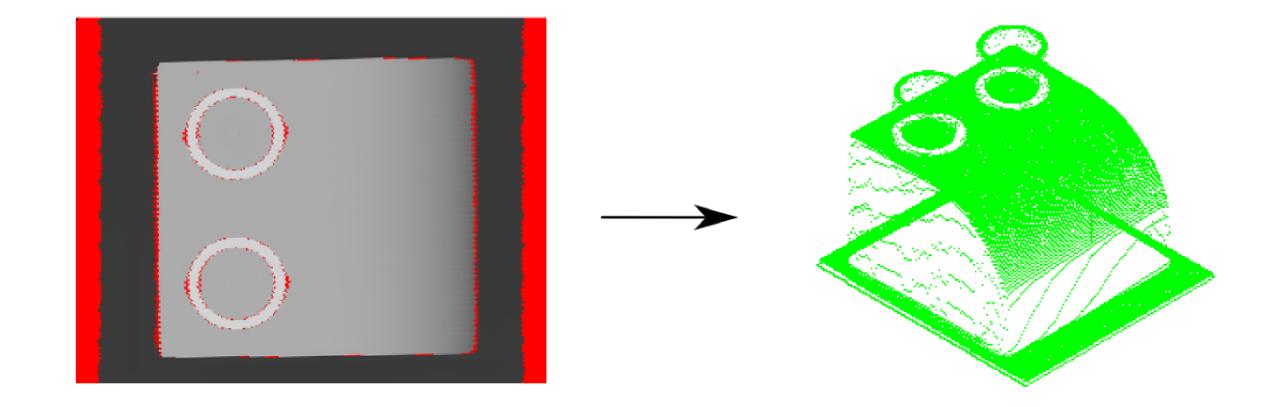

*Obr. 50: Přepočtena data z prostředí CopyMate ver.II na mrak bodů v CATIA V5R18*

Ve snaze implementovat dovednosti programu CATIA V5R18, byla součást zhotovená pomoci více modulů. Pozitivní tvar součásti byl zhotoven úpravou mračna bodů s využitím plošného modelování, kdežto negativní tvar součásti byl domodelován v modulu Part Design.

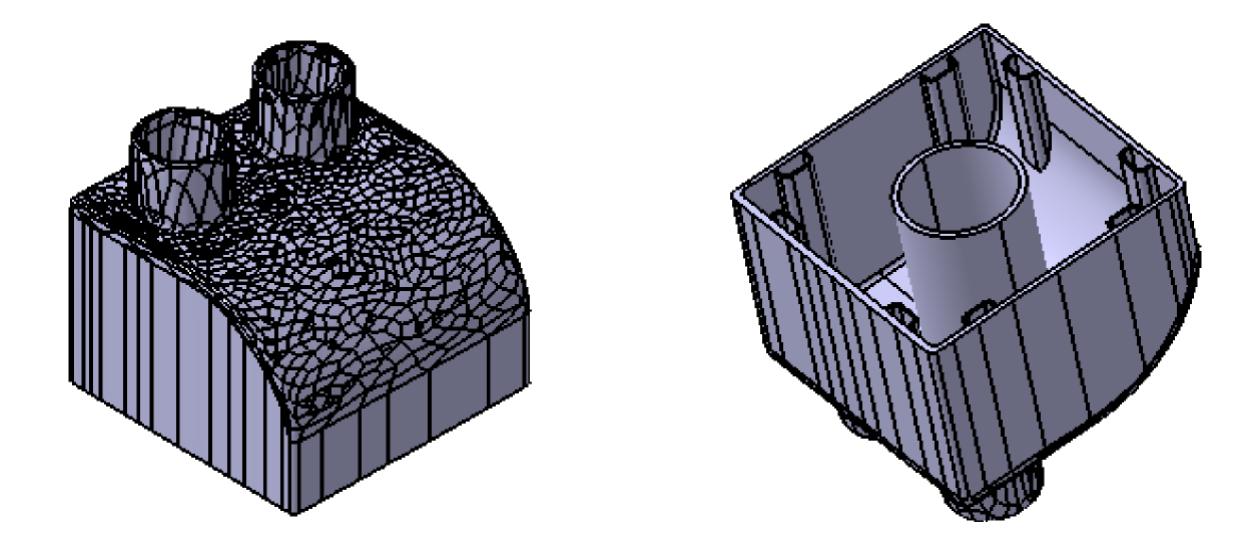

*Obr. 51: Pozitivní a negativní tvar součásti*

# **10.1 Násobnost formy**

Při volbě násobnosti formy je třeba brát v úvahu mnoho ovlivňujících faktorů. Důležitými faktory jsou například: kvalita a přesnost s jakou má být výrobek vyroben, kapacita vstřikovacího stroje, velikost výrobku apod.

V rámci kompromisu mezi efektivitou výroby a kvalitou výstřiku byla zvolená šestinásobná forma. Jelikož součást je zároveň samotným výrobkem, na jeden pracovní cyklus bude vyrobeno šest výrobků.

# **10.2 Určení dělící roviny výstřiku a tvarové části formy**

Ve formě byla zvolena jedna dělící, umístěna mezi tvárníkem a tvárnicí kolmo na osy trysky vstřikovacího stroje. Výrobek byl zaformován tak, aby výstřik zůstal po zchlazení a otevření vstřikovací formy, vlivem smrštění polymeru na její pohyblivé části, na tvárníku.

Využitím reverzního inženýrství při navrhování vstřikovacích forem není třeba skládat skenovanou součást do finální podoby, do podoby výrobku. Tvarové části vstřikovací formy mohou být vyrobeny přímo odečtením skenovaného obrazu od tvárníku nebo tvárnice. Tím odpadá potřeba vytvořit celý model součásti, co má za následek značnou úsporu času.

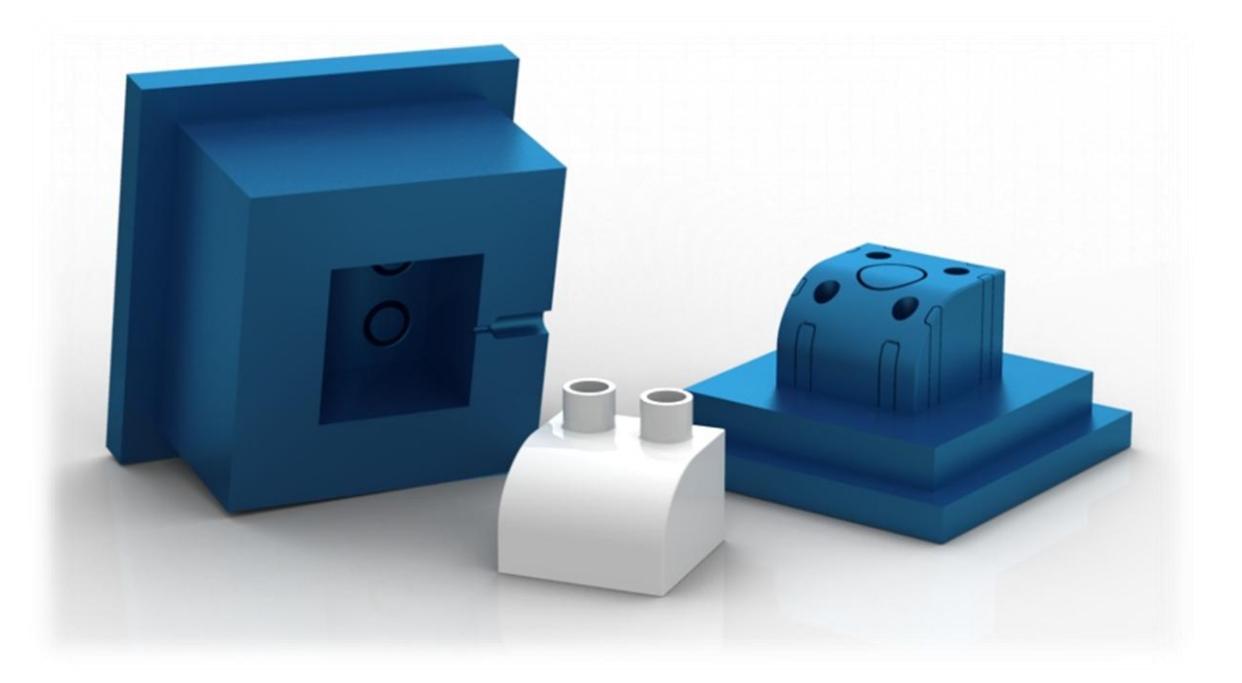

*Obr. 52: Tvárník, tvárnice a hotový výrobek navržené vstřikovací formy*

## **10.3 Vtokový systém**

Do formy byl navržen studený vtokový systém pro svoji nízkou energetickou náročnost a pořizovací cenu. Nevýhodou tohoto systému je vzniklý odpad, který je tvořen zatuhlým vtokovým zbytkem. Protože se nejedná o mechanicky namáhanou součást, recyklát z vtokového zbytku může být opětovně použit. Bylo navrženo boční vtokové ústí, ke kterému je tavenina rozváděná vtokovou vložku, zvolenou z normálií firmy HASCO, přes rozvodné kanály půlkruhového tvaru, které mají malý povrch a velký průřez. Tímto je zajištěno, že jádro taveniny zůstane plastické i během působení dotlaku. Rozvodné kanály jsou z ekonomického hlediska vyrobené ve vložce vtokového kanálu, která je kalená na vysokou tvrdost.

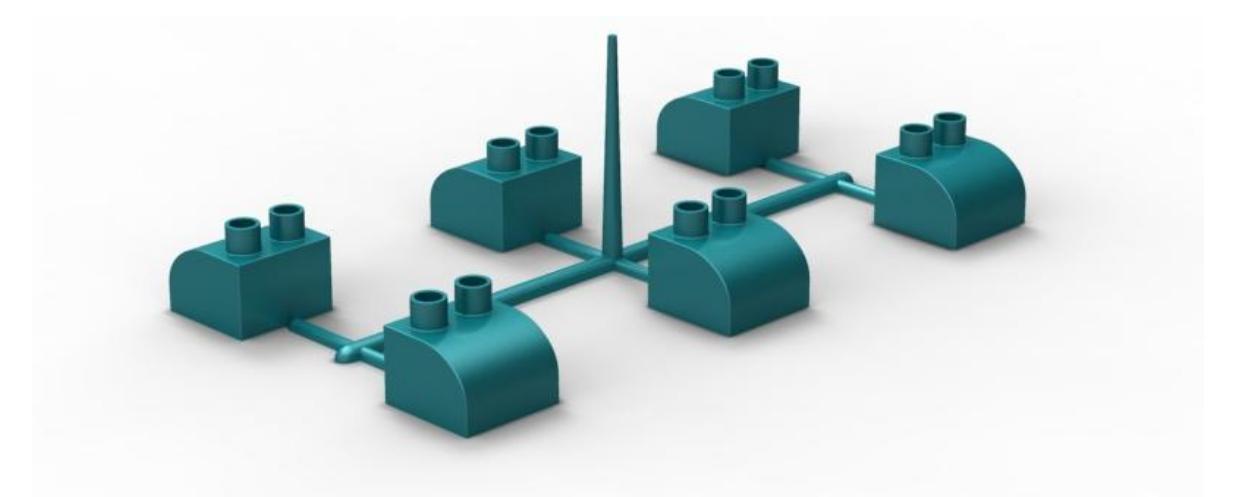

*Obr. 53: Vtokový systém vstřikovací formy*

Aby do tvarové dutiny formy nevniklo podstatně chladnější čelo taveniny a nezpůsobilo vady na výstřiku, rozvodné kanály obsahují dva lamače čela taveniny (Obr. 54)

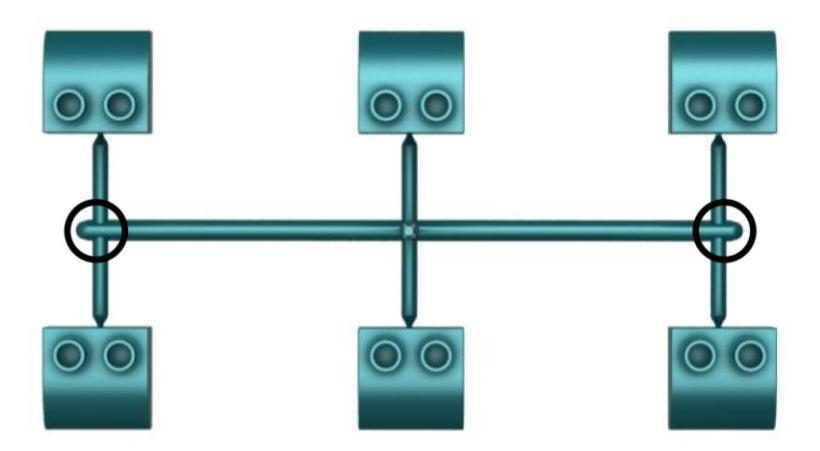

*Obr. 54: Lamače čela taveniny*

## **10.4 Temperování formy**

Při navrhování temperování formy bylo snahou udržet konstantní gradient teploty mezi výstřikem a tvárníkem nebo tvárnicí. Bylo použito intenzivní chlazení, aby se zvýšila rozměrová a tvarová přesnost výrobku. Tvárnice je proto temperována pomocí dvou okruhů. Temperační kanály jsou vrtané na průměr 6 mm. Přechod mezi tvárnicí a kotevní deskou je zabezpečen před únikem temperančního média pomocí těsnících O-kroužků.

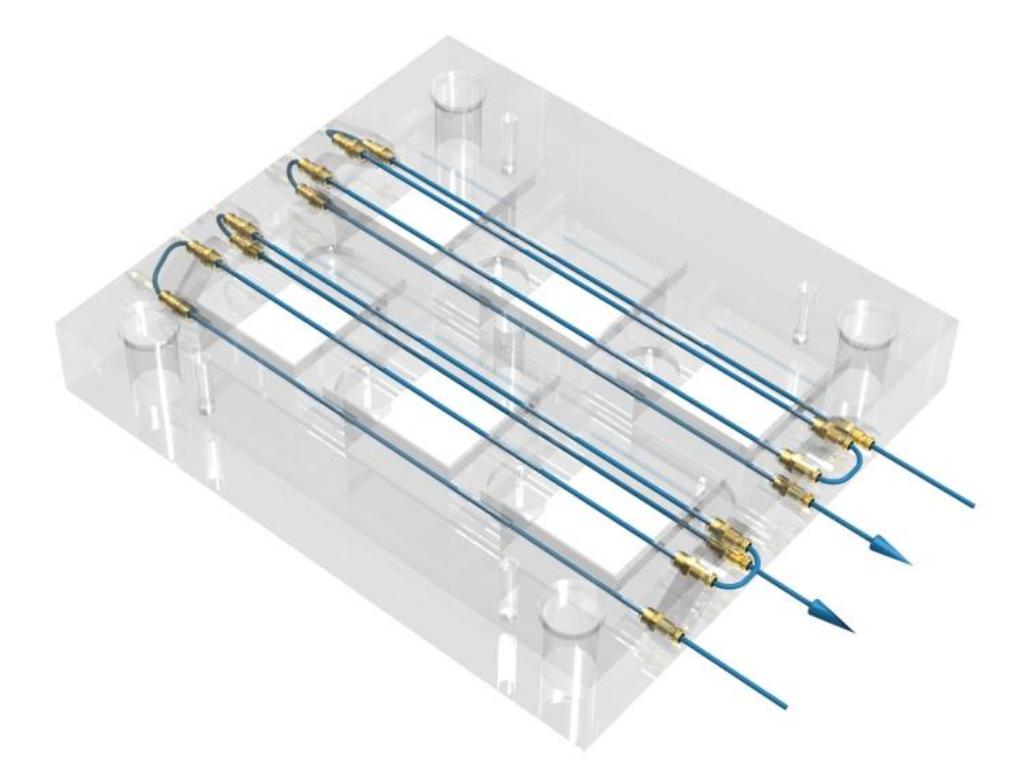

*Obr. 55: Temperační kanály v pravé části formy*

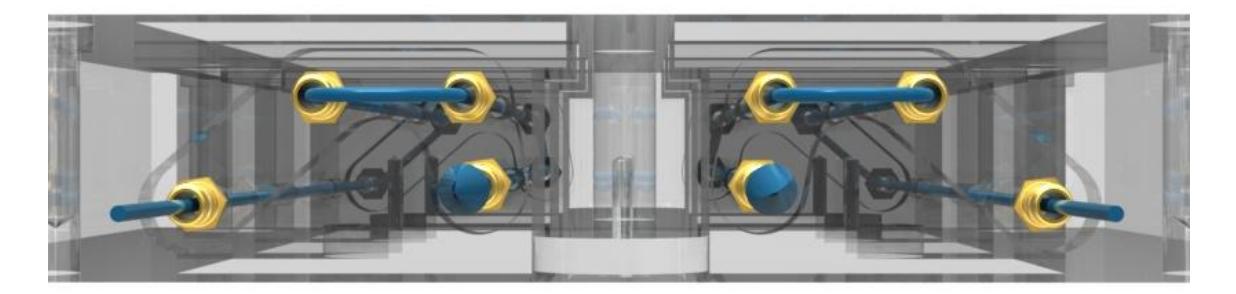

*Obr. 56: Profil temperačních kanálů pravé části*

Temperování tvárníku se realizuje v jednom okruhu. Temperační kanál je vrtán na průměr 8 mm. Součástí temperačního okruhu je šest normalizovaných rovných obtokových přepážek Z965 od firmy HASCO, které jsou umístěny z vnitřní strany kruhového, technického žebra výrobku.

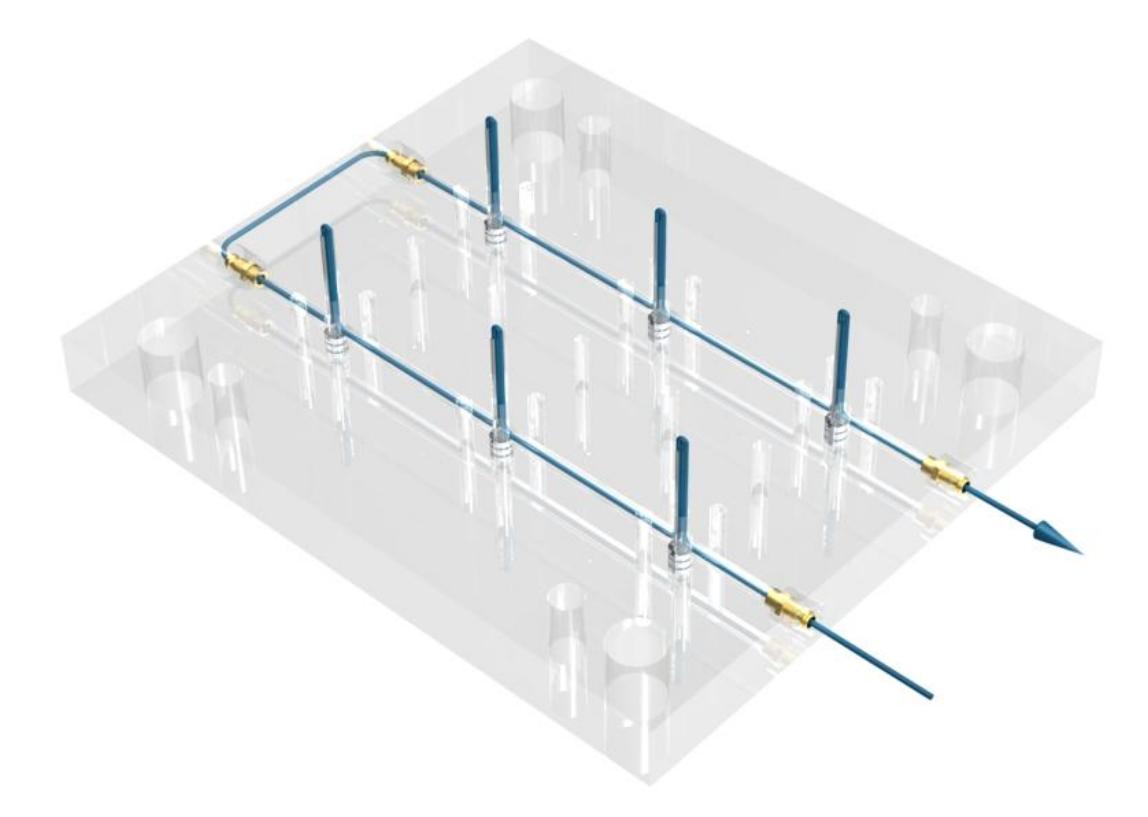

*Obr. 57: Temperační kanály v levé části formy*

## **10.5 Odvzdušnění formy**

Na formě nebyly aplikovány žádné výbrusy v dělící rovině ani zploštění válcových vyhazovačů pro únik vzduchu. Vzduch by mněl včas uniknout dělící rovinou a vůli mezi pohyblivými částmi, v tomto případe vyhazovači.

# **10.6 Vyhazovací systém**

Celý vyhazovací systém je ovládán pomocí hydraulického zařízení, který je součástí vstřikovacího stroje. Aby byla vyhazovací síla co nejmenší, vyhazovače musí působit na co největší ploše. Kompromisem se přistoupilo k normalizovaným válcovým vyhazovačům Z40 od firmy HASCO. Jejich průměr je 7 mm a objednaná délka 160 mm, následně se zkrátili na požadovanou délku. Aby byl tlak generován vyhazovači na výstřik dostatečně malý, na každý výrobek působí čtyři vyhazovače. Dohromady se umístnilo 24 vyhazovačů pro šest výrobků. Vtokový zbytek je vyhozen pomoci pěti vyhazovačů o průměru 7,5 mm a objednané délce 125 mm. Maximální vysunutí vyhazovačů je o 42% větší, než samotná výška výrobku, čímž je zajištěno bezpečné vyhození výstřiku z formy.

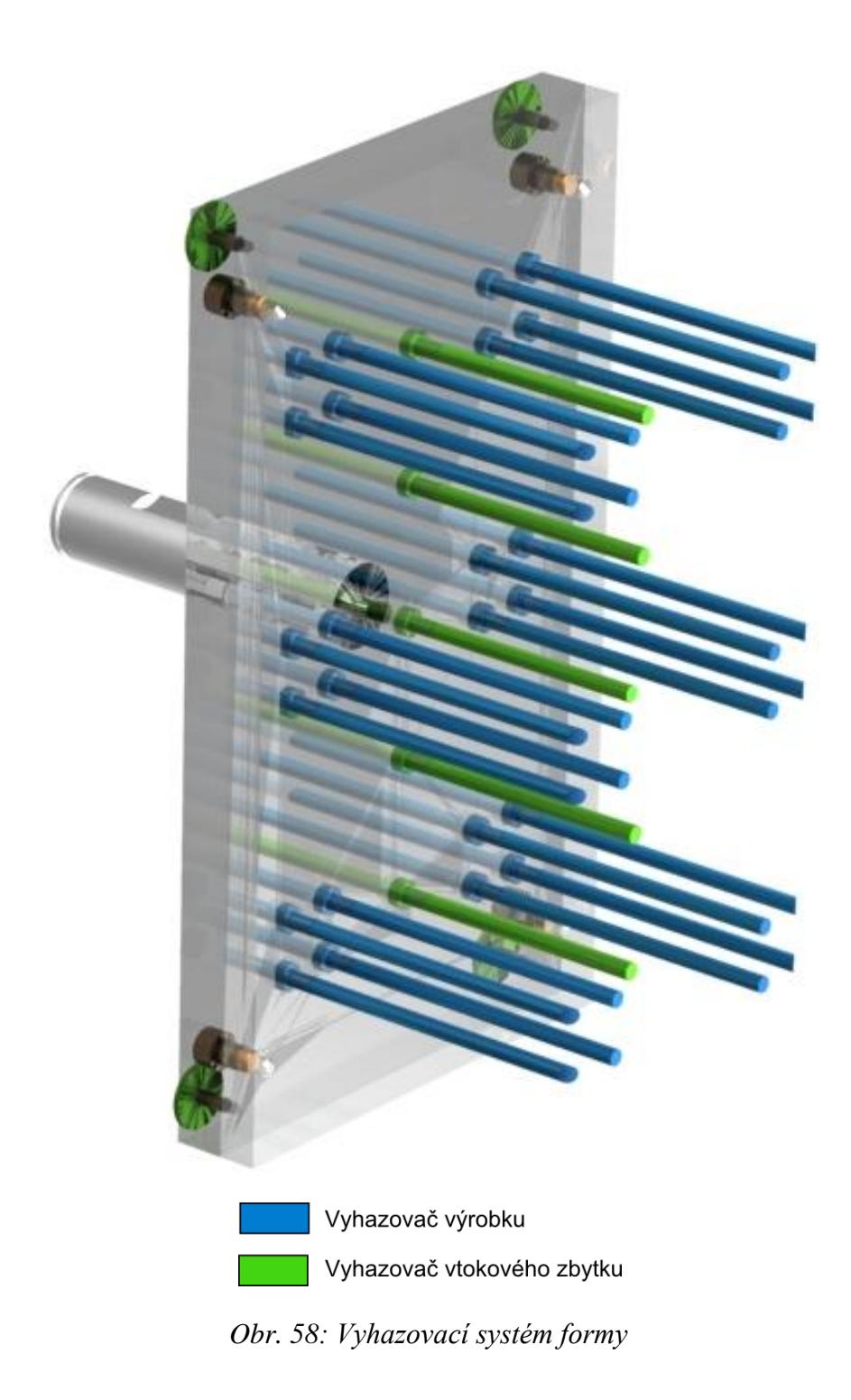

# **10.7 Vizualizace vstřikovací formy**

Kompletní vizualizace vstřikovací formy je znázorněná na *Obr. 59* a *Obr. 60.*

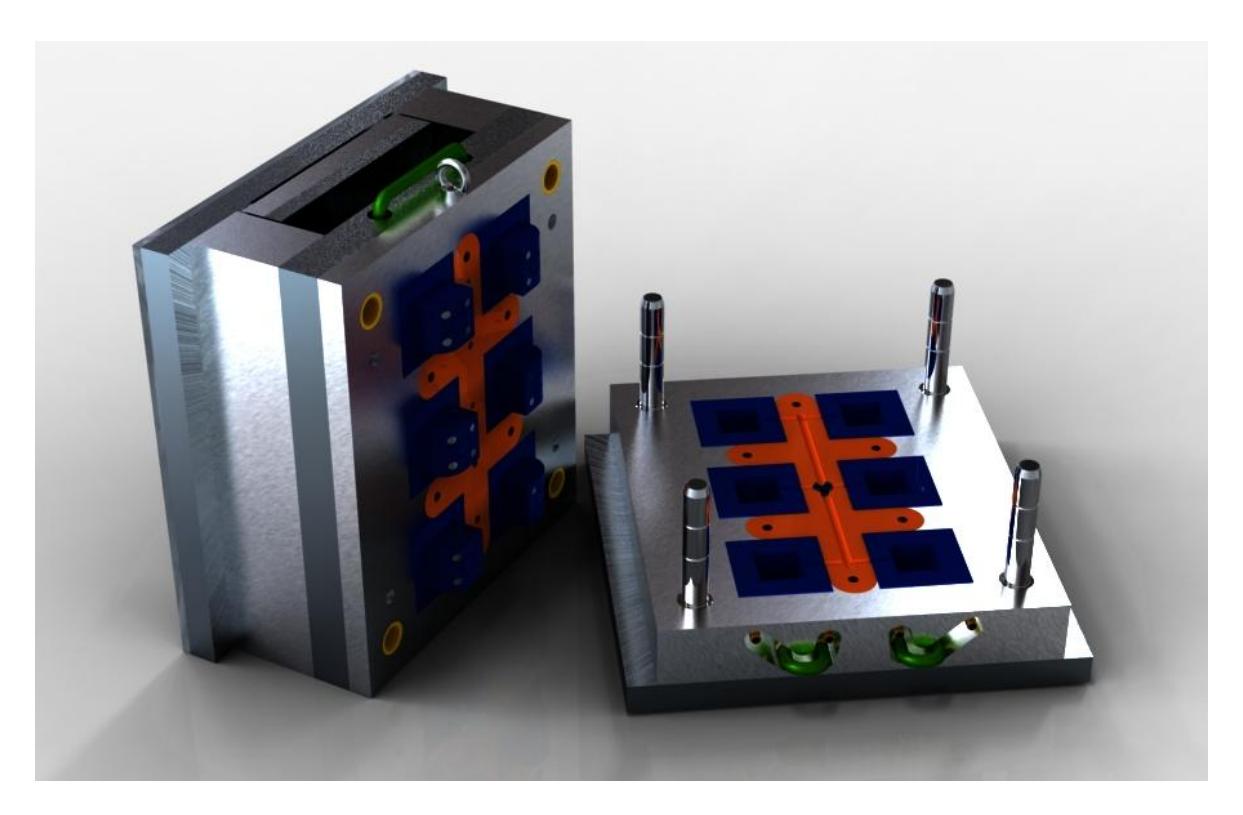

*Obr. 59: Návrh vstřikovací formy*

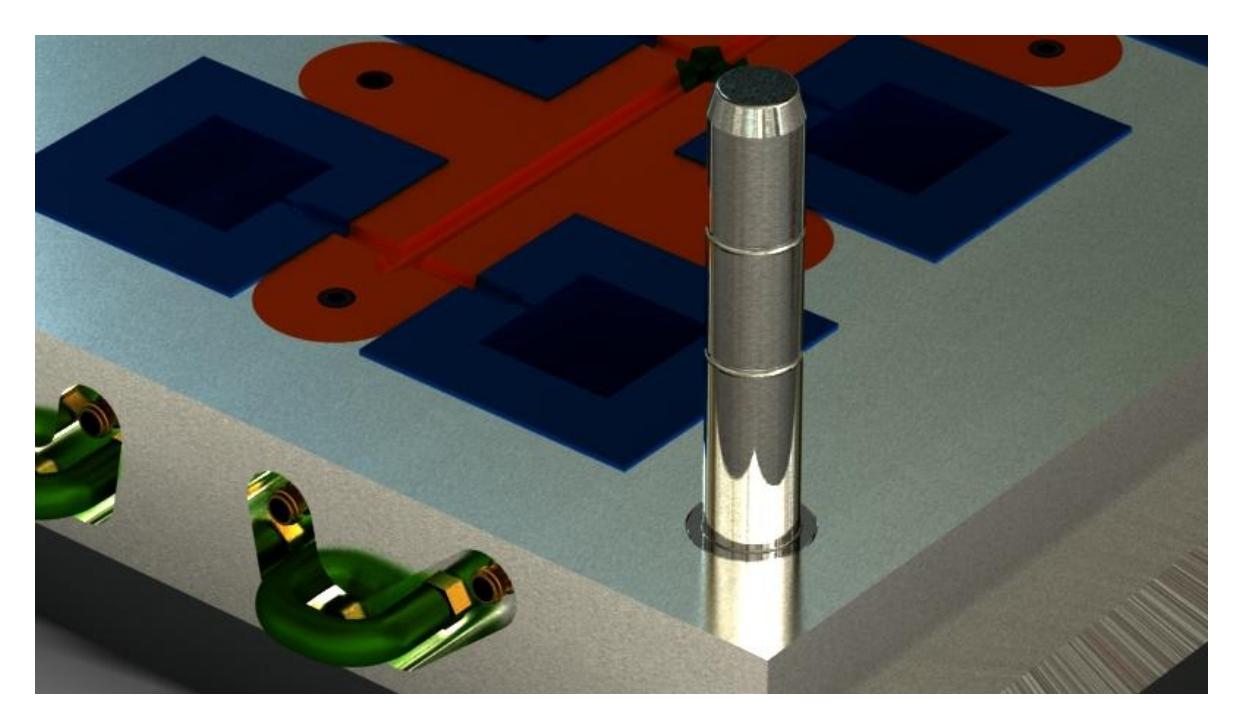

*Obr. 60: Bližší pohled do pravé části vstřikovací formy*

## **DISKUZE VÝSLEDKŮ**

Cílem bakalářské práce bylo seznámit se s možnostmi zpracování bodů v 3D software CATIA V5R18, vizuálně zjistit kvalitu nasnímaného povrchu v závislosti na nastavení skenovacího zařízení a čase skenování a zhotovit vstřikovací formu pro plastový díl, jehož 3D model byl získán aplikováním reverzního inženýrství.

Software CATIA V5R18 poskytuje široké možnosti úpravy dat ze skenovacího zařízení. Filozofie "více možných způsobů" je nabídnutá také v úpravě bodů. První cesta nabízí samotnou úpravu bodů a jejich přizpůsobení tvaru požadované součásti a vznik 3D sítě. Součást tedy v nejvyšší možné míře koresponduje s nasnímaným modelem, mračnem bodů. Druhá možnost spočívá v promítnutí reprodukčních křivek součásti. V tomto případe je tvar modelu závislí na hustotě reprodukčních křivek. Čím je jejích množství větší, tím je reprodukční schopnost 3D modelu vyšší. V bakalářské práci byla zvolena první možnost vzhledem k snaze chovat tvar modelu s nasnímanými daty.

Při vizuálním zhodnocení kvality nasnímaného povrchu jsme zjistili, že stanovení technologických podmínek skeneru razantním způsobem ovlivňuje čas skenování a tvar 3D modelu. Při tvarově složitých součástích a nastavení vyššího kroku sondy ve směru osy X, Y, je nevhodné zvolit možnost získání modelu pomoci 3D sítě, jelikož tvarová přesnost není dodržená. Proto je při vyšších krocích sondy vhodnější zvolit cestu promítání referenčních křivek a následného domodelování součásti. Ačkoli se ušetří čas při skenování, úprava dat, která tvoří největší část aplikování reverzního inženýrství, trvá podstatně déle.

Pro naskenovanou plastovou kostku z dětské stavebnice BOBI byla navržena šestinásobná vstřikovací forma. Pro svou jednoduchost a nízkou pořizovací cenu byl zvolen studený vtokový systém. Materiál z vtokového zbytku lze recyklovat a opětovně použít při výrobě kostek. Vyhazovací systém zajišťuje hydraulické zařízení a obsahuje 24 válcových vyhazovačů o průměru 7 mm na vyhození výrobku z formy. Vtokový zbytek je vyhozen pomoci pěti válcových vyhazovačů o průměru 7,5 mm. Je zajištěna temperace všech tvarových částí formy. Všechny temperační kanály jsou vrtané. Tvárnice zahrnuje čtyři dráhy temperačního media o průměru 6 mm. Dráhy procházejí skrz tvárnici a kotevní desku, proto nejsou nutné žádné ucpávky a nehrozí vznik mrtvých míst. Tvárník je temperován za pomoci obtokových přepážek, které zajistí vniknutí temperačního media hlouběji do tvárníku. Temperačním mediem je voda. Manipulace s formou je zajištěna pomoci závěsného oka pro hák jeřábu umístěného v těžišti.
### **ZÁVĚR**

Cílem této bakalářské práce bylo seznámení se s filozofií reverzního inženýrství a jeho aplikováním při konstrukci vstřikovací formy.

V teoretické části byla popsaná problematika reverzního inženýrství, všeobecný postup reverzního inženýrství a aspekty které na něj vplývají. Další kapitoly tvoří technologie vstřikování plastů, rozdělení konstrukce vstřikovacího stroje a náležitosti vstřikovacích forem. Teoretickou část uzavírá kapitola zaměřena na technologii 3D tisku.

V praktické části byla pozornost věnována třem úkolům. V první úloze je popsané zařízení pro sběr dat, jeho vlastnosti a možnosti. Také je uveden jeden z postupů úpravy nasnímaných dat, mračna bodů, v programu CATIA V5R18. Druhá úloha se zabývá vlivem technologických podmínek na kvalitu nasnímaného povrchu a čas skenování. Třetí úloha ukazuje možnost implementovat reverzní inženýrství při konstrukci vstřikovacích forem. Zabývá se celkovým návrhem vstřikovací formy, přičemž tvarové části formy byly zhotoveny aplikováním získané geometrie výrobku pomoci reverzního inženýrství. Po zhotovení formy byl vytvořen opozicován výkres sestavy formy a kusovník. Jak forma, tak i výkres sestavy byly vytvořeny v programu CATIA V5R18.

#### **SEZNAM POUŽITÉ LITERATURY**

Monografie:

- [1] VINES Raja, KIRAN J. Fernandes. Reverse Engineering an industrial perspective. London: Springer, 2008. 242 s. ISBN 978-1-84628-855-5.
- [2] ZEMAN Lubomír. Vstřikování plastů. 1.vydání, Praha: BEN technická literatura, 2009. 238 s. ISBN 978-80-7300-250-3
- [3] BOBČÍK, Ladislav. Formy pro zpracování plastů: 1. Díl Vstřikování termoplastů. 2. upr. vydání, Brno: Uniplast, 1999. 134 s.
- [4] TOMIS, František. Gumárenská a plastikářská technologie zpracovatelské procesy. Brno: Ediční středisko VUT Brno
- [5] TOMIS František, RULÍK František. Gumárenské a plastikářské stroje II. 1.vydání, Praha: Vysoké učení technické v Brně, 1981. 216 s.
- [6] MAŇAS Miroslav, HELŠTÝN Josef. Výrobní stroje a zařízení Gumárenské a plastikářské stroje II. Brno: Ediční středisko VUT Brno
- [7] PYE R. G. W. Injection mould design. London: The Chapel River Press, 1968. 417 s. ISBN 592-05432-2
- [8] BOBČÍK, Ladislav. Formy pro zpracování plastů: 2. Díl Vstřikování termoplastů. 1. Vydání, Brno: Uniplast, 1999. 214 s.
- [9] LIOU, Frank W. Rapid prototyping and engineering applications. Columbus: CRC Press, 2008. 535 s. ISBN 978-0-8493-3409-2
- [10] Poznámky z předmětu T5 KF Konstrukce forem

Internetové odkazy:

- [11] Tech. Un. KE [online]. 2010 [cit. 2009-12-27]. TUKE Dostupné z WWW: [<http://www.sjf.tuke.sk/transferinovacii/pages/archiv/transfer/9-2006/pdf/59-](http://www.sjf.tuke.sk/transferinovacii/pages/archiv/transfer/9-2006/pdf/59-61.pdf) [61.pdf>](http://www.sjf.tuke.sk/transferinovacii/pages/archiv/transfer/9-2006/pdf/59-61.pdf)
- [12] Tech. Un. v KE [online]. 2010 [cit. 2009-12-27]. TUKE Dostupné z WWW: [<http://www.sjf.tuke.sk/transferinovacii/pages/archiv/transfer/9-2006/pdf/62-](http://www.sjf.tuke.sk/transferinovacii/pages/archiv/transfer/9-2006/pdf/62-64.pdf) [64.pdf>](http://www.sjf.tuke.sk/transferinovacii/pages/archiv/transfer/9-2006/pdf/62-64.pdf)
- [13] HASCO [online]. 2011 [cit. 2011-02-18]. Hasco.com Dostupné z WWW: [<http://www.hasco.com/](http://www.hasco.com/)>
- [14] SYSCAE [online]. 2011 [cit. 2011-02-14]. Syscae.cz Dostupné z WWW: [<http://www.syscae.cz/](http://www.syscae.cz/)>
- [15] PKmodel [online]. 2011 [cit. 2011-02-14]. Pkmodel.cz Dostupné z WWW: [<http://pkmodel.cz/3Dtisk.html](http://pkmodel.cz/3Dtisk.html) />
- [16] MMspektrum [online]. 2011 [cit. 2011-02-14].MMspek. Dostupné z WWW: [<http://www.mmspektrum.com/clanek/technologie-rapid-prototypingu/](http://www.mmspektrum.com/clanek/technologie-rapid-prototypingu)>
- [17] TUL [online]. 2011 [cit. 2011-02-18]. TUL Dostupné z WWW: [<http://www.ksp.tul.cz/cz/kpt/obsah/vyuka/stud\\_materialy/tzn/c9/tunelovy.pdf>](http://www.ksp.tul.cz/cz/kpt/obsah/vyuka/stud_materialy/tzn/c9/tunelovy.pdf)
- [18] CECHO [online]. 2011 [cit. 2011-02-18]. CECHO Dostupné z WWW: [<http://www.cecho.cz/data/vlozky-tunelovych-vtoku.pdf>](http://www.cecho.cz/data/vlozky-tunelovych-vtoku.pdf)
- [19] Mould-tech. [online]. 2011 [cit. 2011-02-18]. M.-tech. Dostupné z WWW: [<http://mould-technology.blogspot.com/2008/04/film-gate-design-flash](http://mould-technology.blogspot.com/2008/04/film-gate-design-flash-gate.html)[gate.html>](http://mould-technology.blogspot.com/2008/04/film-gate-design-flash-gate.html)
- [20] Mould-tech. [online]. 2011 [cit. 2011-02-18]. M.-tech Dostupné z WWW: [<http://mould-technology.blogspot.com/2008/03/tab-gate-design-in-mold.html>](http://mould-technology.blogspot.com/2008/03/tab-gate-design-in-mold.html)

# **SEZNAM POUŽITÝCH SYMBOLŮ A ZKRATEK**

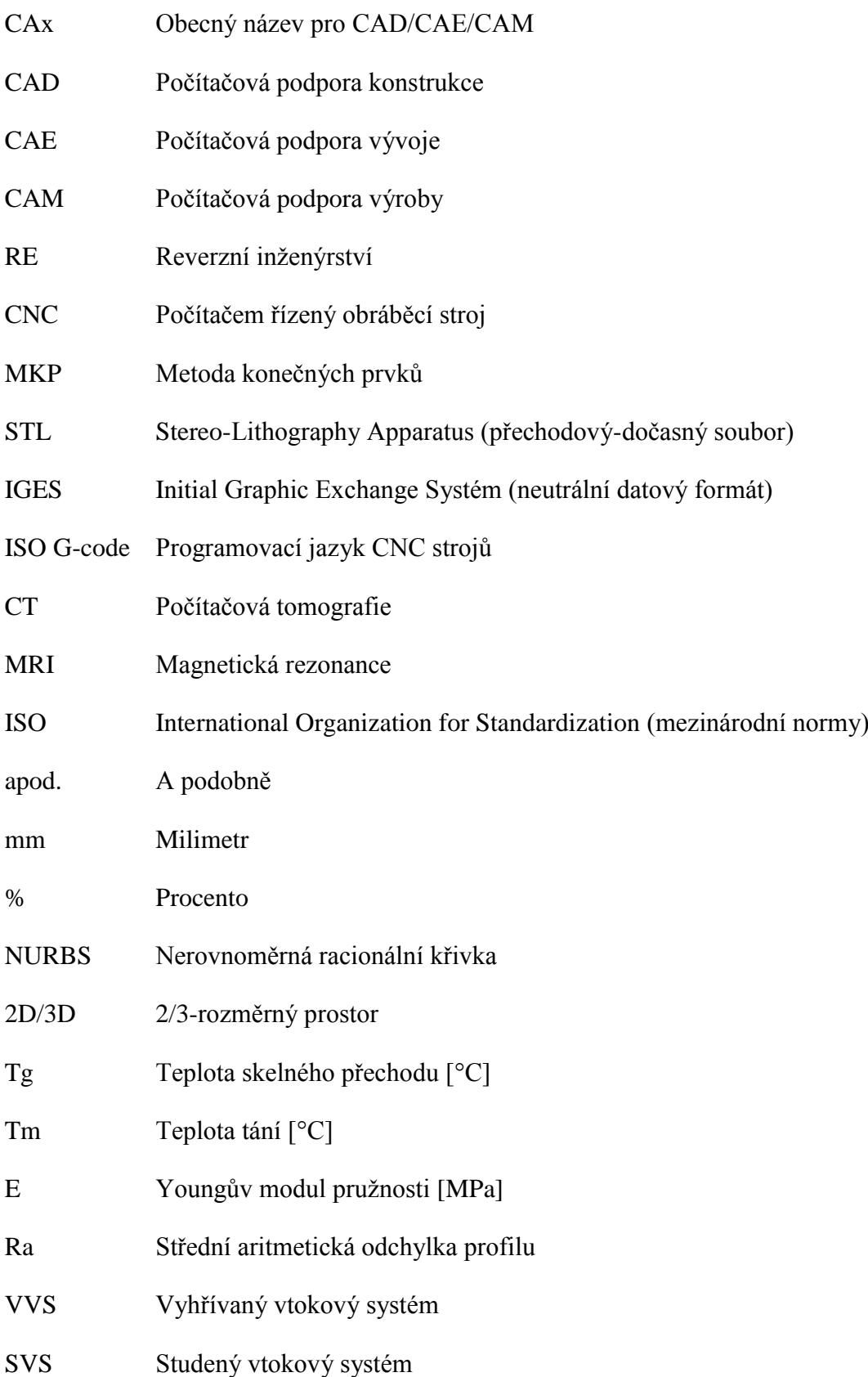

## **SEZNAM OBRÁZKŮ**

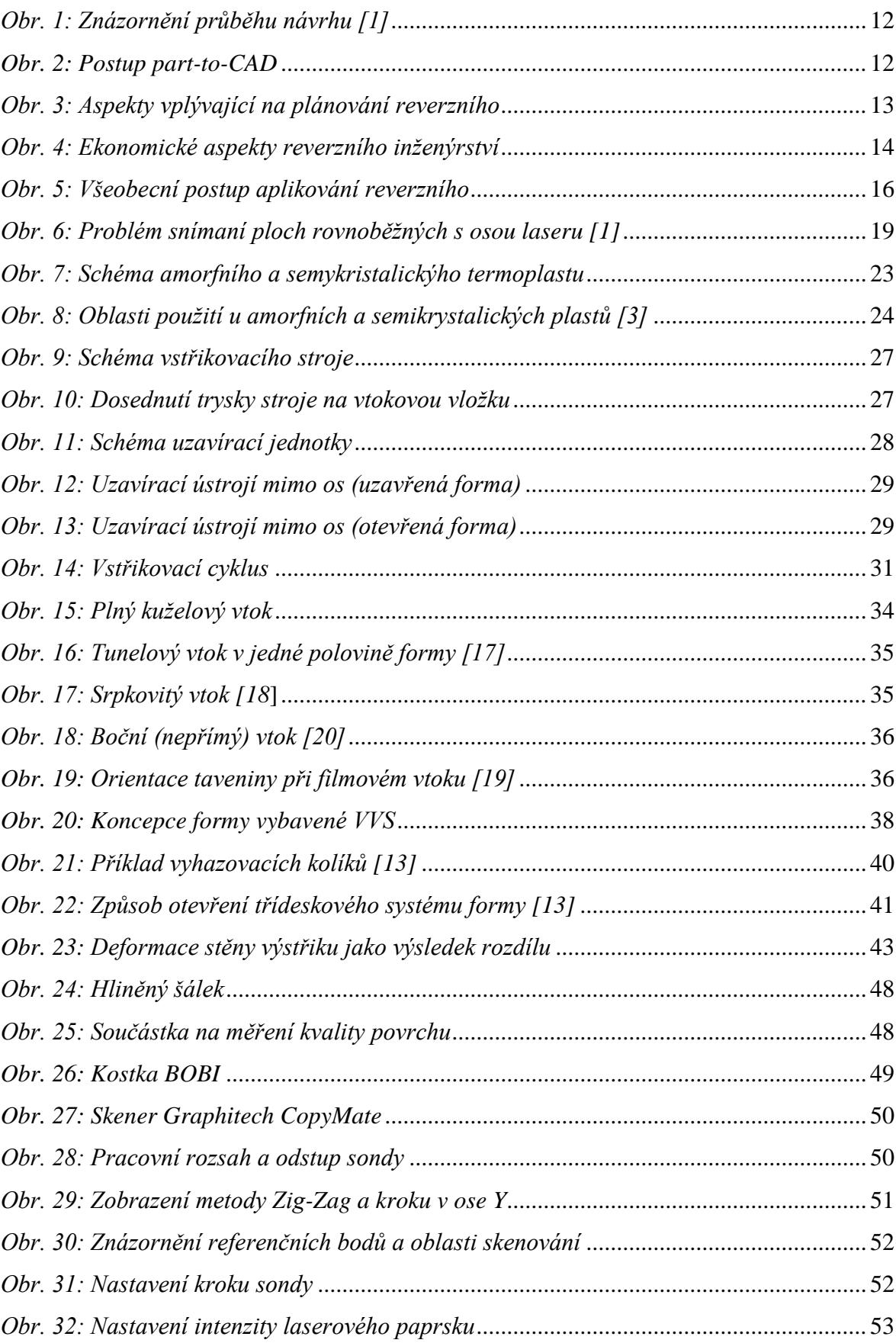

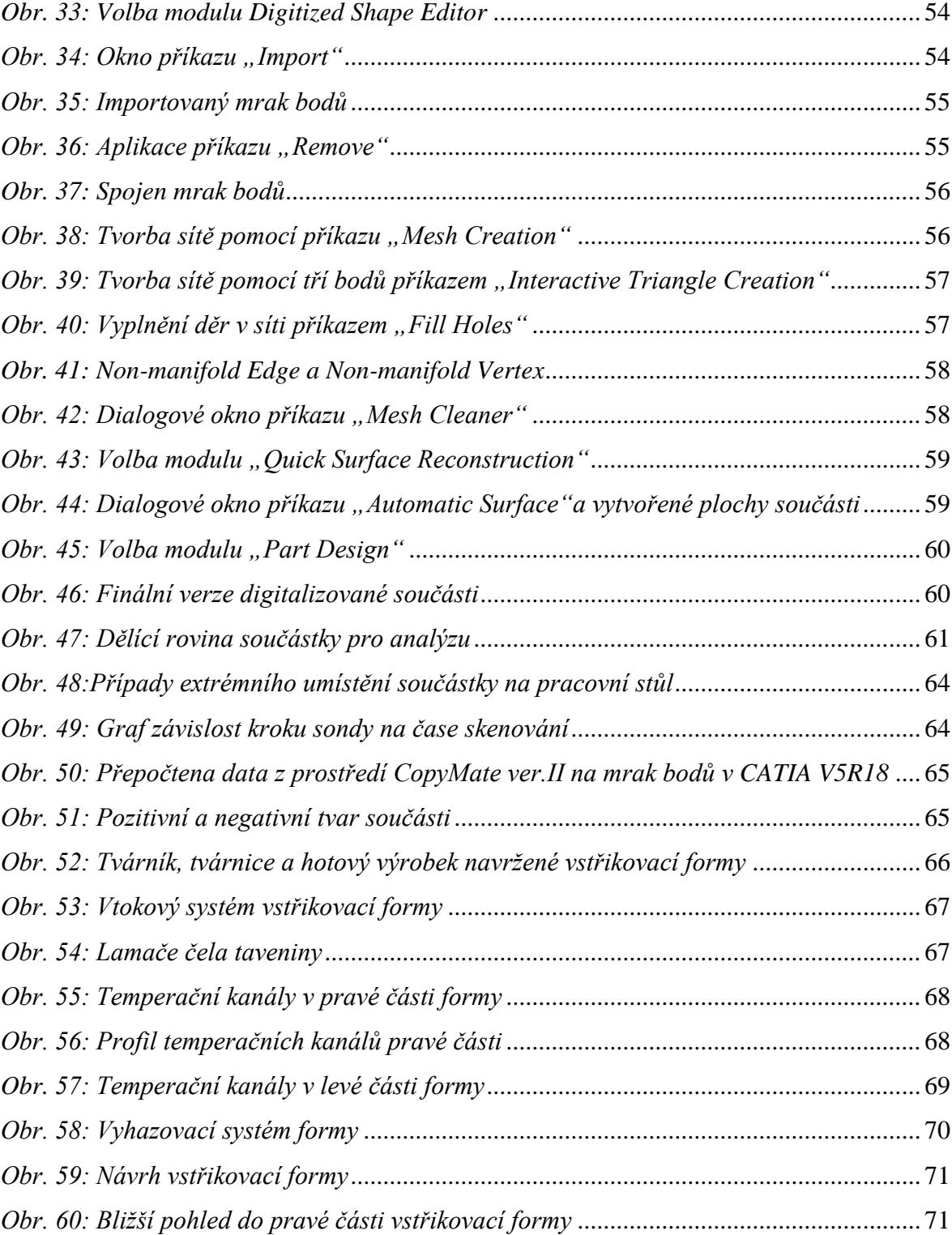

### **SEZNAM TABULEK**

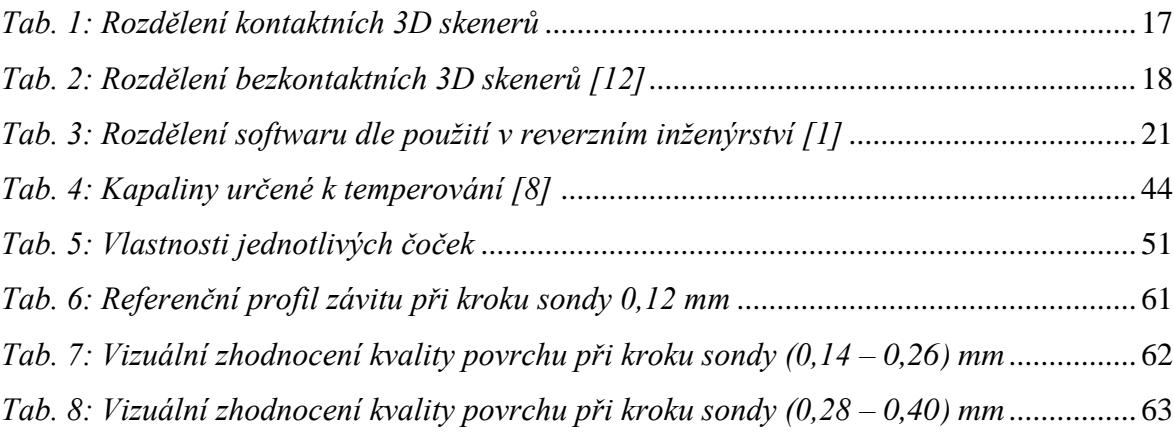

### **SEZNAM PŘÍLOH**

- PI Vizualizace vstřikovací formy
- PII Výkres sestavy
- PIII Pohledy do dělící roviny
- PIV Kusovník
- PV CD disk

# **PŘÍLOHA P I: VIZUALIZACE VSTŘIKOVACÍ FORMY**

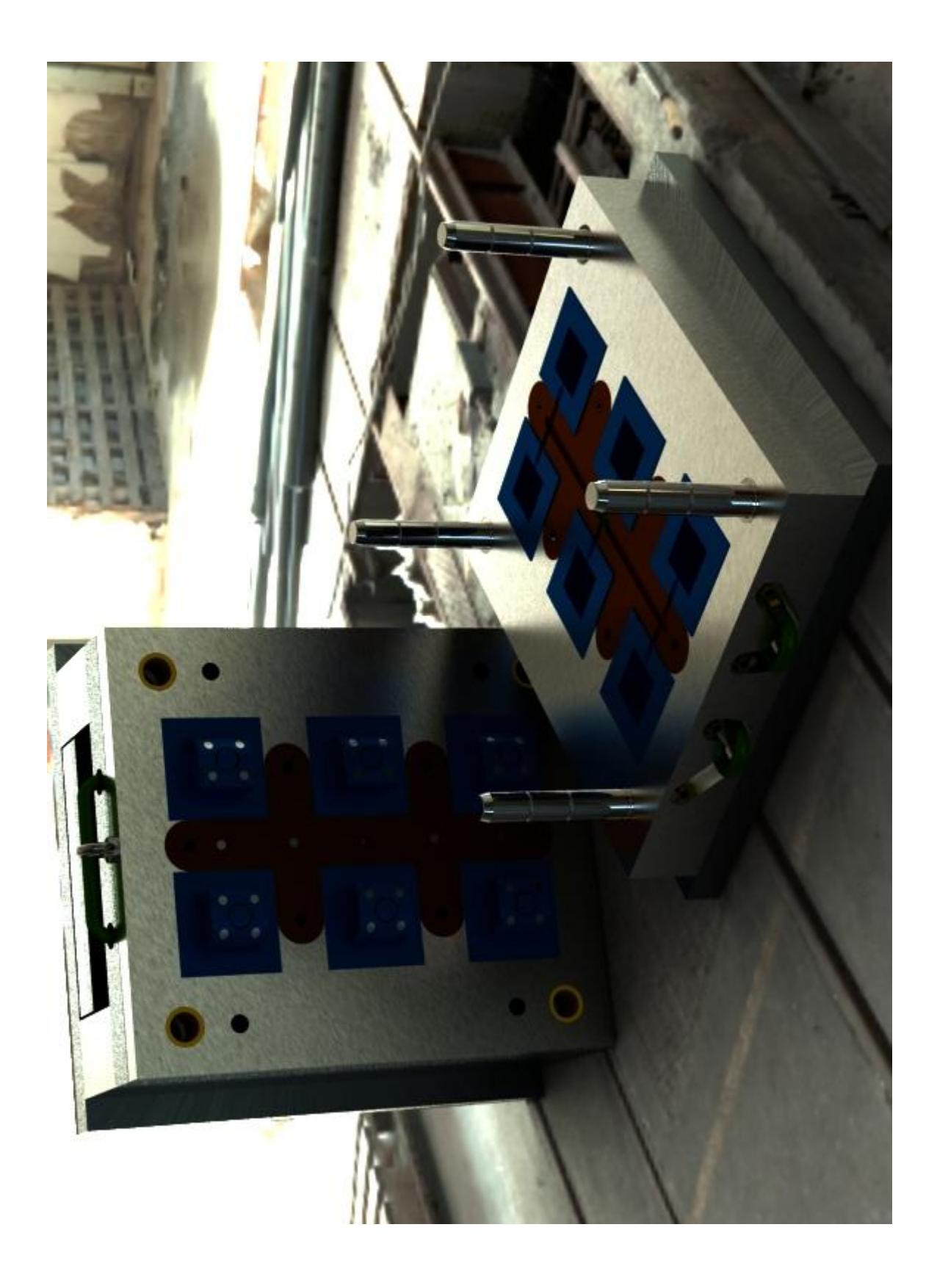